## **Official Transcript of Proceedings**

## **NUCLEAR REGULATORY COMMISSION**

Title: Licensing Support Network Advisory Review Panel Meeting

Docket Number: (not applicable)

Location: Las Vegas, Nevada

Date: Thursday, September 19, 2002

Work Order No.: NRC-539 Pages 193-265

**NEAL R. GROSS AND CO., INC. Court Reporters and Transcribers 1323 Rhode Island Avenue, N.W. Washington, D.C. 20005 (202) 234-4433**

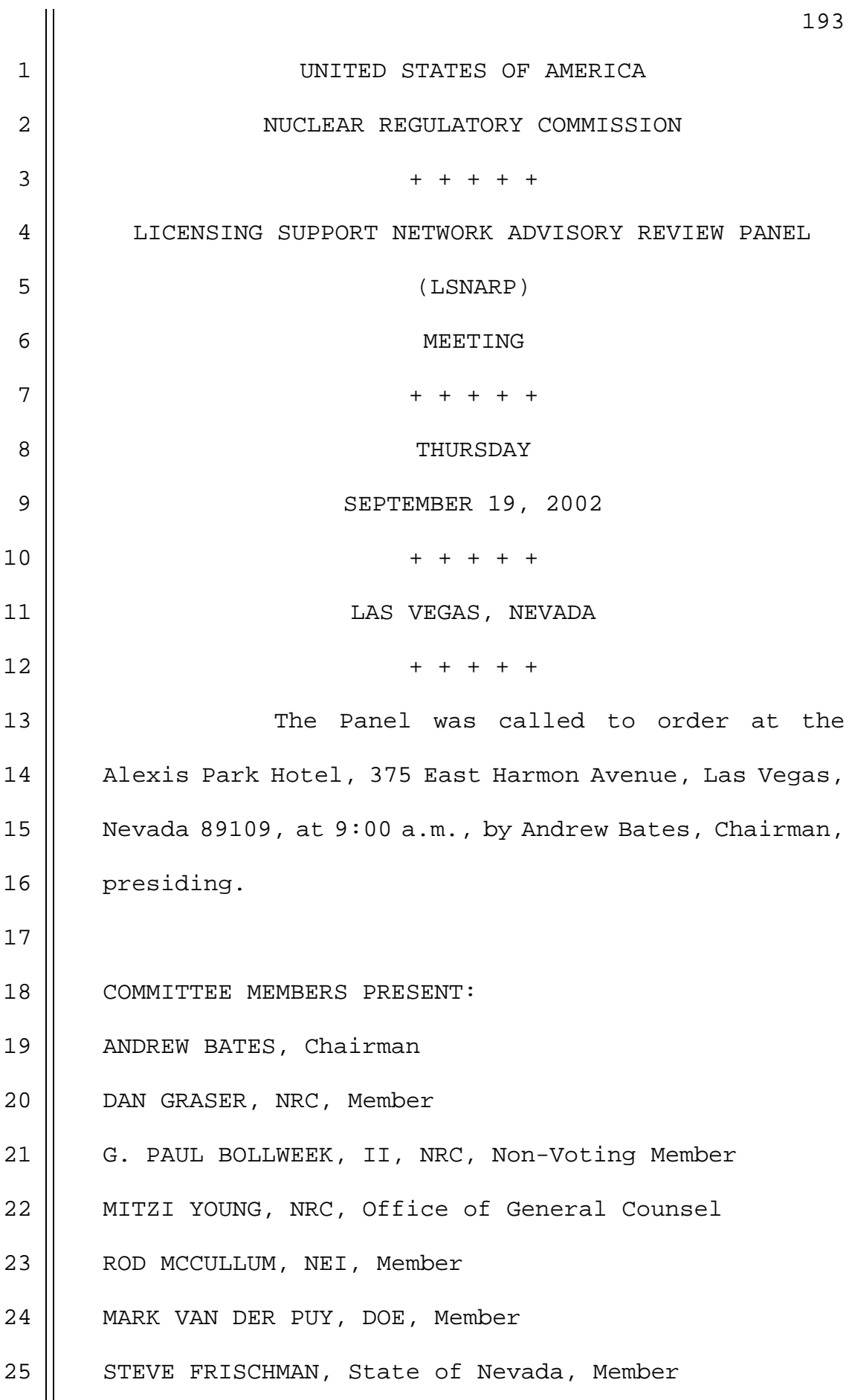

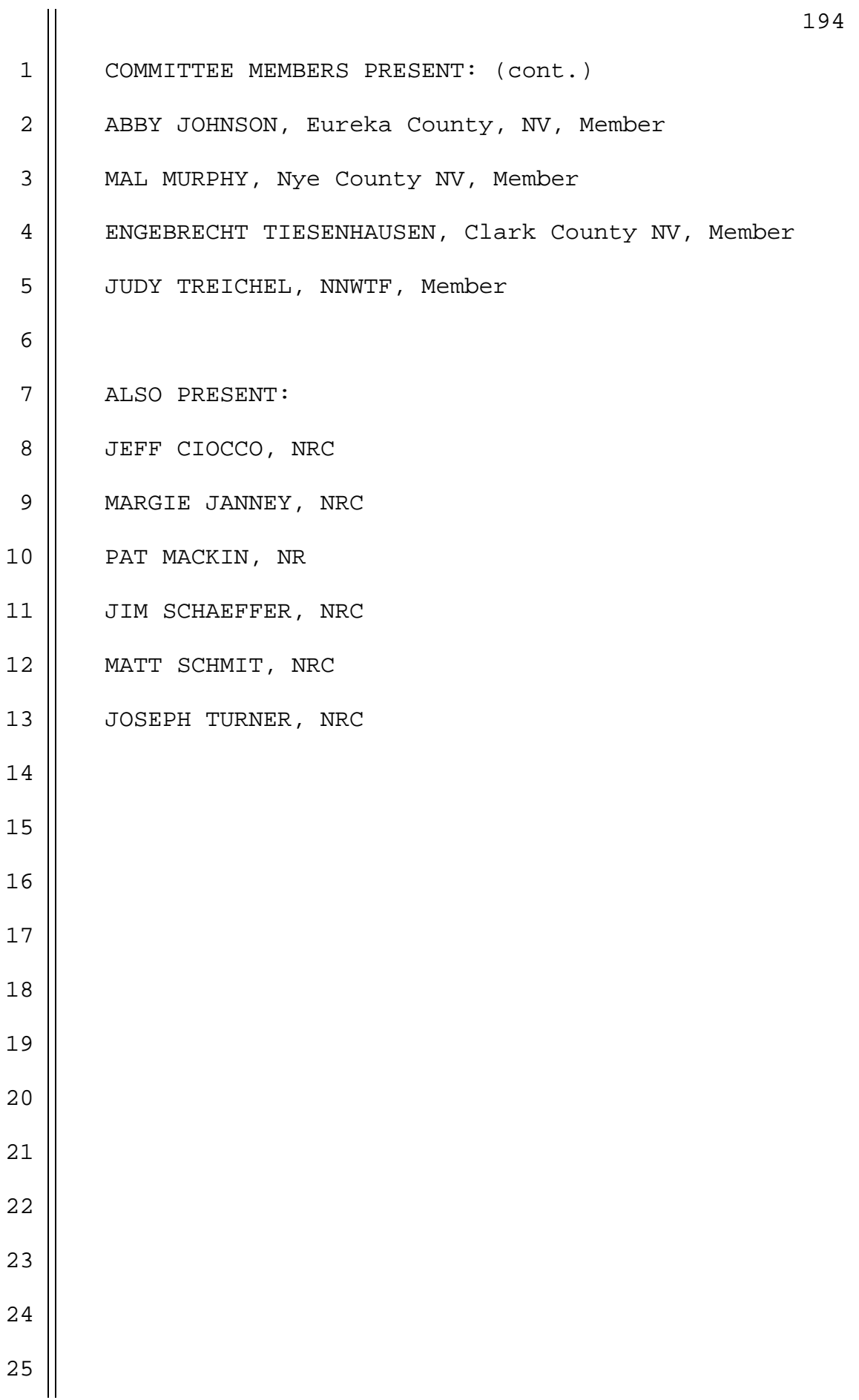

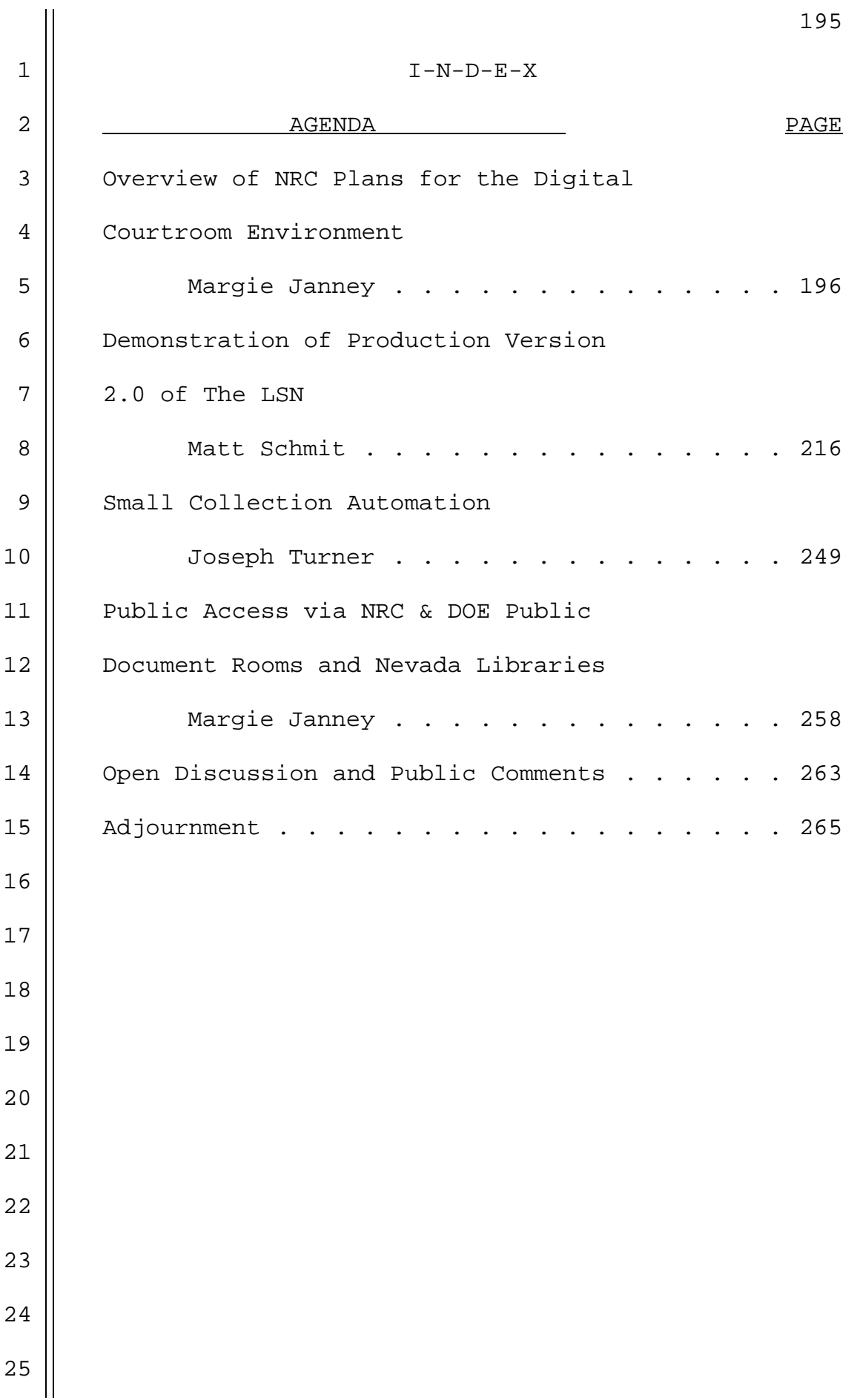

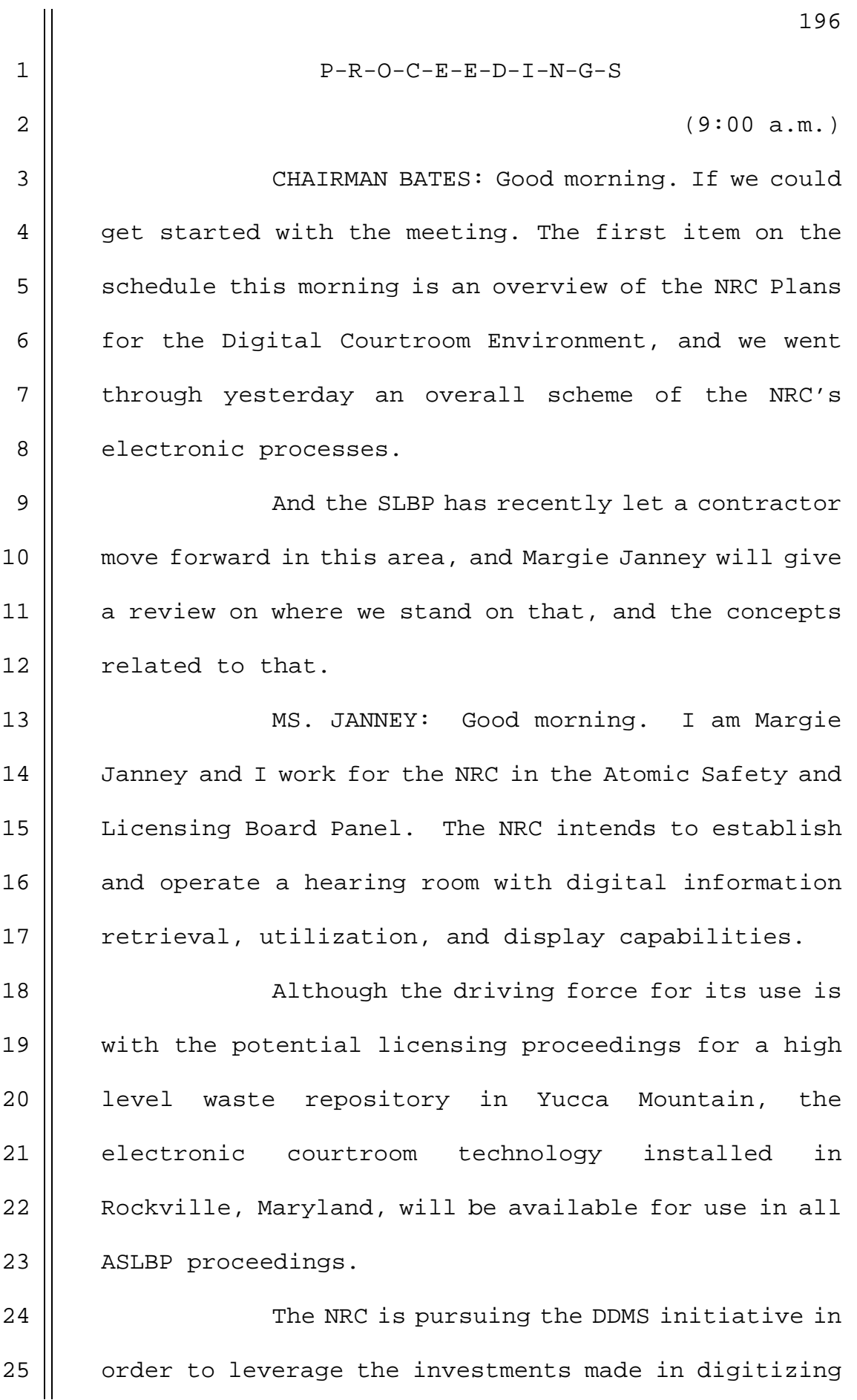

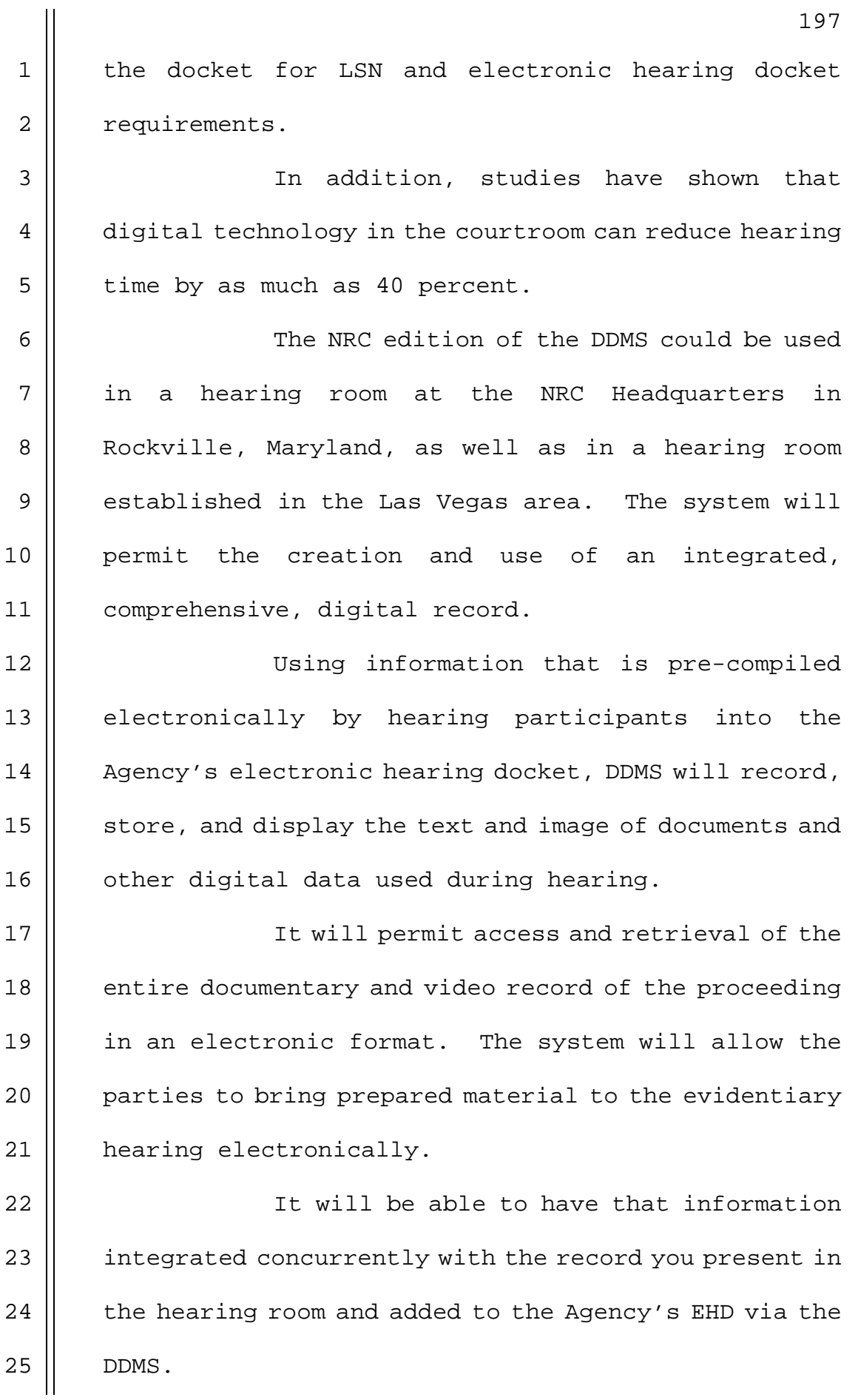

1 | There are several courtrooms which have 2 | operational automated environments, and the NRC's 3 | edition was based on need, such as Courtroom 21 in the 4 Law School of the College of William and Mary, 5 | Williamsburg, Virginia; and the National Judicial 6 | College in Reno, Nevada.

7 There are also numerous courtrooms around 8 | the country which have state-of-the-art audio-visual 9 | technology installed in them. The contractor team 10 chosen demonstrates experience in successfully 11 implementing court and courtroom solutions nationwide.

12 The contractor team chosen represent 13 || extensive experience in supporting the Federal Courts' 14 | hearing and case management, court case management, 15 || and technology solutions.

16 || The team has outstanding subject matter 17 || expertise and experience in both the mission and the 18 || use of information technology in State, Federal and 19 || local courts and courtrooms. The request for quotes 20  $\parallel$  for the DDMS was issued on March 14<sup>th</sup>, 2002.

21 | The contract was awarded to PEC Solutions, 22 Inc., in August of 2002. PEC has been supporting the 23 | Federal Judiciary in IT projects since 1993, and has  $24$  | a strong background in case management.

> **NEAL R. GROSS** COURT REPORTERS AND TRANSCRIBERS 1323 RHODE ISLAND AVE., N.W.

25 Their partners include Exhibit 1, which

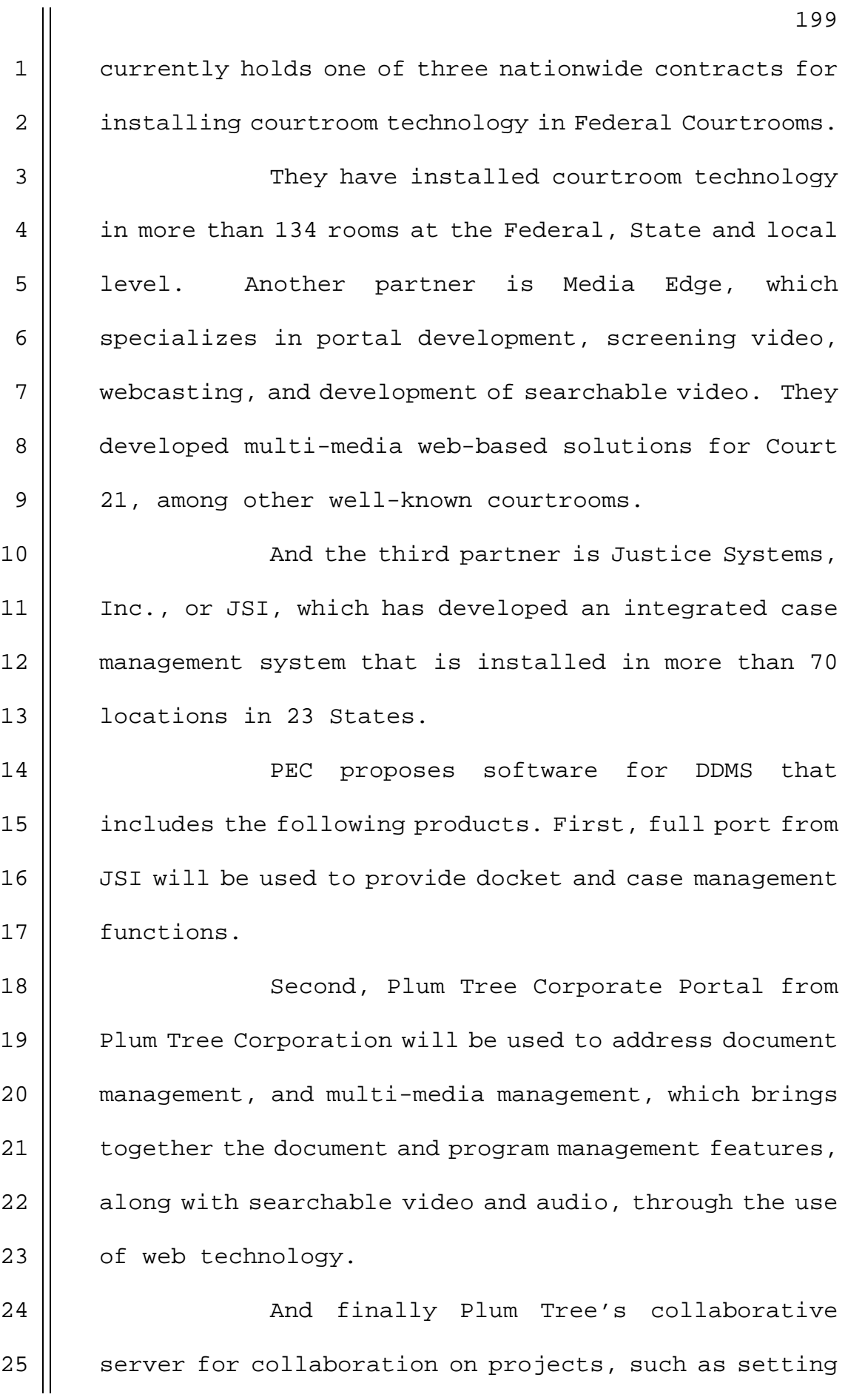

200 1 | schedules, sharing documents, and exchanging ideas. 2 | The collaboration server provides a view of active 3 || projects with all the other resources integrated into  $4 \parallel$  the portal, including e-mail and multi-media objects. 5 The contractor is currently working on  $6 \parallel$  validating the functional requirements identified 7 during the project's approval phase. The functional 8 | requirements will be used to derive the detailed 9 design for the overall system, which is set to be 10 || implemented in distinct phases. 11 The first phase will deliver a pilot IT 12 component next summer. It will include a fully 13 featured and fully integrated operational pilot 14 computer system giving judges and litigants the 15 | capability to control the use of documentary material 16 in a digital environment during adjudicatory hearings. 17 The final system will be scaleable so as 18 to support the two hearing room environment 19 || simultaneously. In addition, the scability will allow 20 || possible future use in smaller proceedings conducted 21 at temporary locations across the country, with 22 || affordable prices, with relatively low speed 23 ll communications access.

24 The second phase of the DDMS project  $25$  | provides upgraded digital A/V equipment with the

> **NEAL R. GROSS** COURT REPORTERS AND TRANSCRIBERS 1323 RHODE ISLAND AVE., N.W.

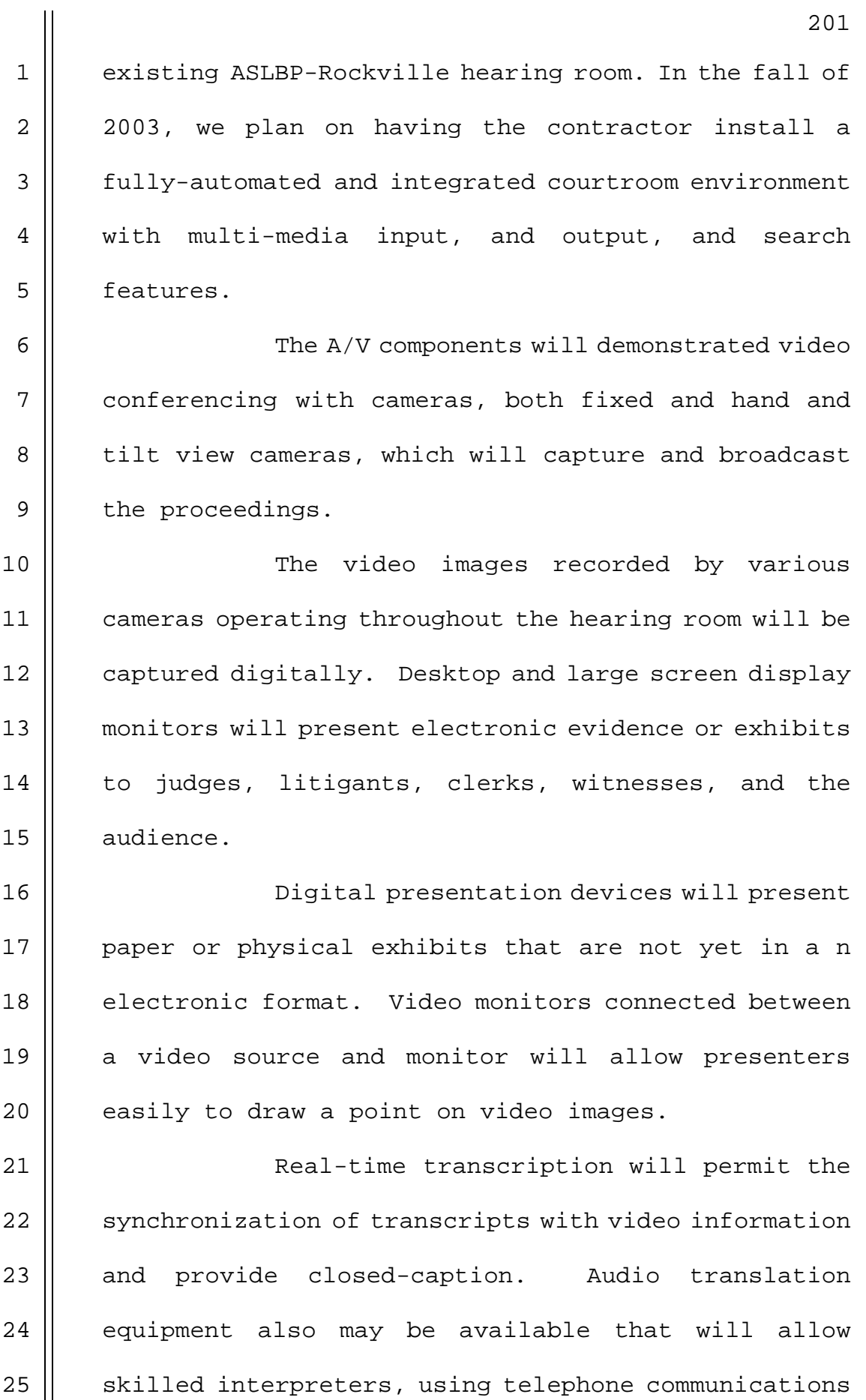

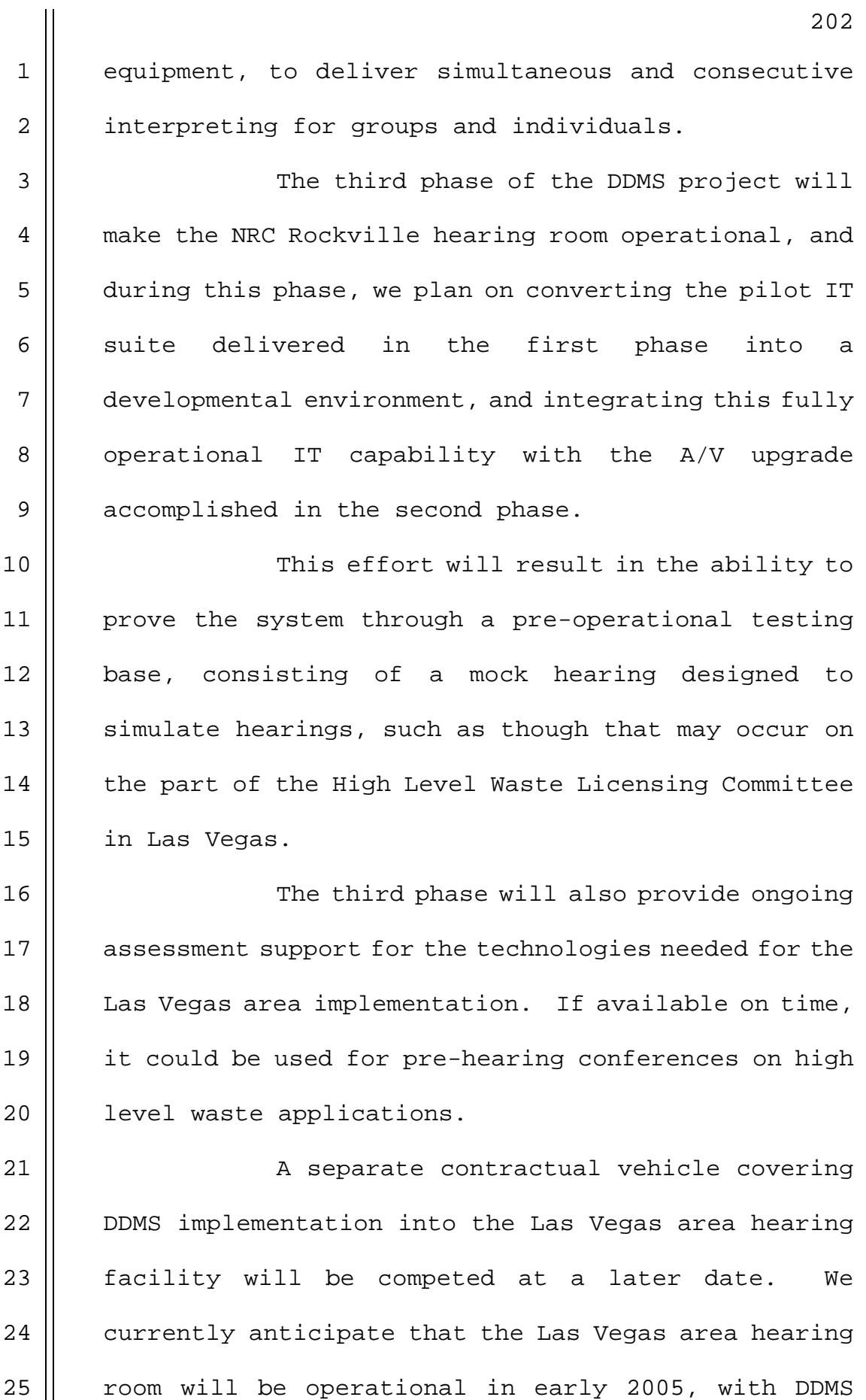

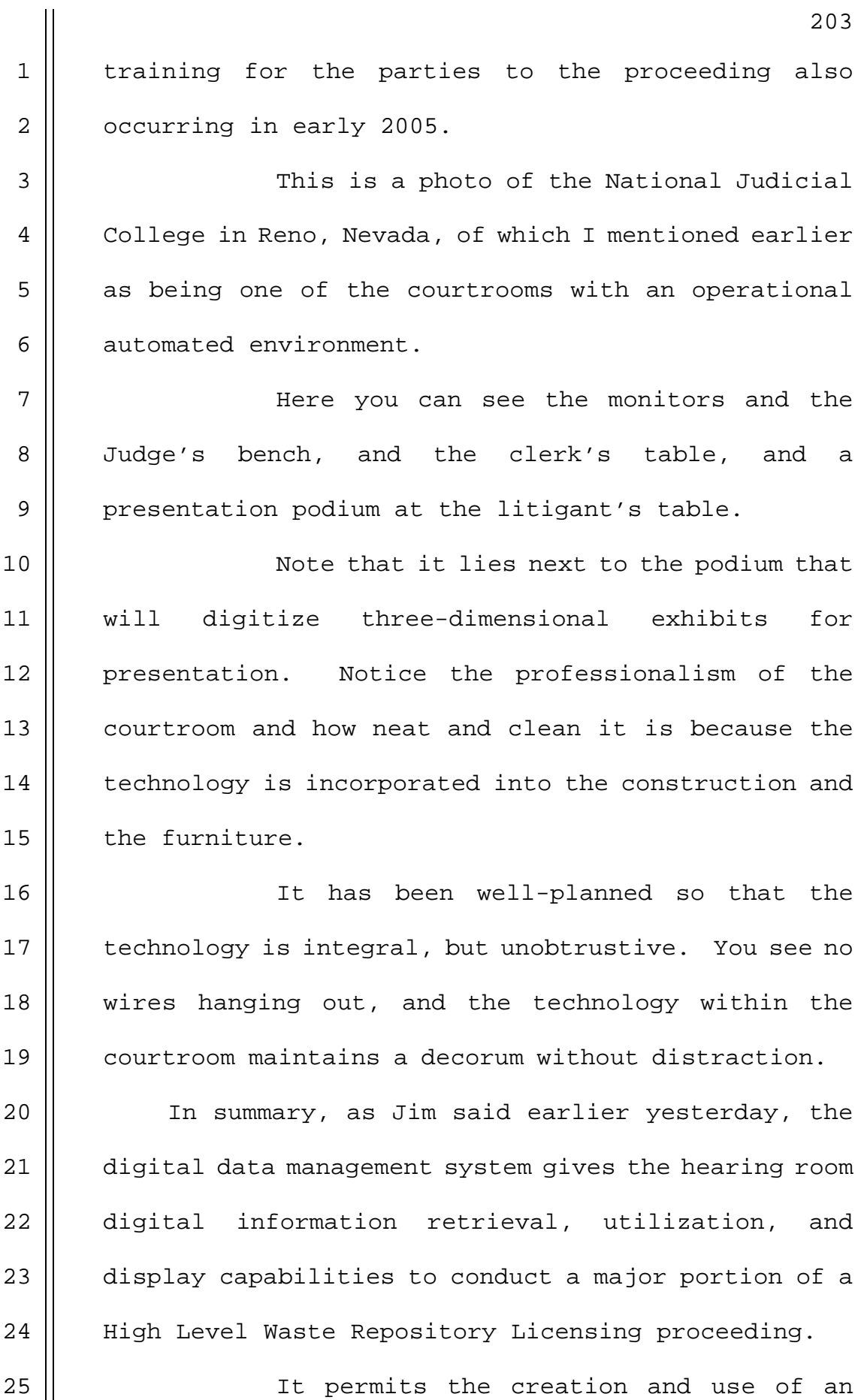

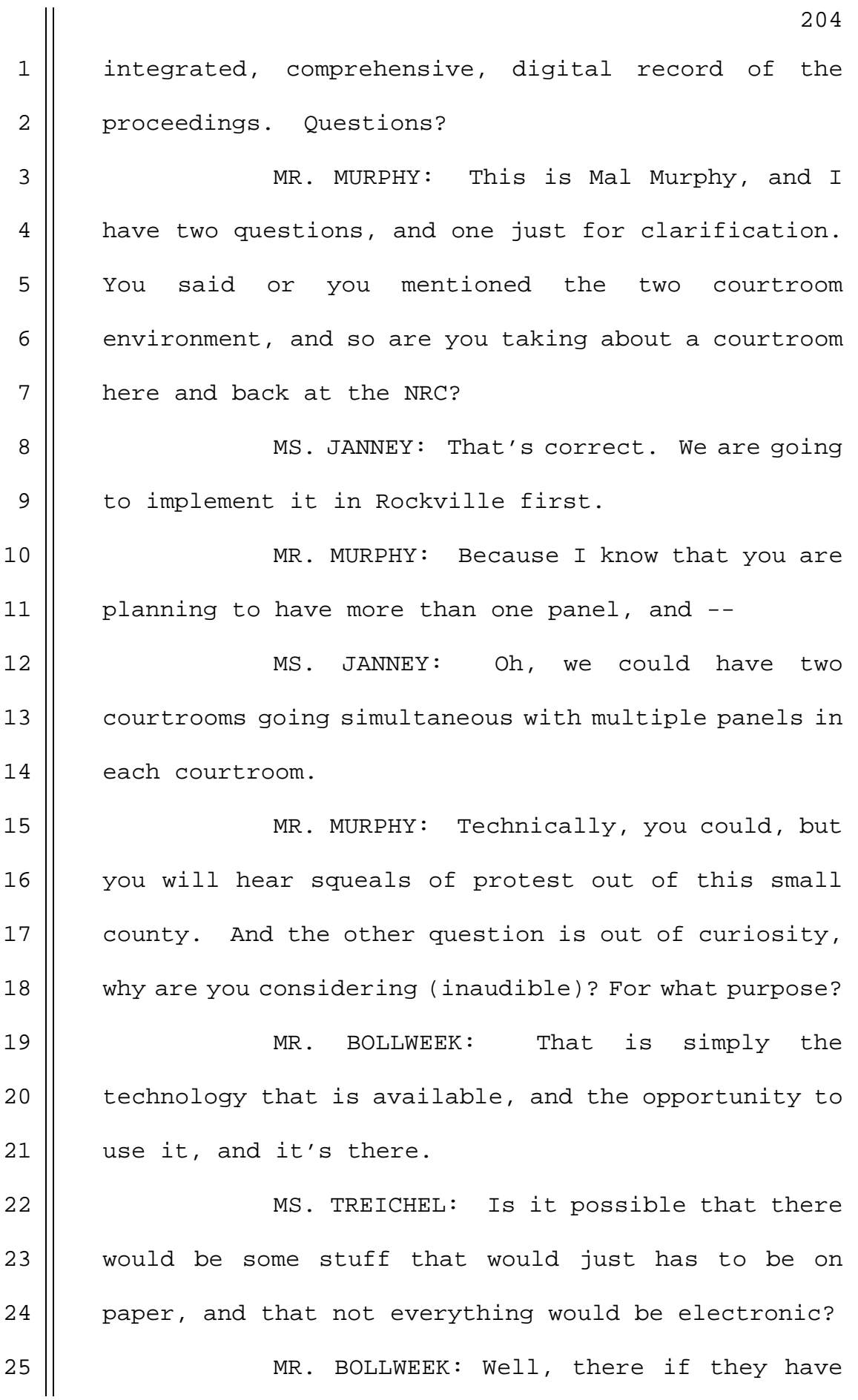

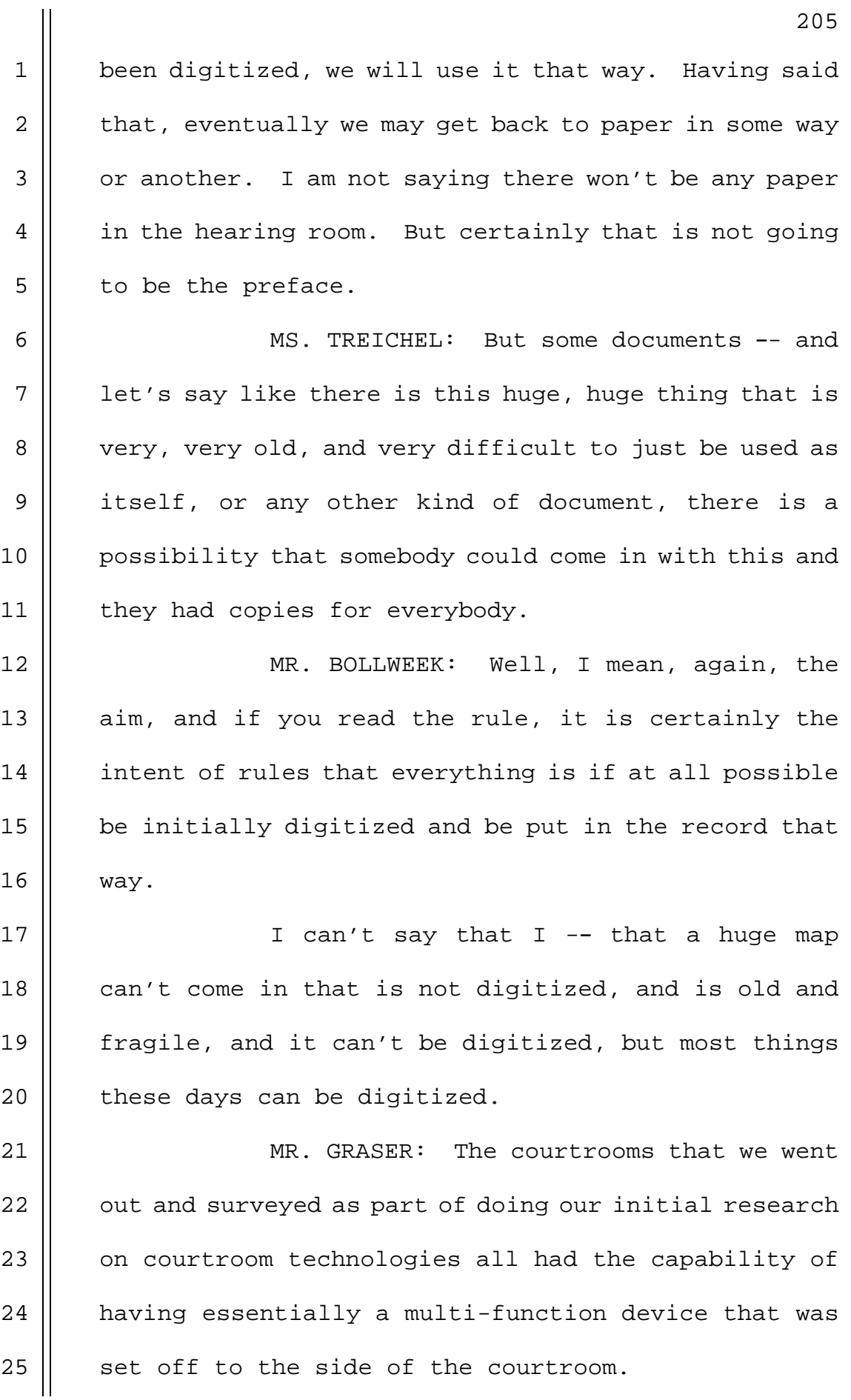

1 | And that multi-function device was able to  $2 \parallel$  act as a fax machine, a copier, a printer, and all the 3 | courtrooms had one of those pieces of technology 4 | sitting over in the corner to accommodate, you know, 5 | the level of paper handling when it was necessary to  $6 \parallel$  do so.

7 || From the design that we put forward, we do 8 | have scanning equipment that would be available in a 9 | courtroom environment, and that scanning equipment 10 could take a piece of paper which for the first time 11 might show up and not have previously been digitized, 12 || and we would still have the resource right in the 13 courtroom to capture that and put it into an 14 | electronic format.

15 || But that is not the main concept of 16 || operations for the courtroom to operate as Paul 17 indicated, and the intention is to go as much 18 electronic and to leverage the investment in having 19  $\parallel$  the electronic documents already, and to be electronic 20 | as much as possible.

 MR. FRISCHMAN: How much training does it | take to fly this program? MR. BOLLWEEK: Since the system has not 24 || been fully designed, I can't answer that question

 $25$  | precisely. But we are well aware that for the LSN,

**NEAL R. GROSS** COURT REPORTERS AND TRANSCRIBERS 1323 RHODE ISLAND AVE., N.W.

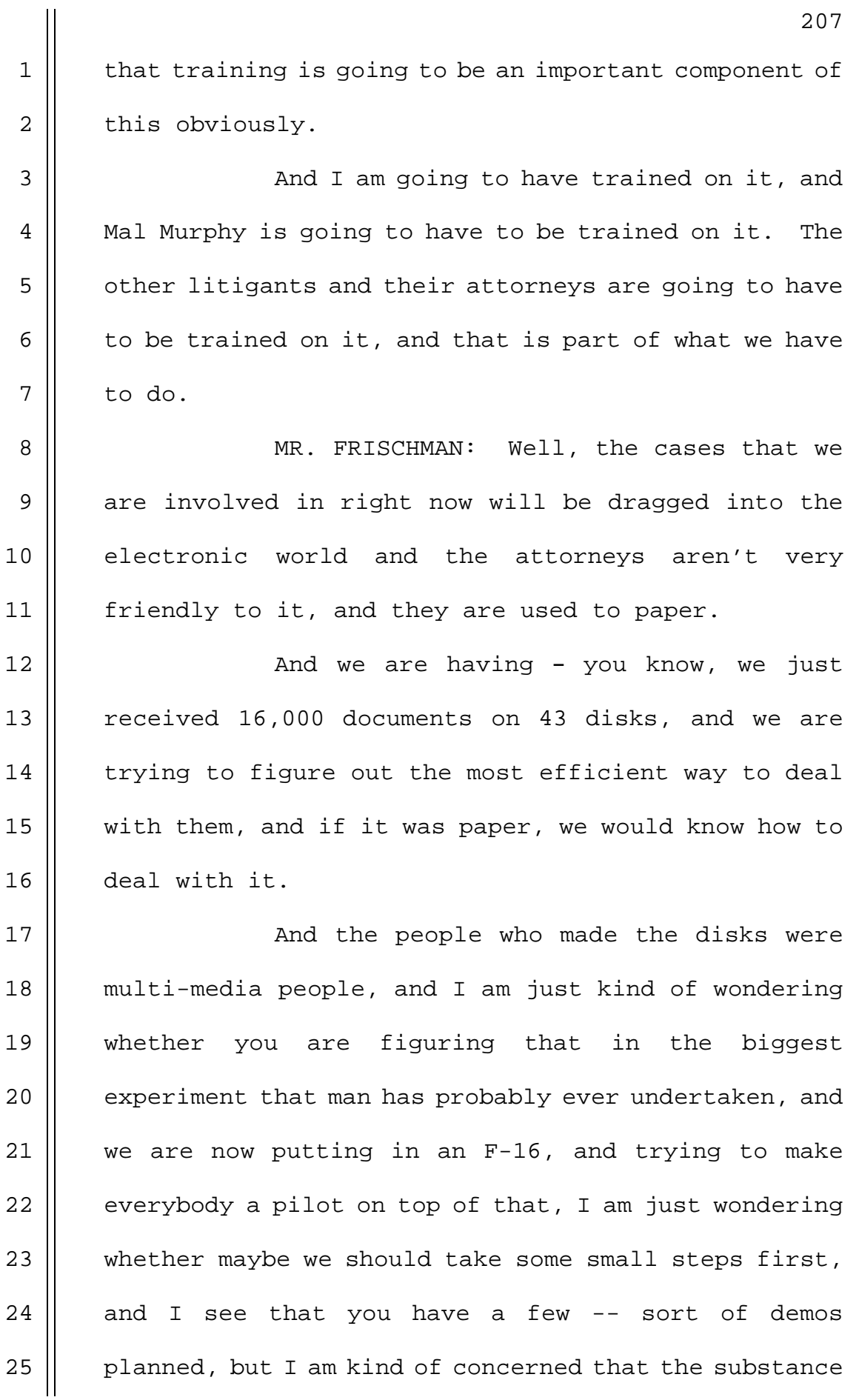

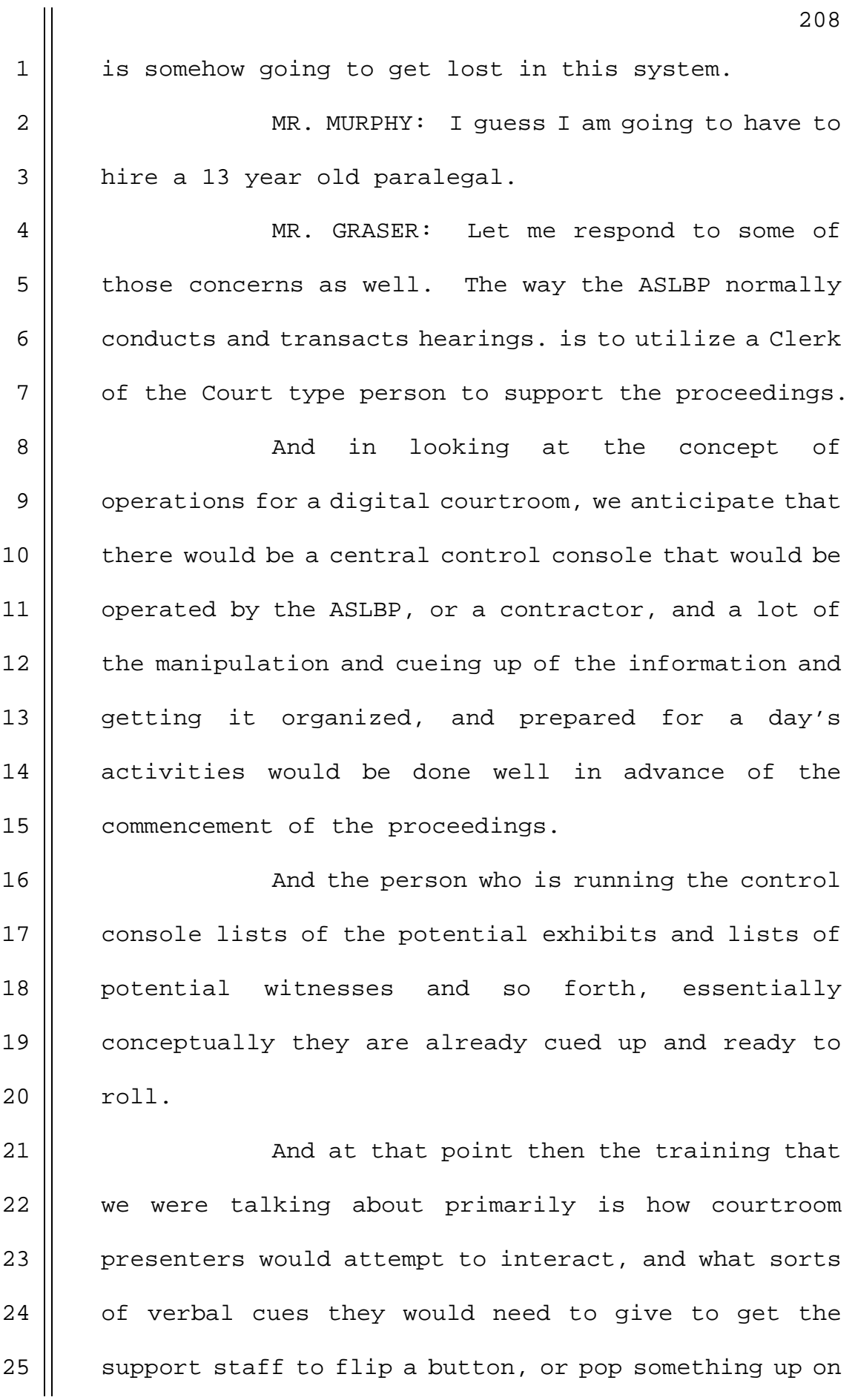

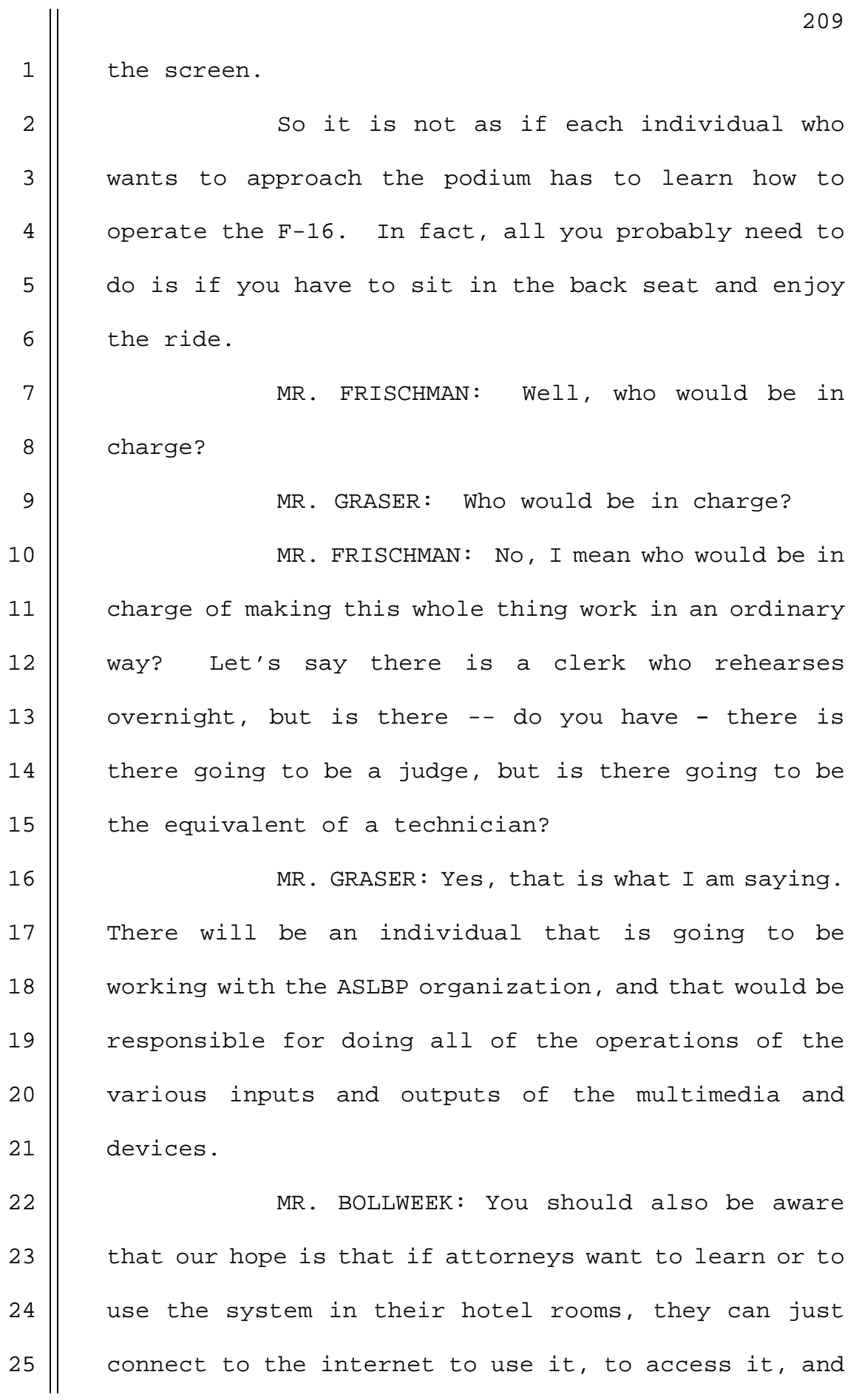

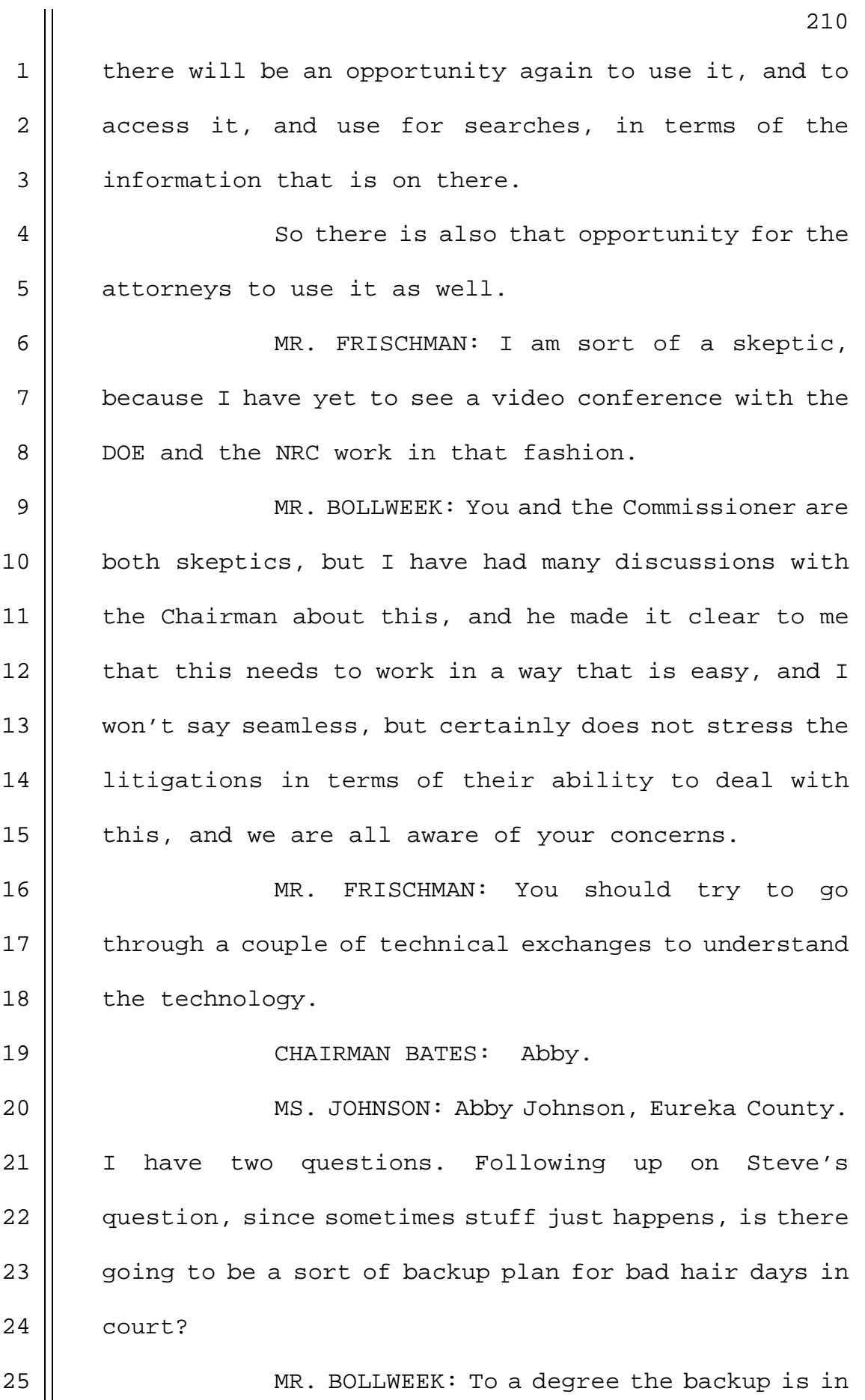

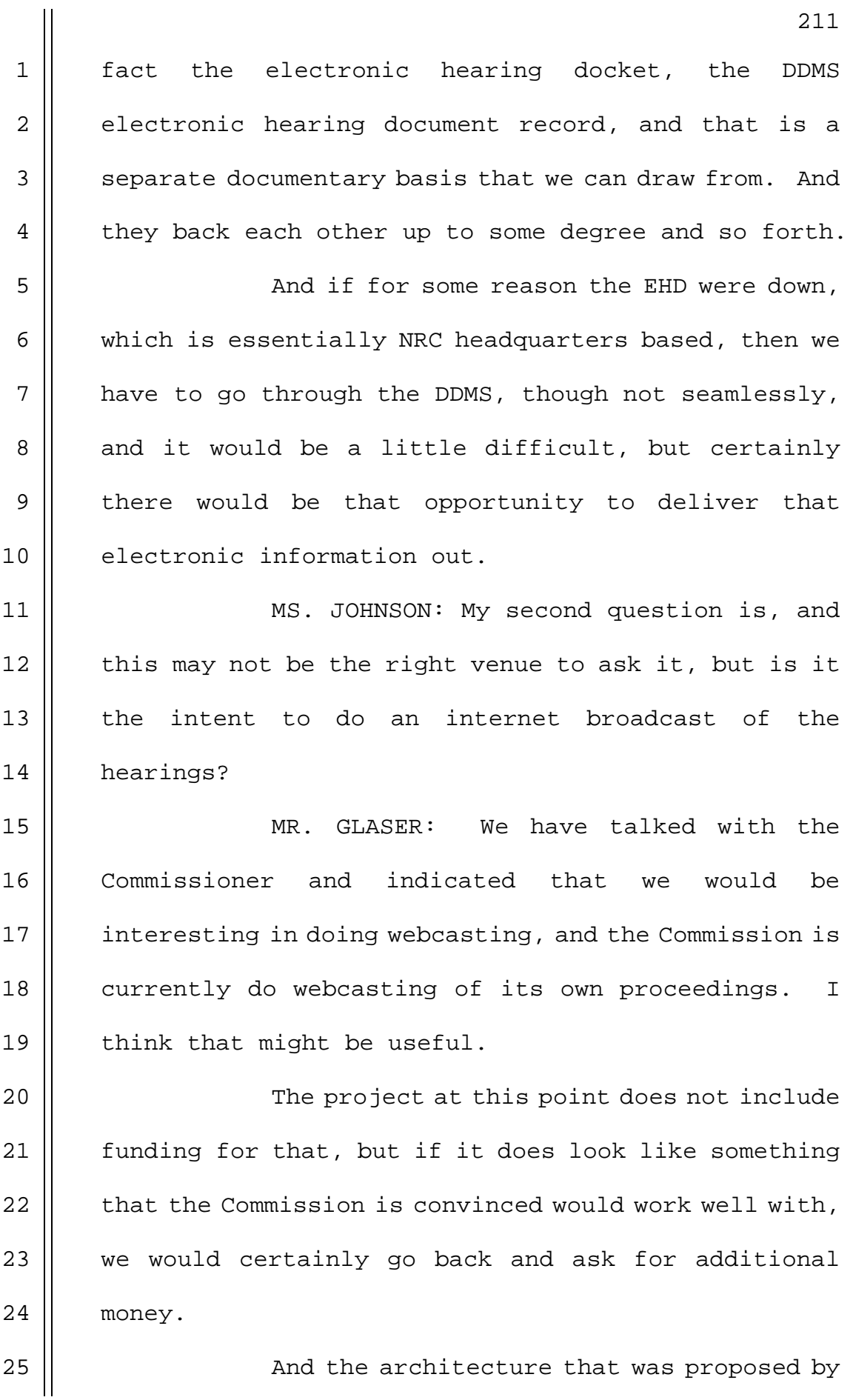

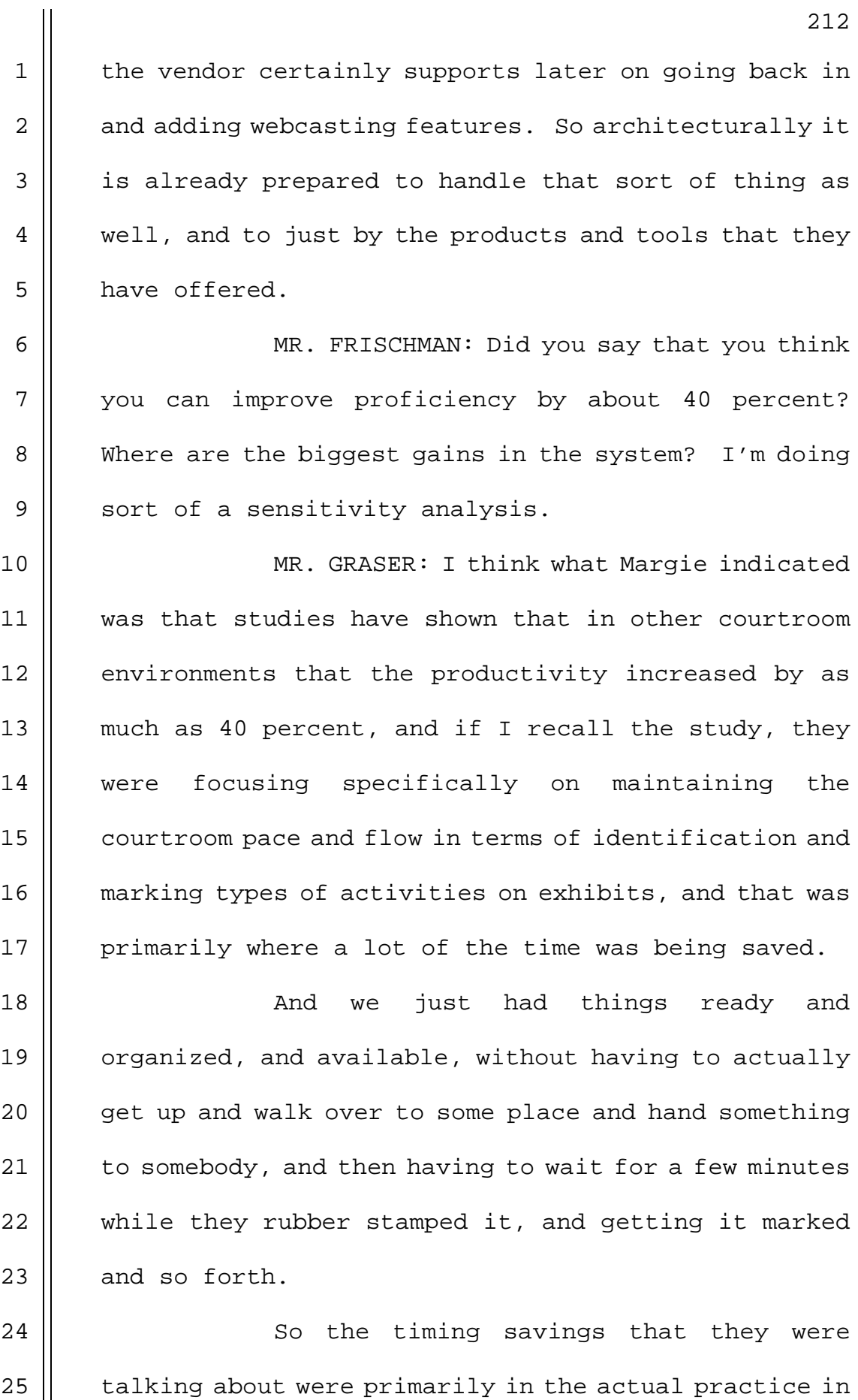

213 1 | the courtroom of identifying, marking, and presenting 2 exhibits. 3 | XX16 MR. MURPHY: And if I could just say to 4 | Steve, do you remember going over and watching the 5 | hearings and how much dead time there was where people 6 were just shuffling papers around, and the courtroom  $7 \parallel$  was in total silence, and  $-$ 8 MS. YOUNG: I don't know anything about 9 | percentages, but I know that in terms of my experience 10 || that NRC hearings involve a lot of documents between 11 the parties, and a lot of our time is spent, counsel's 12 || time is spent, searching for things that we are going 13 || to use in the courtroom in reference to direct 14 | examination or on cross-examination. 15 You have staff there helping you to try 16 || and find exhibits. If you had an electronic system 17 where you could put in a few key words, and pop up 18 what you are looking for, rather than going through 19 || boxes and boxes of paper records, which we have had to  $20$  |  $\sigma$  do in many of the hearings that I have been in. 21  $\parallel$  21  $\parallel$  21  $\$  $22$  | and so I think that is the goal of this project. In  $23$   $\parallel$  addition in response to something else that you raised  $24$   $\parallel$  earlier about problems in video conferencing. 25 || I have been in a few of those myself, and

> **NEAL R. GROSS** COURT REPORTERS AND TRANSCRIBERS 1323 RHODE ISLAND AVE., N.W.

214 1 || we attempted in Courtroom 21, and the experiences  $2 \parallel$  there really gave me confidence that such things as 3 || video conferencing, in terms of the courtroom 4 | environment. 5 | They had described to us - with a District  $6 \parallel$  or a State court, but the Judge was remote in 7 Australia, and the witnesses were testifying from 8 | Europe, and the clerk and the attorneys were in the 9 || courtroom. 10 || MR. FRISCHMAN: I heard about that. 11 MS. YOUNG: And it went off without a 12 hitch, and there wasn't even any kind of significant 13 || translation due to delays in the proceedings, and they 14 | thought - and they feel confident that this technology 15 is workable, and has proven itself when everything 16 works certainly. 17 || MR. FRISCHMAN: Well, I was asking where  $18$  | the time was saved, and I don't - time is getting 19 || spent, and is continually reproducible, because  $20$  | somebody - at some point - work to save time, and I 21 guess I was being a little cynical as to the  $22$  | interchange  $-$ . 23 MR. BOLLWEEK: --, but again I understand  $24$  | our - you used the word cynicism, but there is some  $25$   $\parallel$  skepticism, I will put it that way, as to whether this

> **NEAL R. GROSS** COURT REPORTERS AND TRANSCRIBERS 1323 RHODE ISLAND AVE., N.W.

1 || was working, and we are going to have a workable  $2 \parallel$  process, and we are going to have to educate folks,  $3 \parallel$  and we are going to do that to get all of this in on 4 || how to work it.

5 That is one of the reasons why it is 6 | important for us to try to get it in, and operating in 7 || the pre-hearing phase, where it tends to be a little 8 | less paper intensive, in terms of - and there is paper 9 | involved in - in an evidentiary hearing, and you use 10 this where you get the attorneys and the judge 11 || familiar with it, so that when we do get - evidentiary 12 || proceedings that everyone will be comfortable with the 13 | system.

 And again we are talking about something 15 || that is two years down the road, and I have been dealing with attorneys now since 1996, dealing just in 17 || e-mails, and terms of files back and forth, and I was  $\parallel$  told that this would never work, and - and submitting  $\parallel$  them by e-mail, and - and - to submit documents --. 20 || So really there is a challenge here, but 21 | I think it is one that we need to move forward with. MR. FRISCHMAN: I guess we have just come | full-circle with respect to a training curve, and  $-$  MR. BOLLWEEK: Absolutely, and I fully  $\parallel$  understand that, and that is something that we - are

> **NEAL R. GROSS** COURT REPORTERS AND TRANSCRIBERS 1323 RHODE ISLAND AVE., N.W.

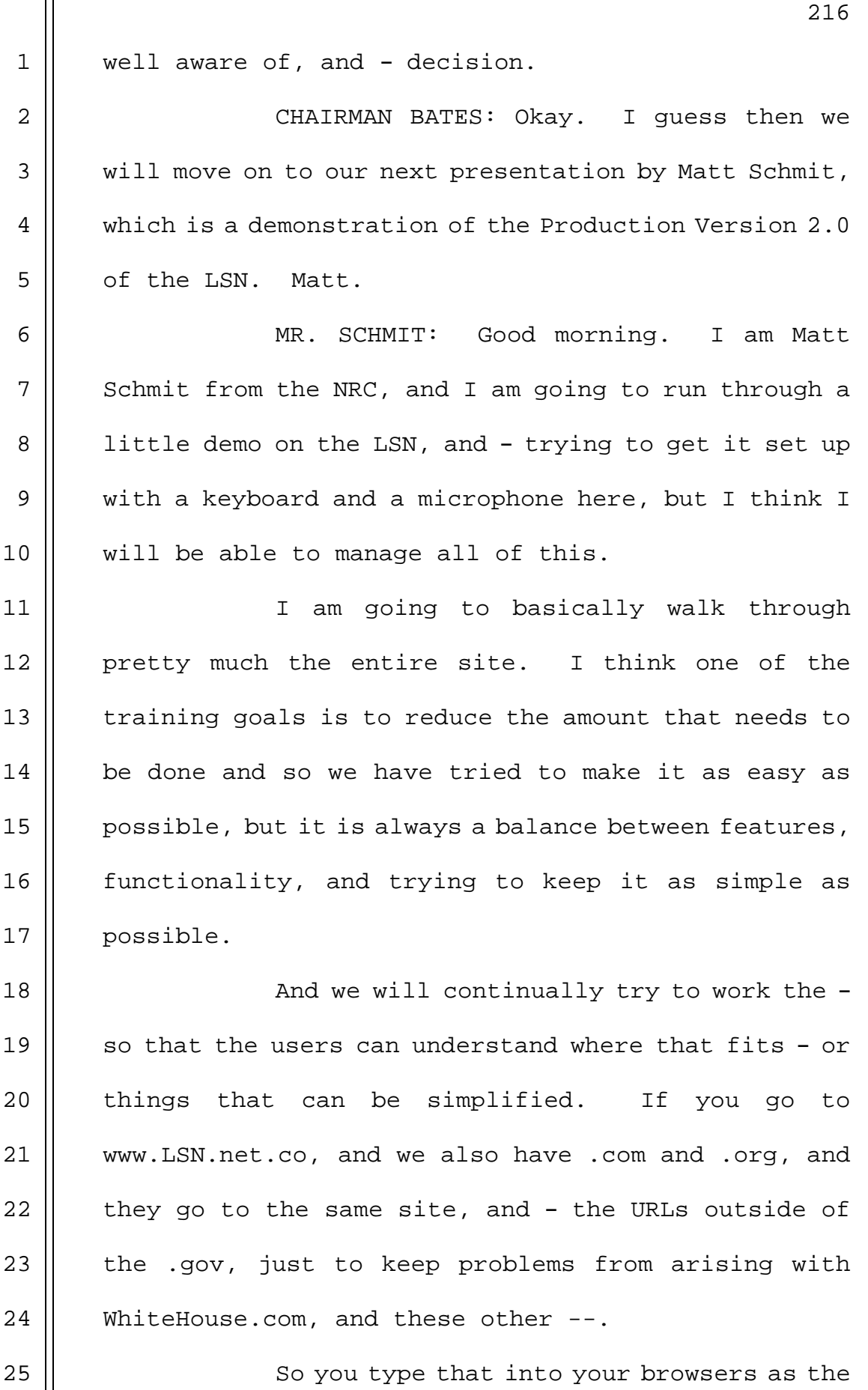

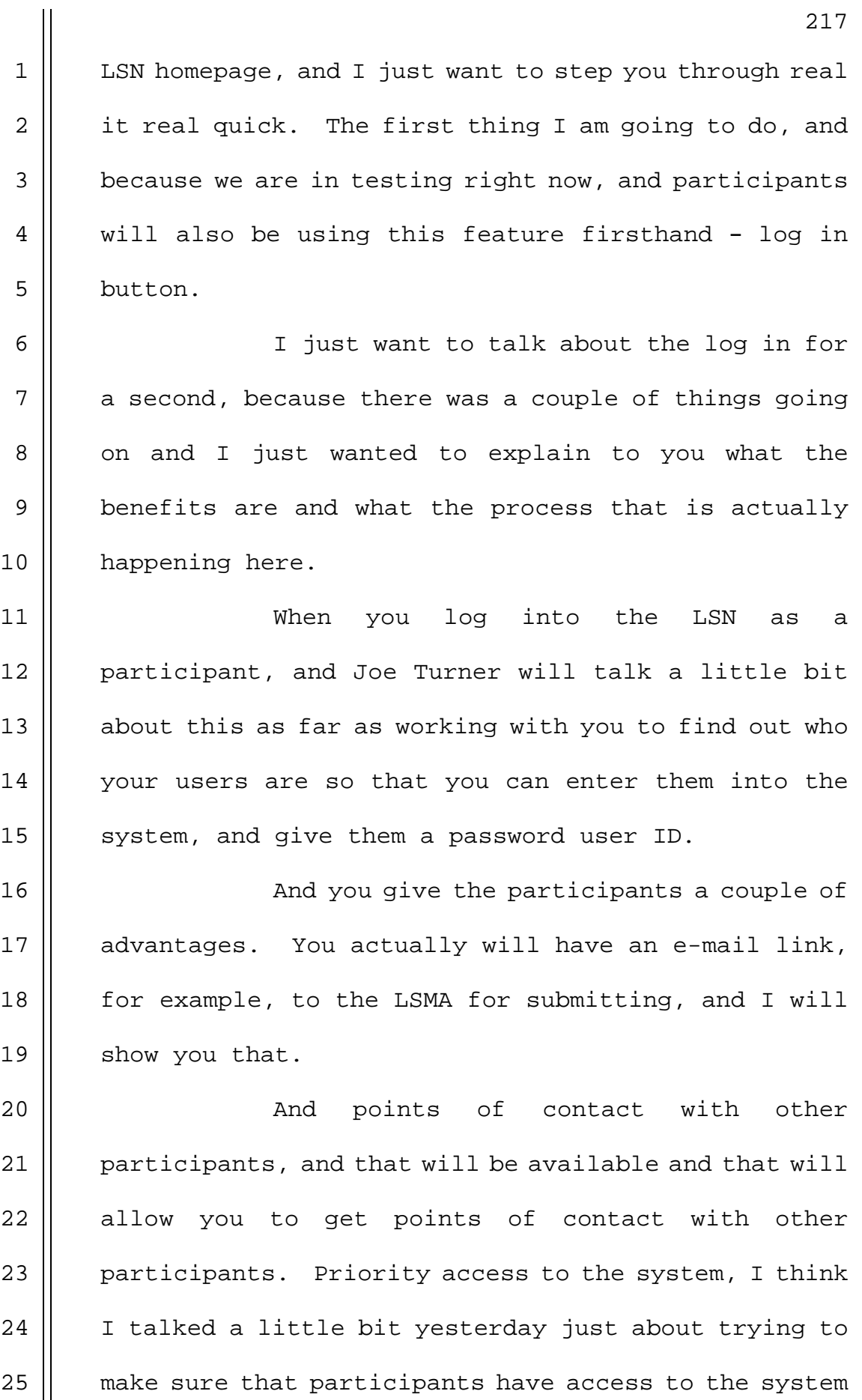

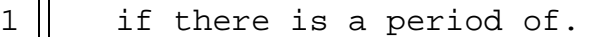

2 || Access to other features, such as -- and 3 | again Joe Turner will be talking about this next, but  $4 \parallel$  a header generator for - participants, and making 5 documents available on the LSN, and there is some 6 documentation and actually some software that tend to 7 do those kinds of things.

8 || So loqqinq in qives you those kinds of 9 | features. Now one of the things that we did when we 10 || did the upgrade was that we added a security reserve. 11 The log-in ID and password are actually encrypted when  $12$  | they are sent across the internet.

13 || Now, none of the data in the LSN needs to 14 || be protected and so only the log-in ID and password 15 || are encrypted. So when I click log-in, a message box 16 || comes up that says that you are redirected a 17 | connection that is not secure.

18 || So our password and ID are going to be sent securely, but then we are going to be back into  $\vert$  - we are not going to get into a technical discussion, | but basically - web technology, because none of the 22 | information beyond this needs to be protected, and || there is performance gains whenever you use this 24 || security, and gather security and there is some definition of performance.

> **NEAL R. GROSS** COURT REPORTERS AND TRANSCRIBERS 1323 RHODE ISLAND AVE., N.W.

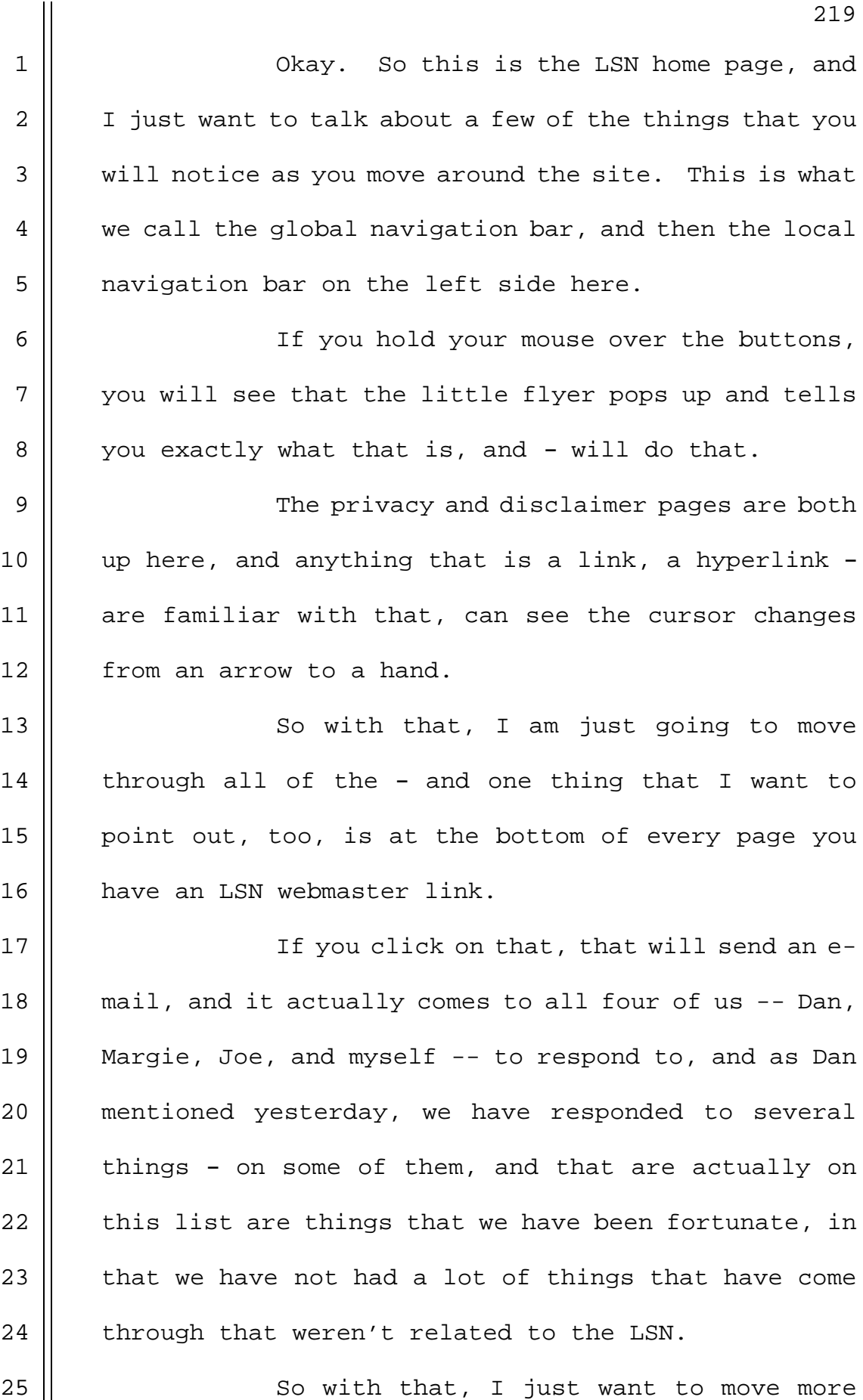

1 | quickly. There was a banner here, and we talked about 2 | moving the documents. So the only thing that we have 3 | available, and you will see that in the demo right 4 || now, is just documents where we are working from a 5 | system perspective, and so we have a banner up here 6 | just letting people know that there will occasionally 7 be test documents up.

8 And we will be sure to let participants 9 || know when documents will be made available, and you 10 can take a look at them. Right now we are still 11 working through the test and acceptance process on 12 | Version 2 of the software.

13 || So just moving down the left side of the 14 | links here, we have separate links that I just wanted 15 to point out to you about the licensing support 16 || network, and then the guidelines that we talked about 17 || yesterday are all here and available for participants  $18$  || to take a look at. They are in BDF format.

19 One other thing that I should mention, 20 || too. I did do some screen prints of just about6 or 8 21 | of the major screens, and there is a couple left on  $22$  | the back table if anybody needs those, and I just  $23$   $\parallel$  wanted to make those available to people as well.

24 Calendar of events. This is just 25 || somewhere where we can go can, and we will post

> **NEAL R. GROSS** COURT REPORTERS AND TRANSCRIBERS 1323 RHODE ISLAND AVE., N.W.

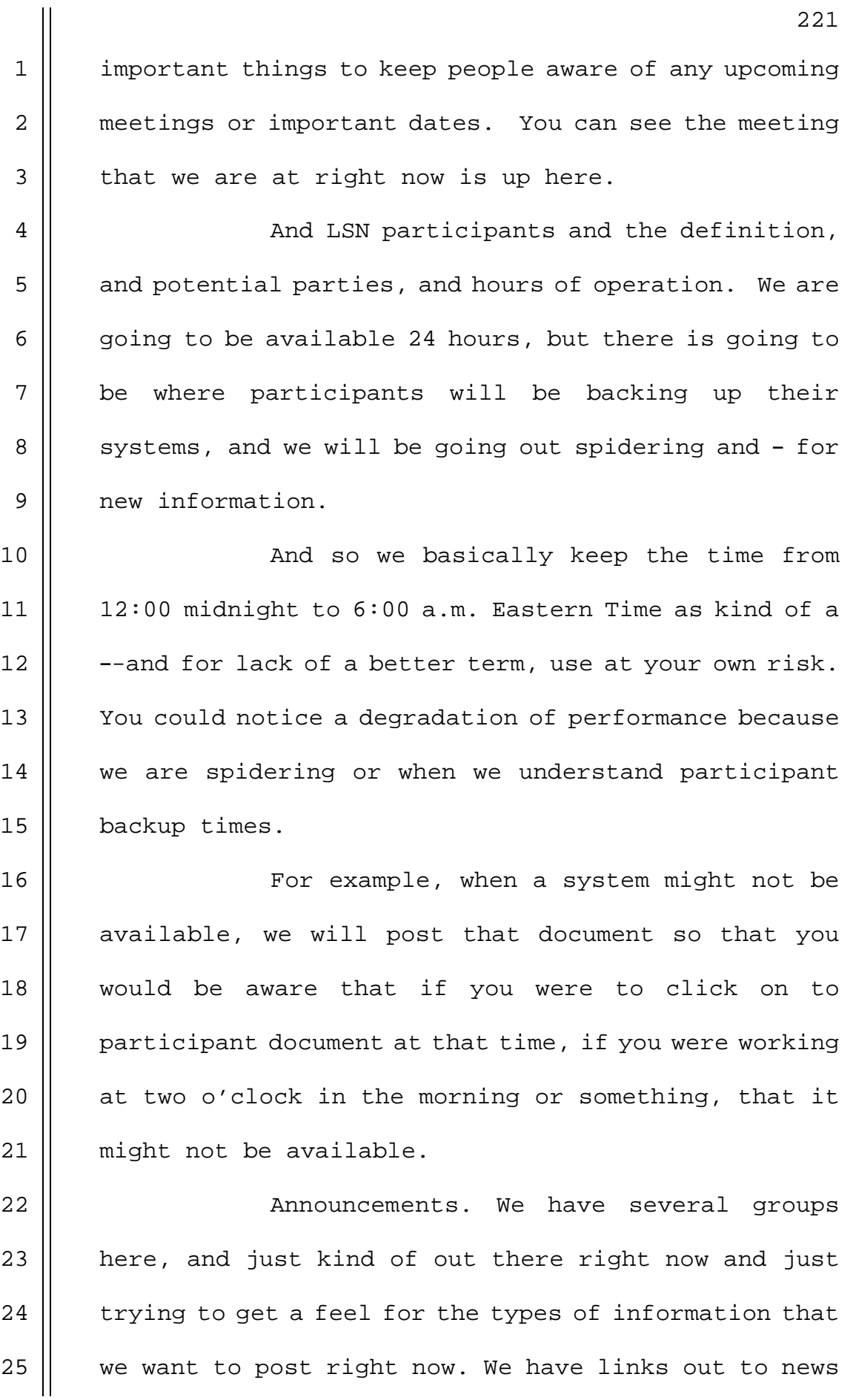

222 1 | releases for the NRC, and it is out there somewhere I  $2 \parallel$  hope. 3 | And so this would just bring to you NRC's 4 | home page, and just bring you to the NRC's page for 5 | news releases. The same thing with public meetings. 6 | This page, change documents, is the type of thing that 7 we hope that participants can use if they have a 8 document that they are going to rely on, and when a 9 new document or a revised document is added, it is 10 || added as a new document. 11 || So the kind of thing that we wanted to do 12 was to make it easy for participants to come out and 13 || say, let's see, in the next day how many new documents 14 | has the NRC added, changed, deleted. 15 || And nothing has been done currently, but 16 you could see that we would have an organization, the 17 | LSN accession number, and the title. So you could use 18 || that information to go back into the system and see if 19 any of the information that you have needs to be 20 updated. 21 The LSN website links and services, just  $22$  || a little description of it here, and then here is a 23 | link to the LSN administrator. Document requests and  $24$  | points of contact. We are still trying to work with  $25$  || this, and Joe is going to talk a little bit about

> **NEAL R. GROSS** COURT REPORTERS AND TRANSCRIBERS 1323 RHODE ISLAND AVE., N.W.

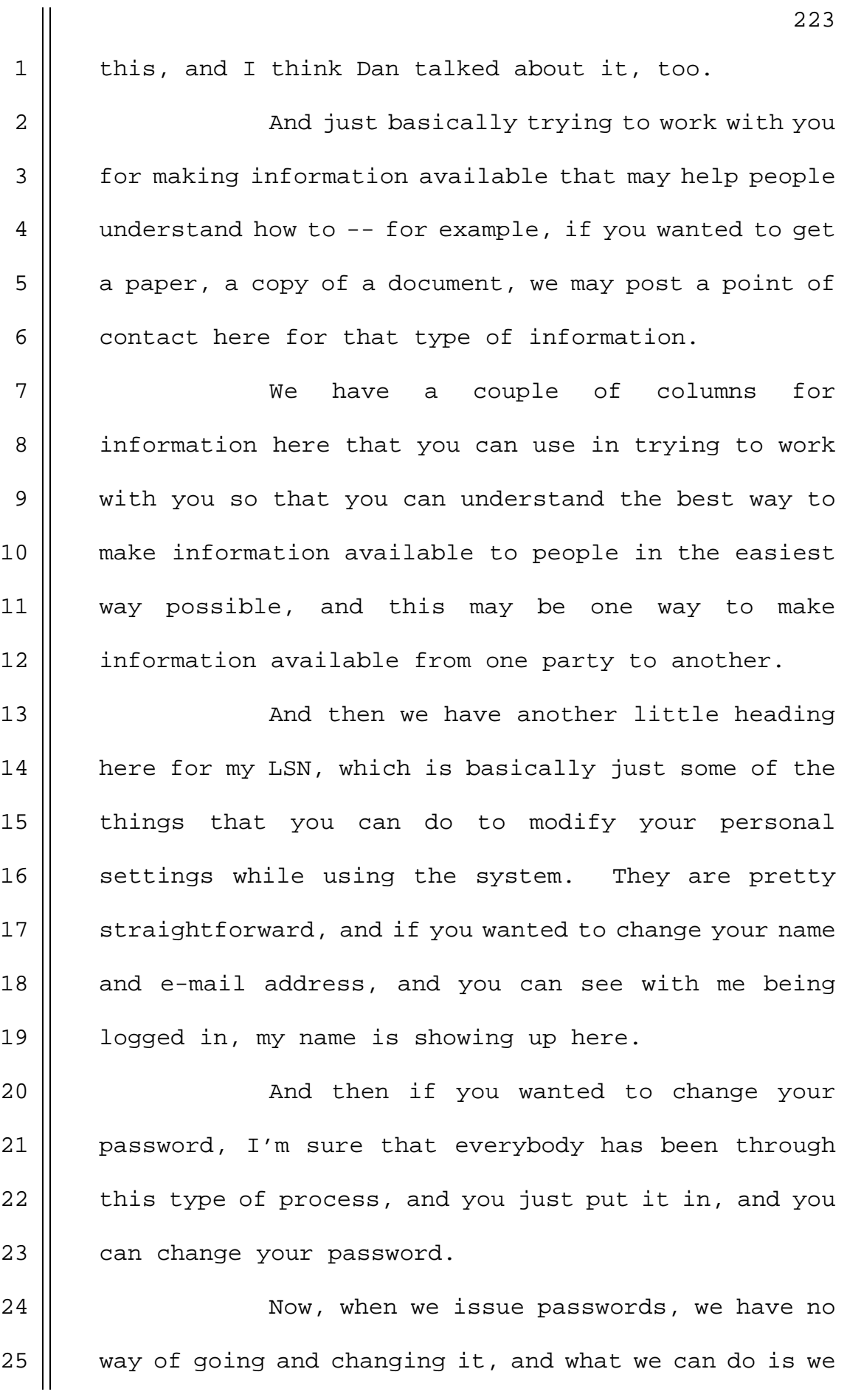

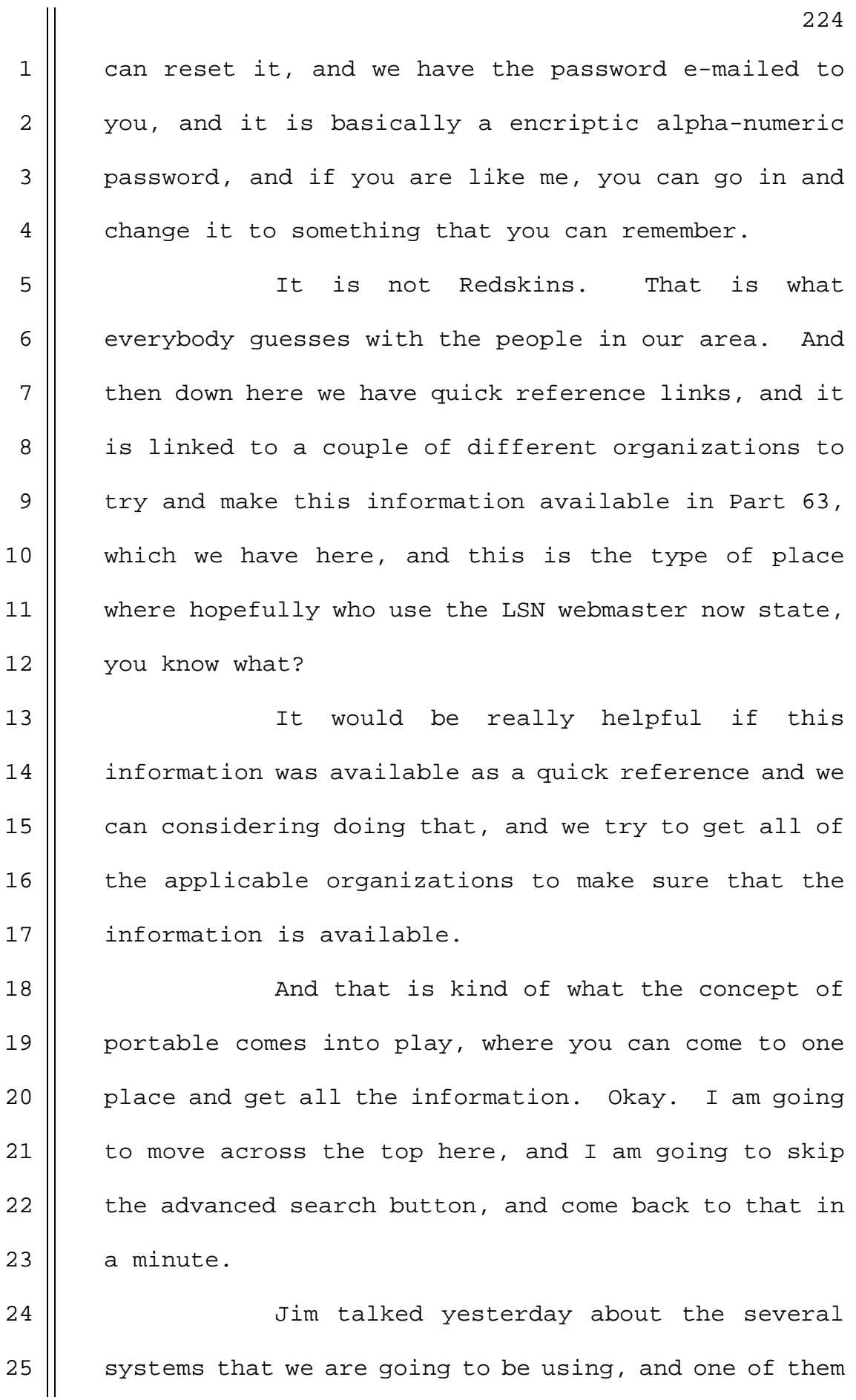

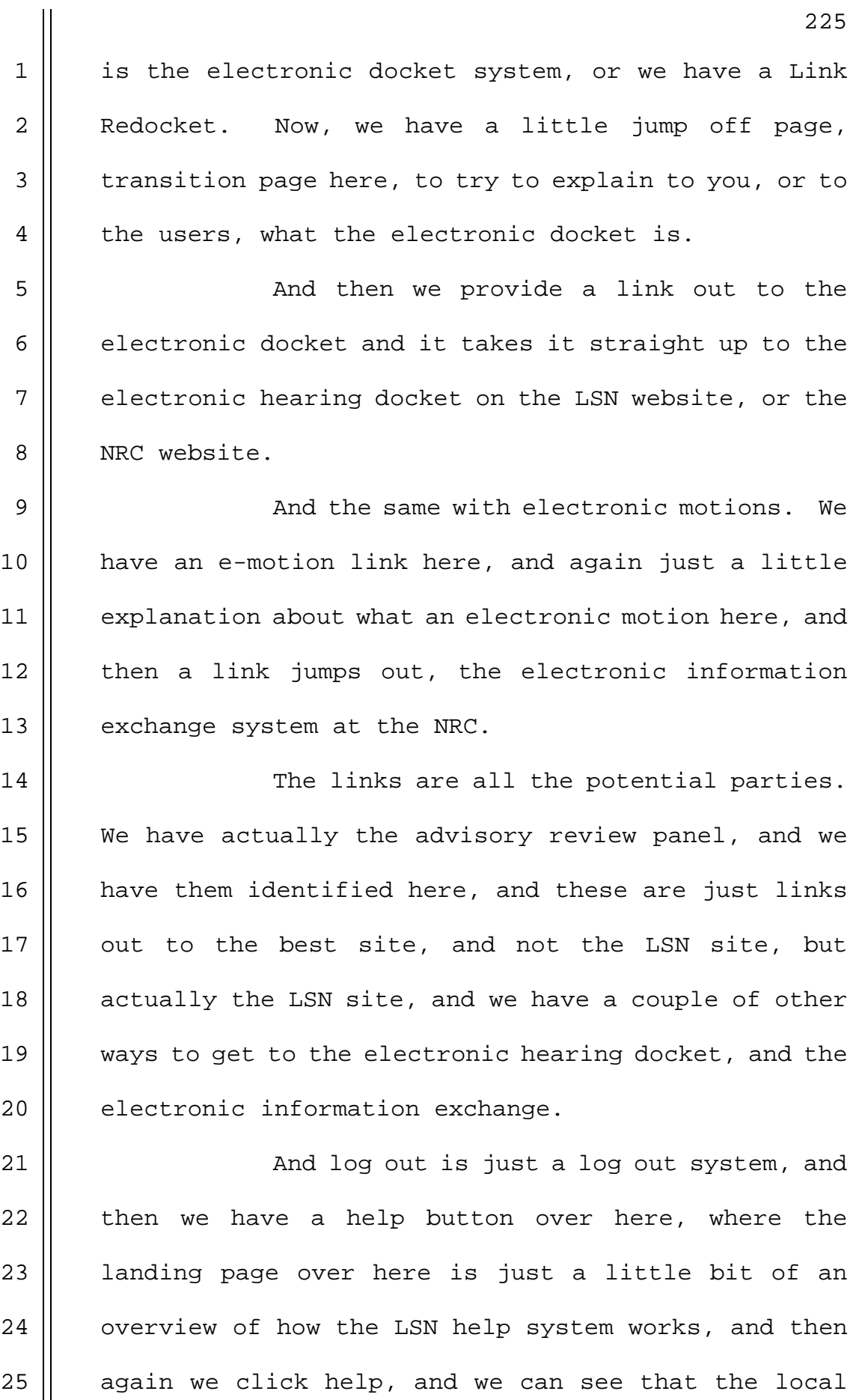

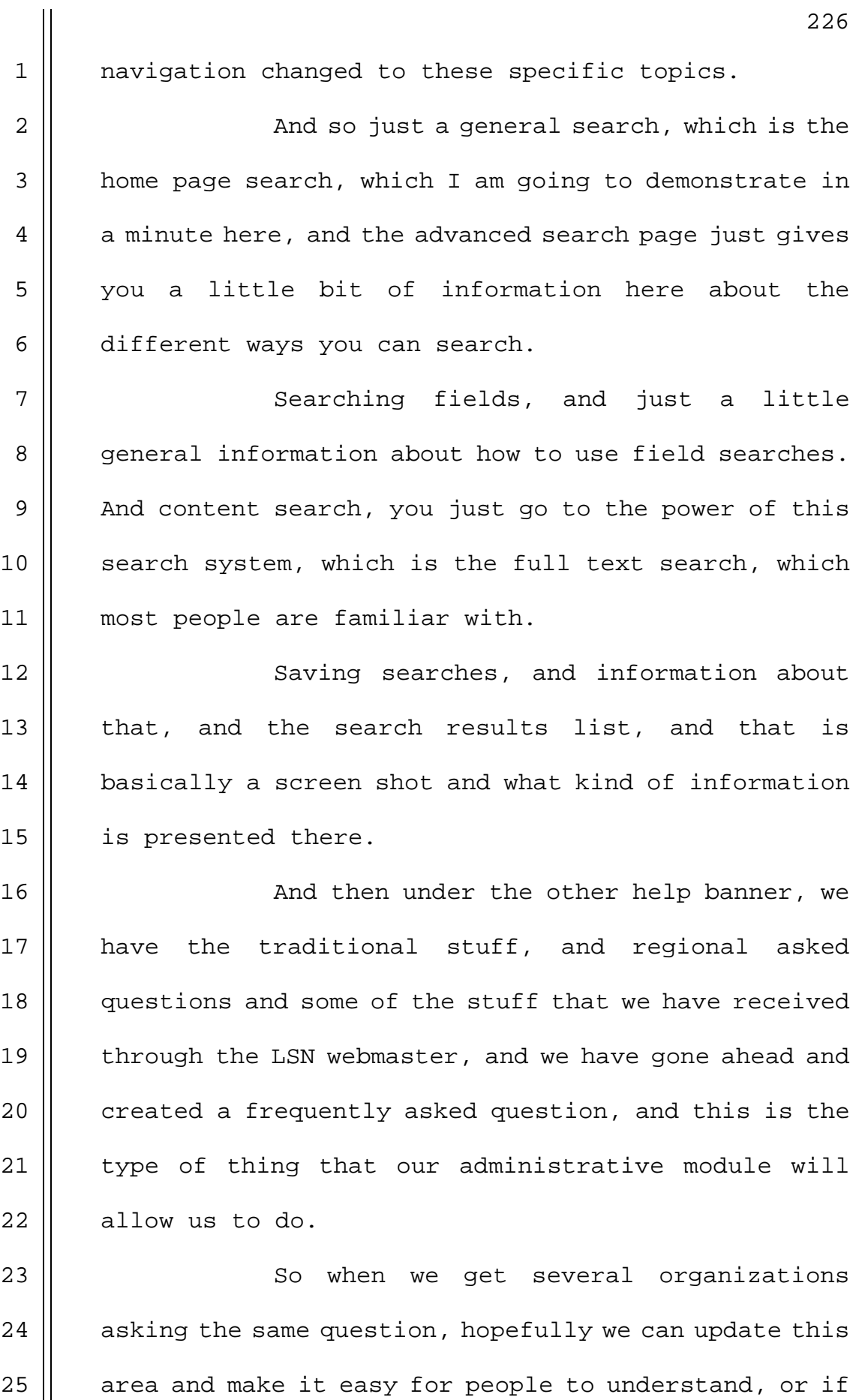

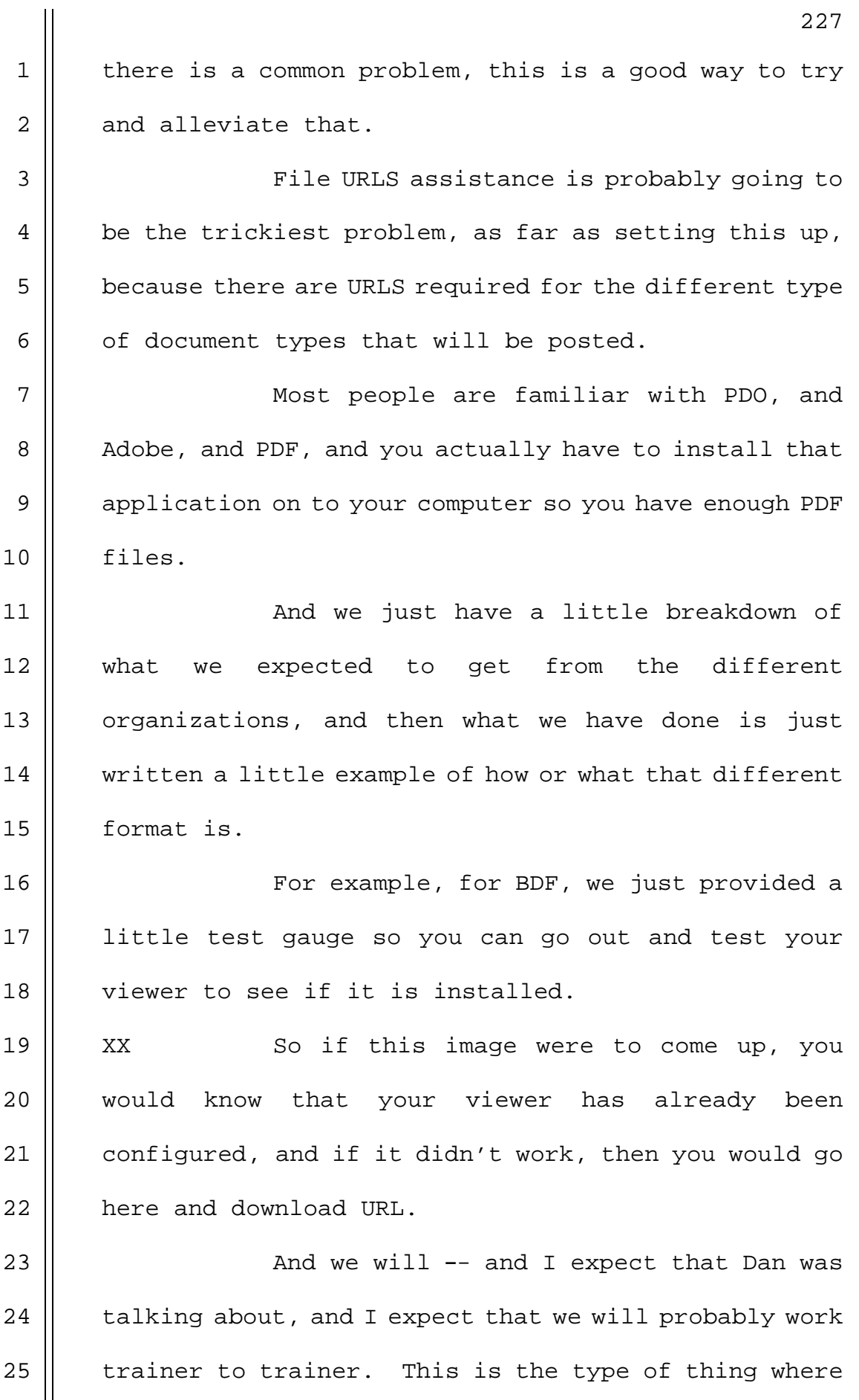
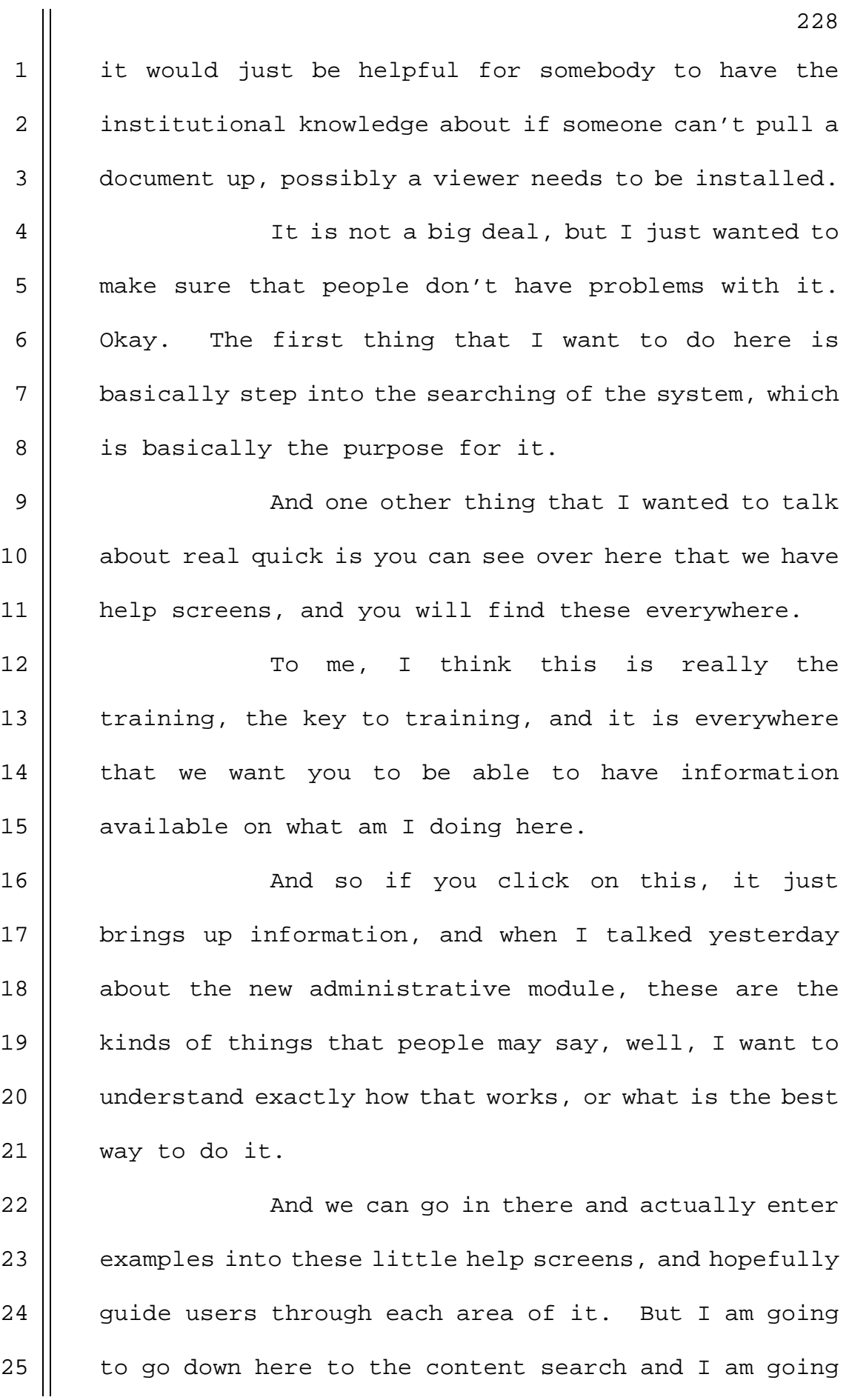

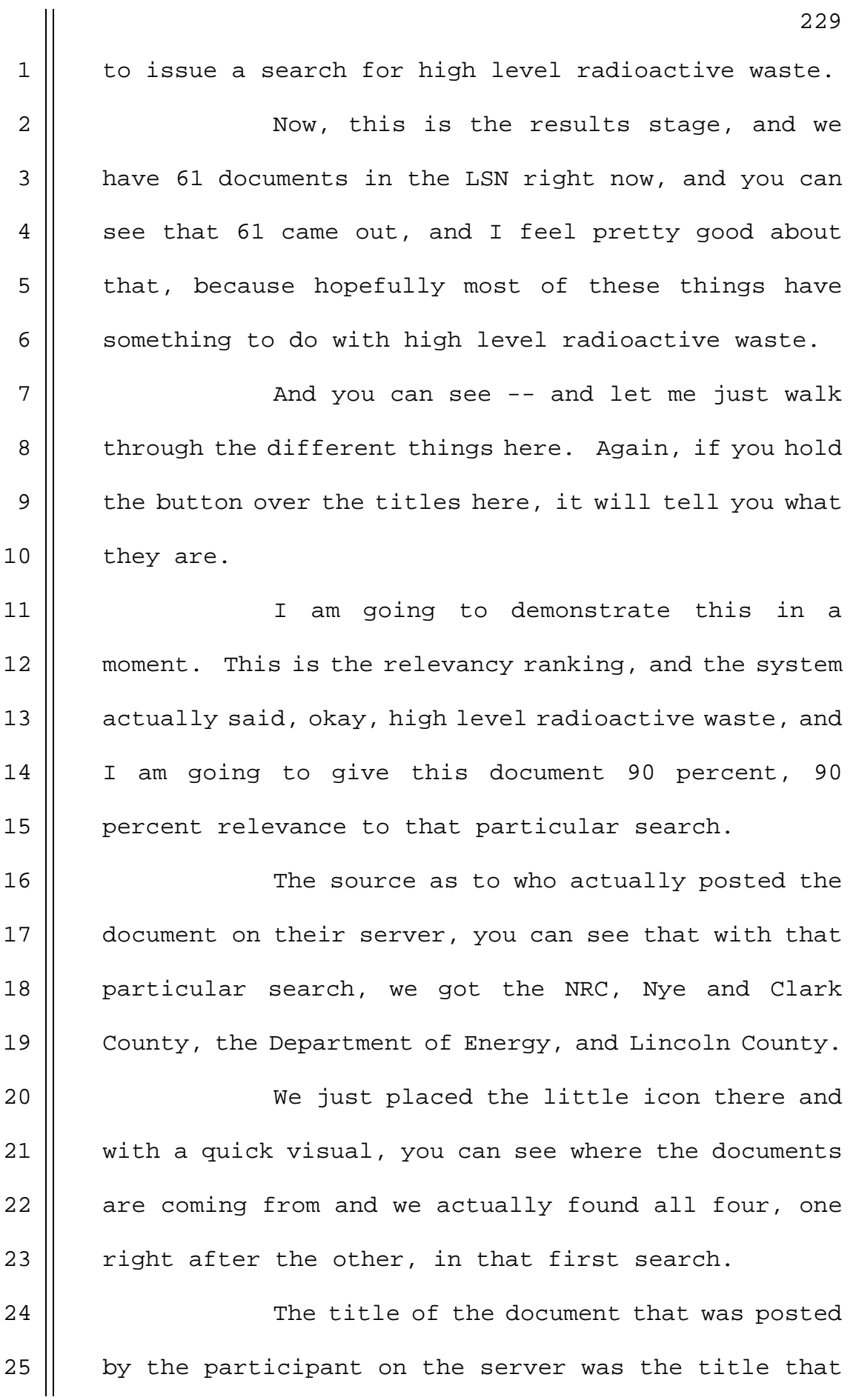

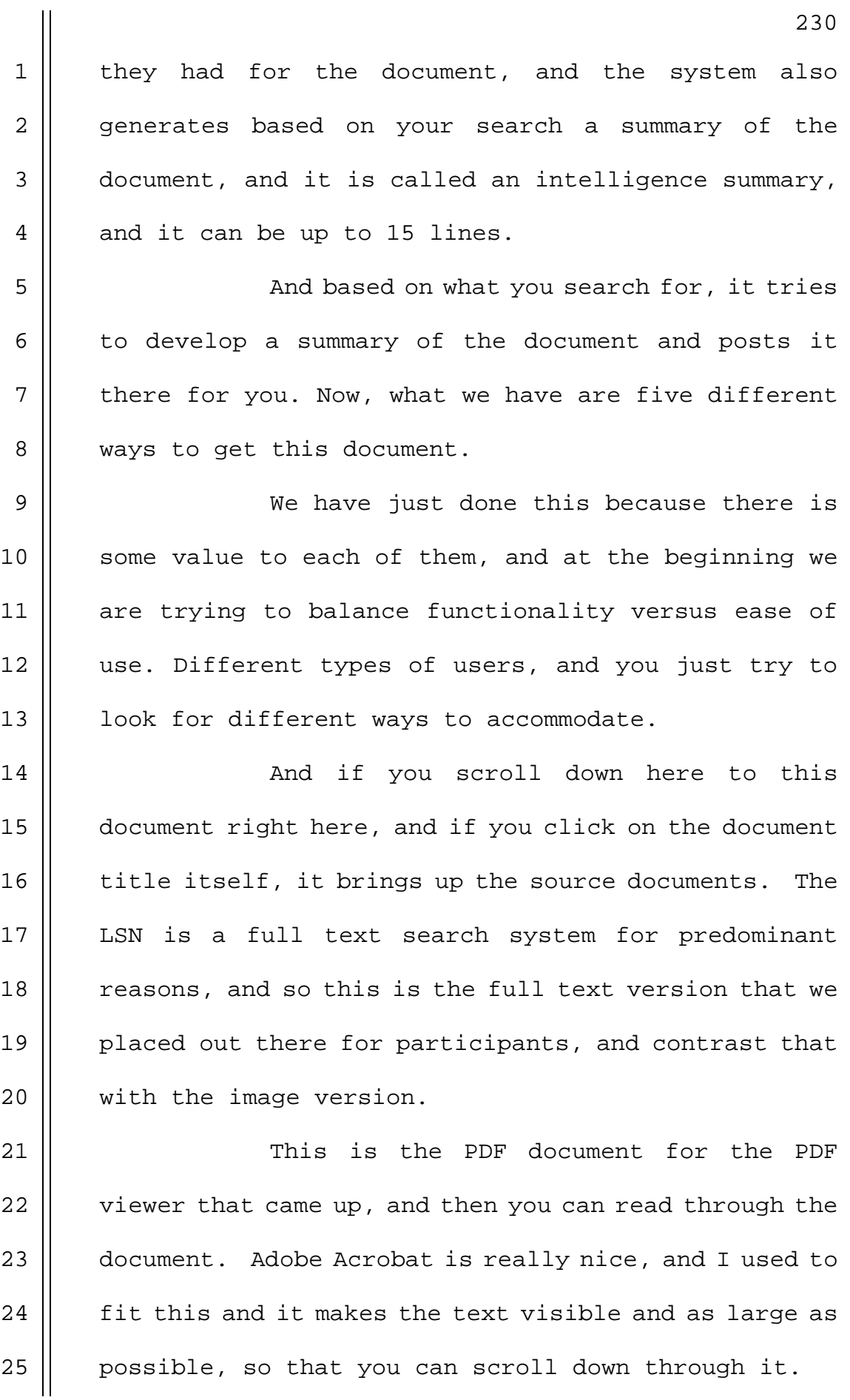

1 You will see down here at the bottom of 2  $\parallel$  the screen there is a related document list, and what 3 | the system is doing is saying that you are interested 4 | in these, and these may be things that I found are  $5 \parallel$  related to it. 6 | So if you are interested in these as well,

7 you can click on those and pull those up. If you go 8 || back to the search results page, there is several 9 | buttons that were here, and again if you hold your 10 mouse over the button, an inquiry-help will come up 11 || and tell you what they are.

12 Let me just walk through each one of 13 || those. This page is the highlighted content of the 14 document. Now, this is the contents the way it is 15 || entered into the full text index, and so it strips all 16 | of the carriage returns, and all texts, and a couple 17 || of benefits of this -- and some people may like it and 18 || some may not.

19 It will be relatively fast because it is 20 || straight text. There is some CPU work that we have to 21 do to put the document back together and present it to 22 || you, but it is pure text, and so it is not a large 23 document, like the 7 or 8 meg PDF file, for example, 24 | or something like that.

25 | And then obviously the text is highlighted

**NEAL R. GROSS** COURT REPORTERS AND TRANSCRIBERS 1323 RHODE ISLAND AVE., N.W.

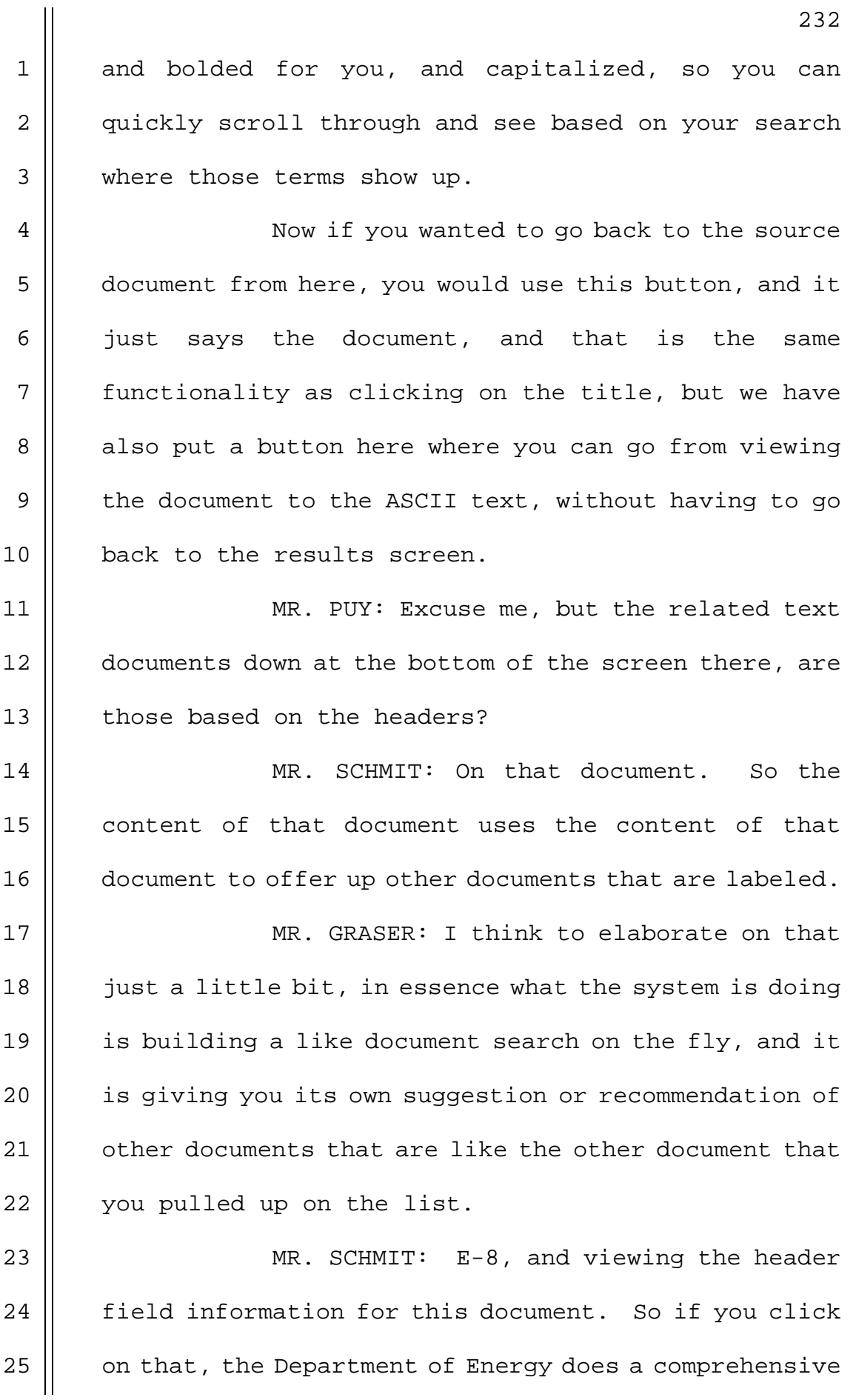

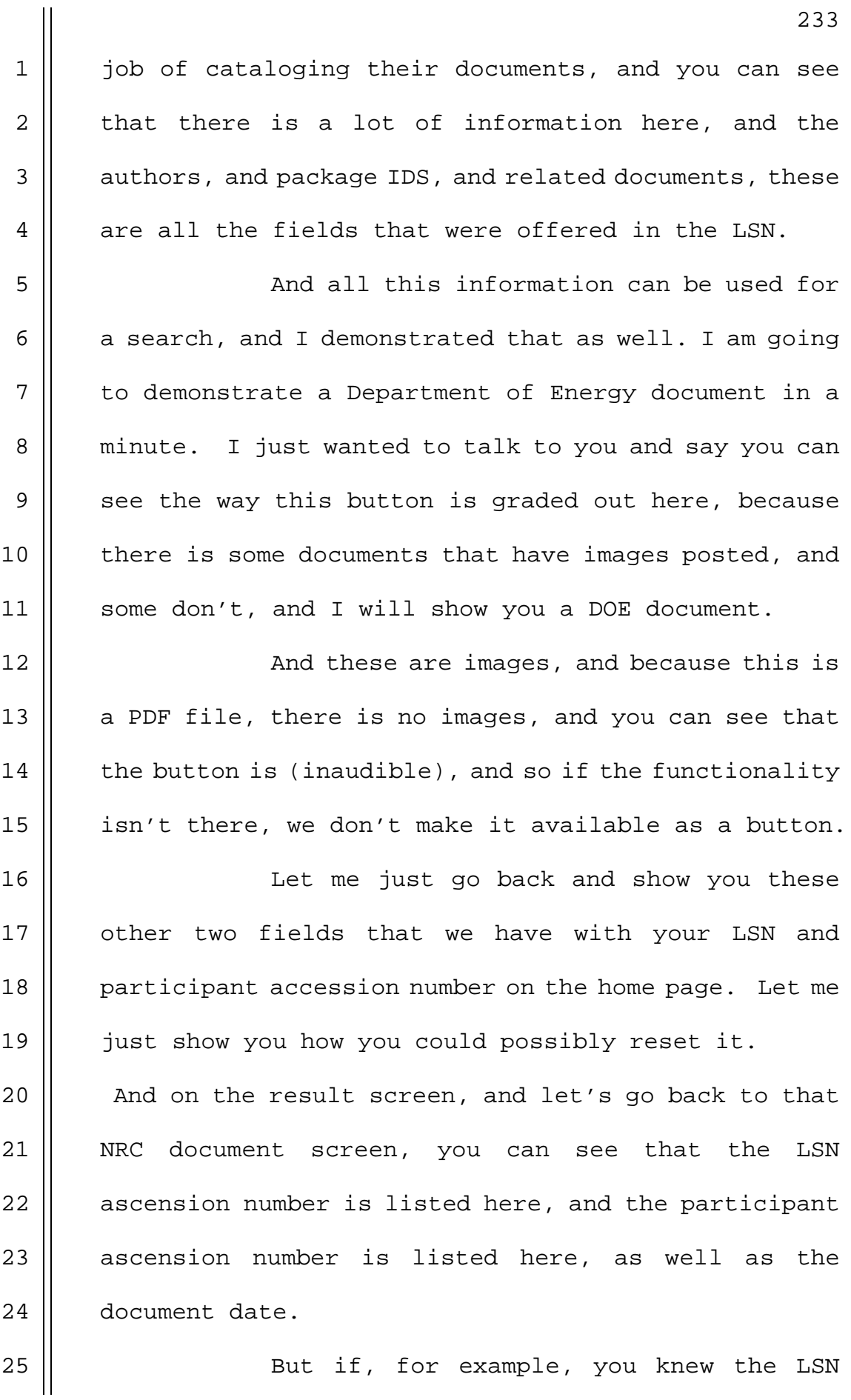

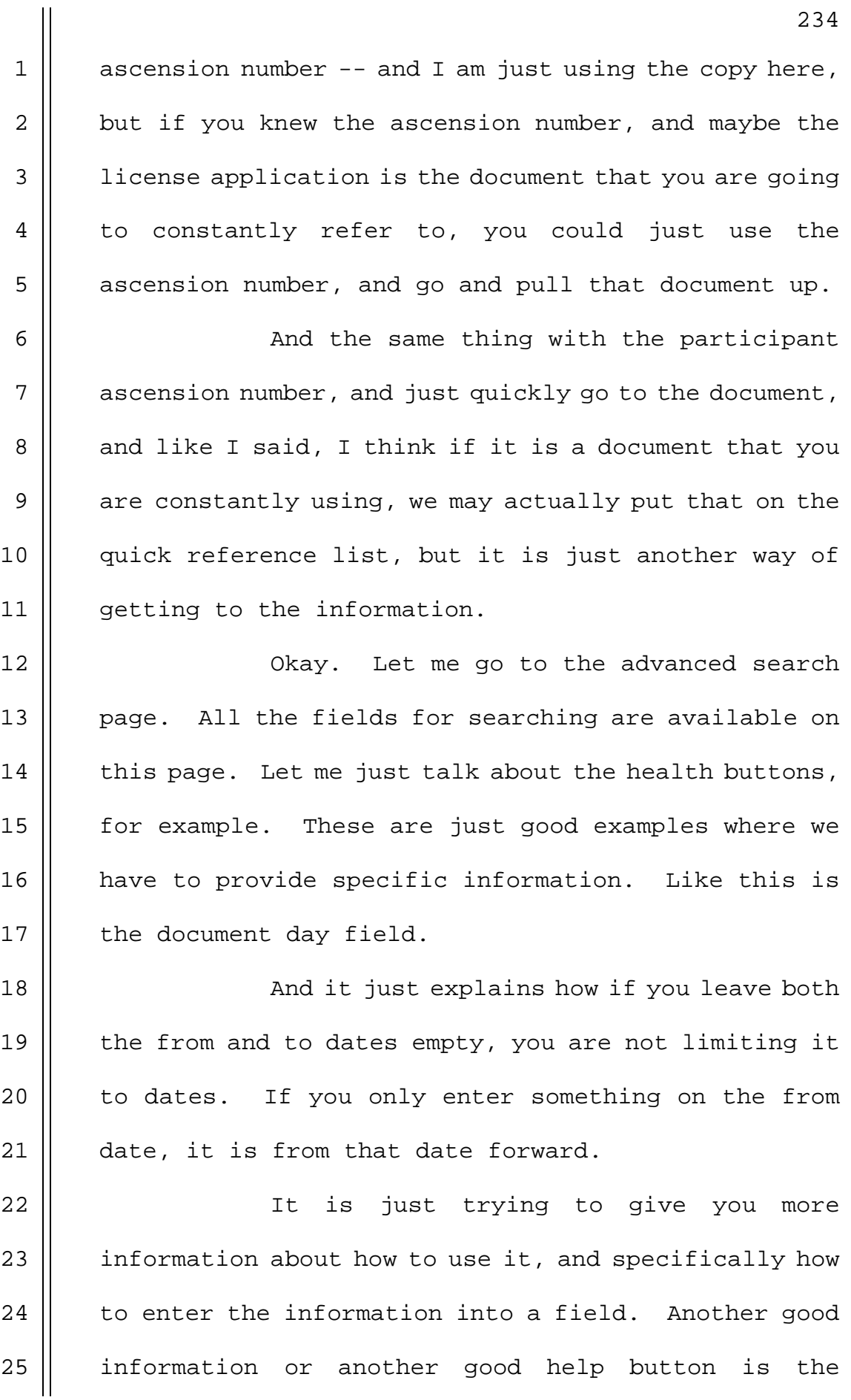

1 | information sources, where we tell you basically what 2 | information sources mean, as well as how you can use  $3 \parallel$  the select all buttons down here at the bottom to go  $4 \parallel$  ahead and select who you want to issue the search 5 instead.

6 | So you have seen the advance search page, 7 for example, and what I am going to do now is issue a 8 || search where I want environmental in the title, and I 9 || want the content to have high level radioactive waste.

10 || Tf you remember when I entered the search 11 before, we got 61 results. Well, now because I have 12 | banded those two, I wanted environment, which is right 13 || here in the title, and high level nuclear waste, as 14 | radioactive waste, as the content in the document, and 15 | these two documents became available.

16 || And because they were banded, it is kind 17 || of refining the search, and trying to get more into  $18$  || the information that you are interested in finding.

19 || Now, if I issued that query and say, wow, | this awesome, and I want to continue to do searches  $\parallel$  1ike this so that when new documents are added, I will  $\parallel$  find information that is related to this.

23 || So if I like that, then I can click the 24 || query button, and up comes a query name, and I will  $25$  || enter title and content search, and that is just the

> **NEAL R. GROSS** COURT REPORTERS AND TRANSCRIBERS 1323 RHODE ISLAND AVE., N.W.

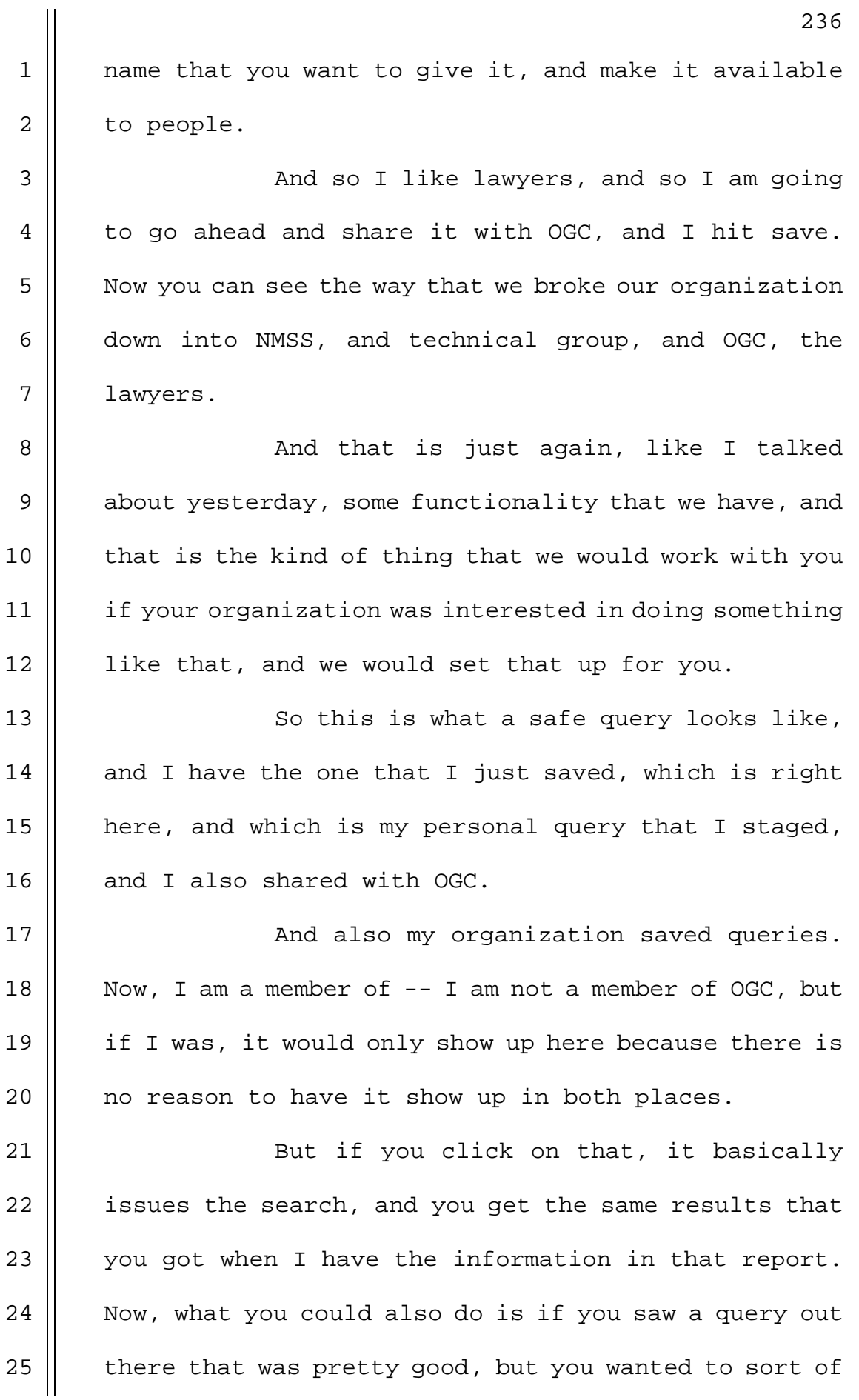

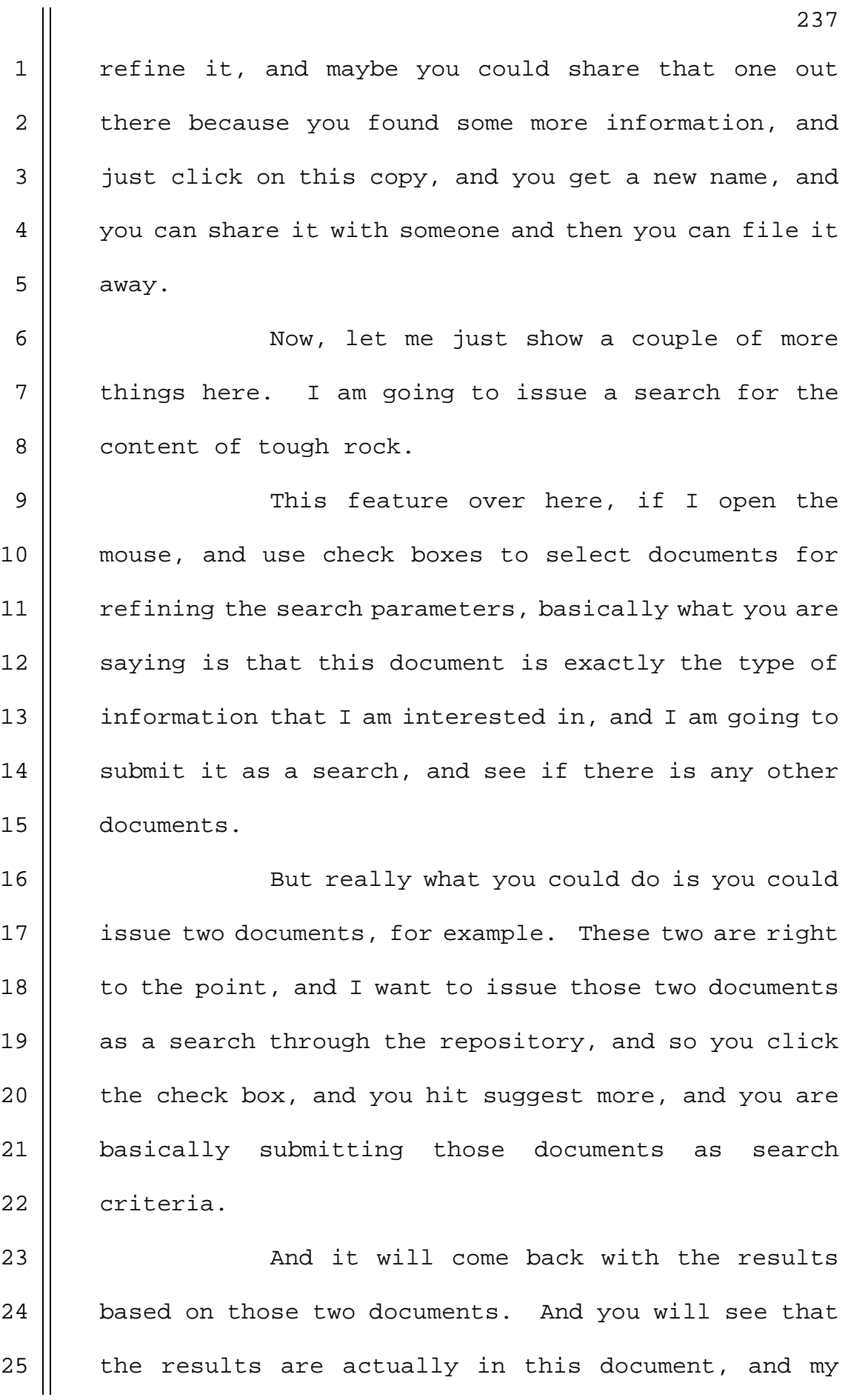

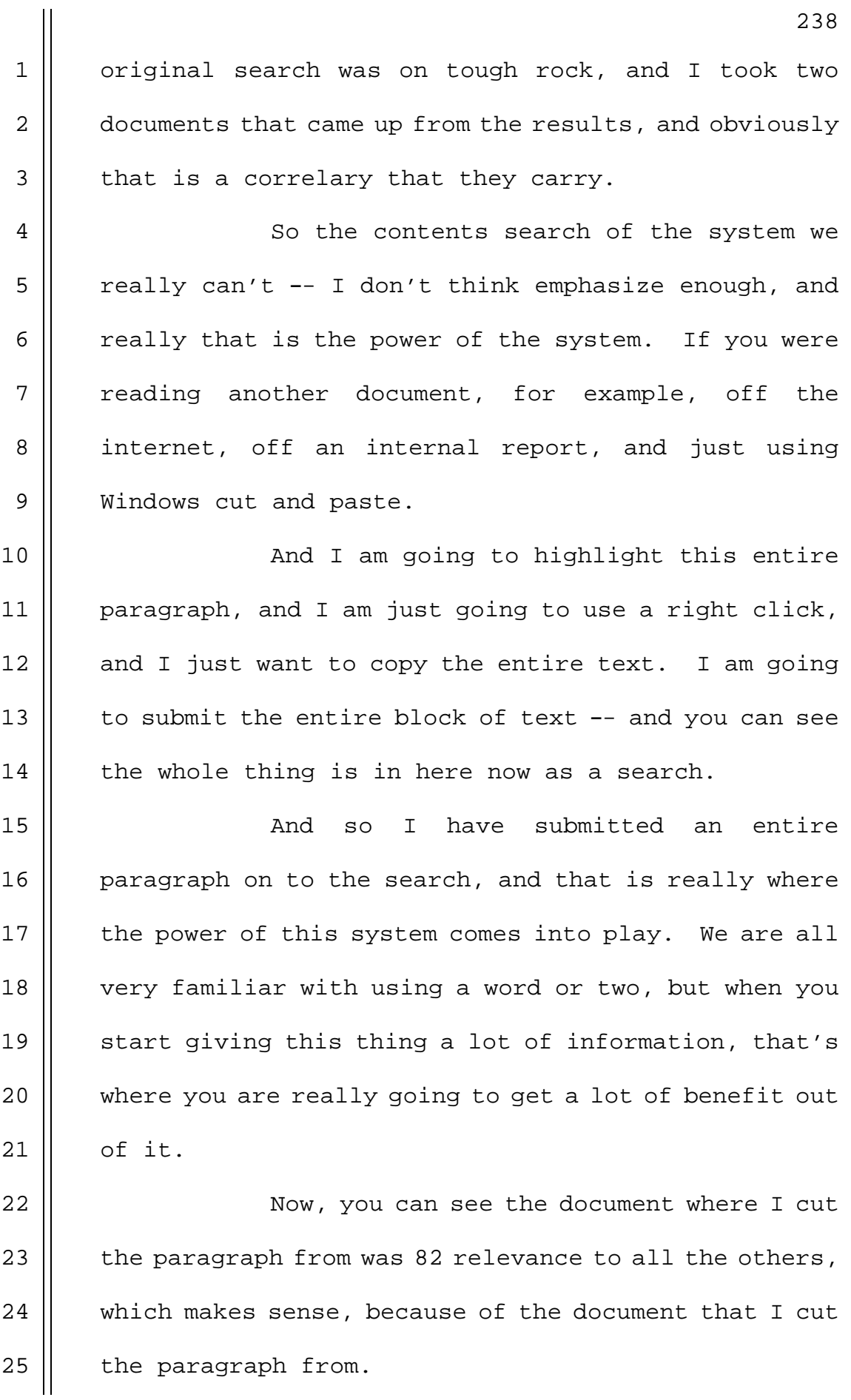

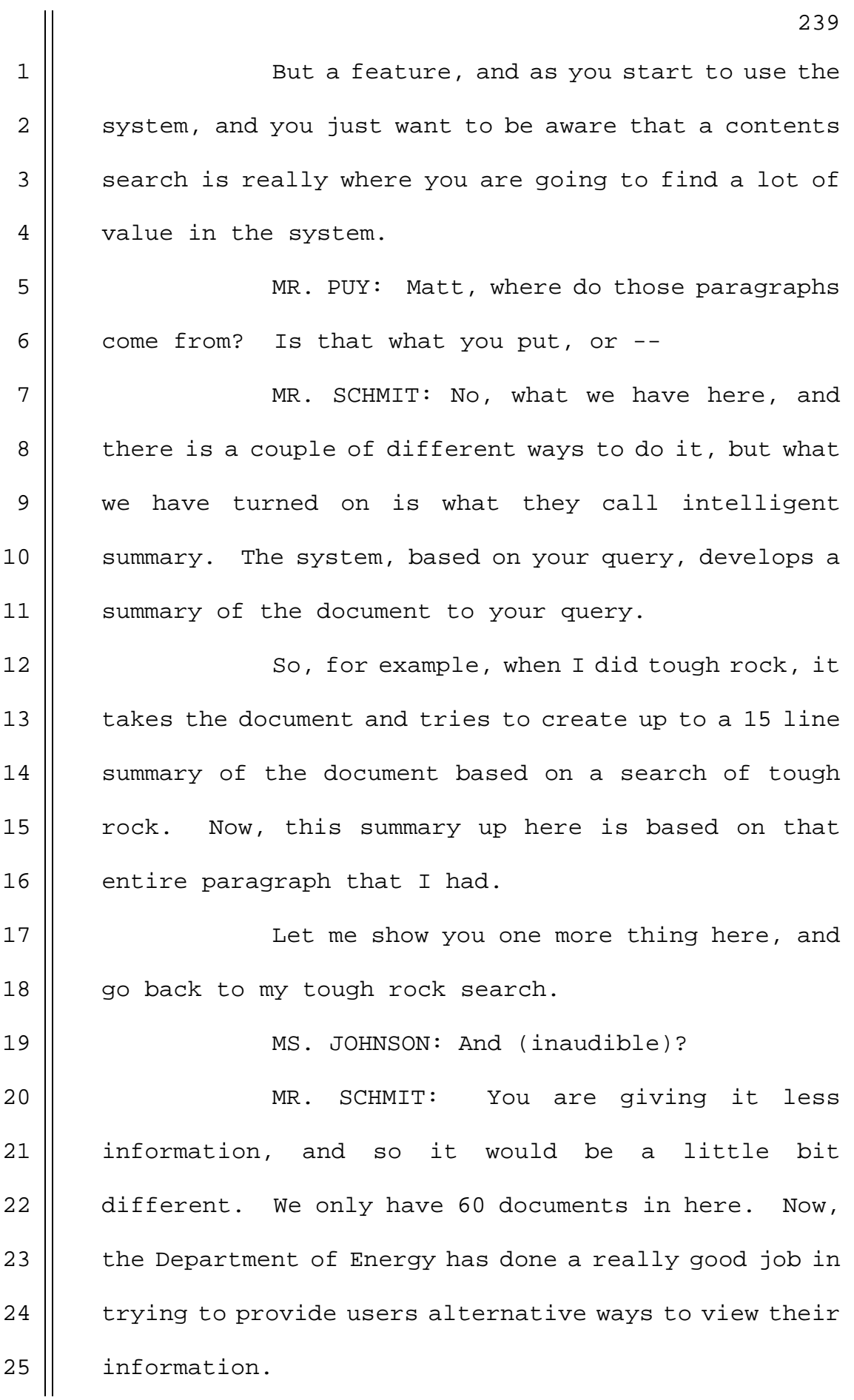

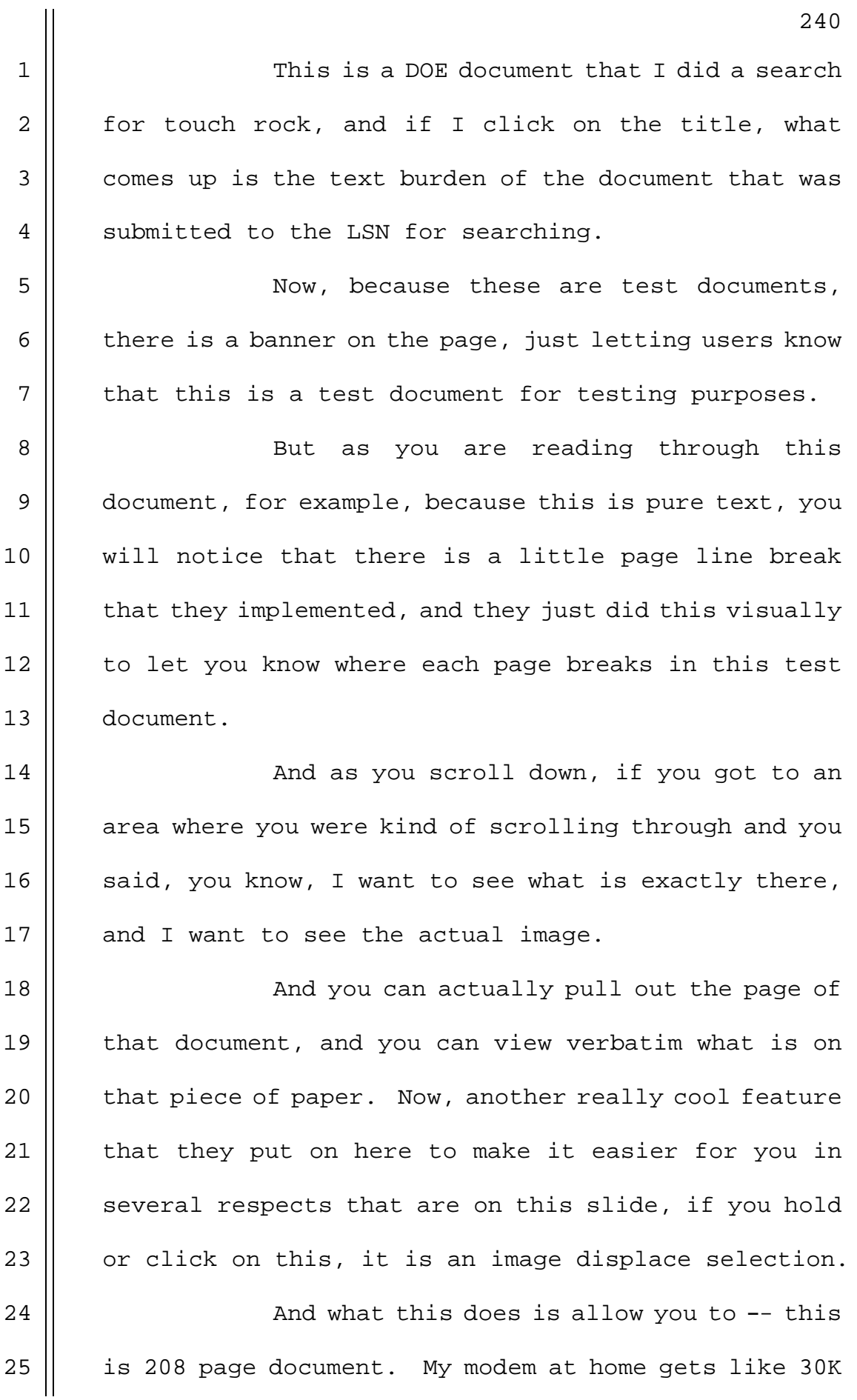

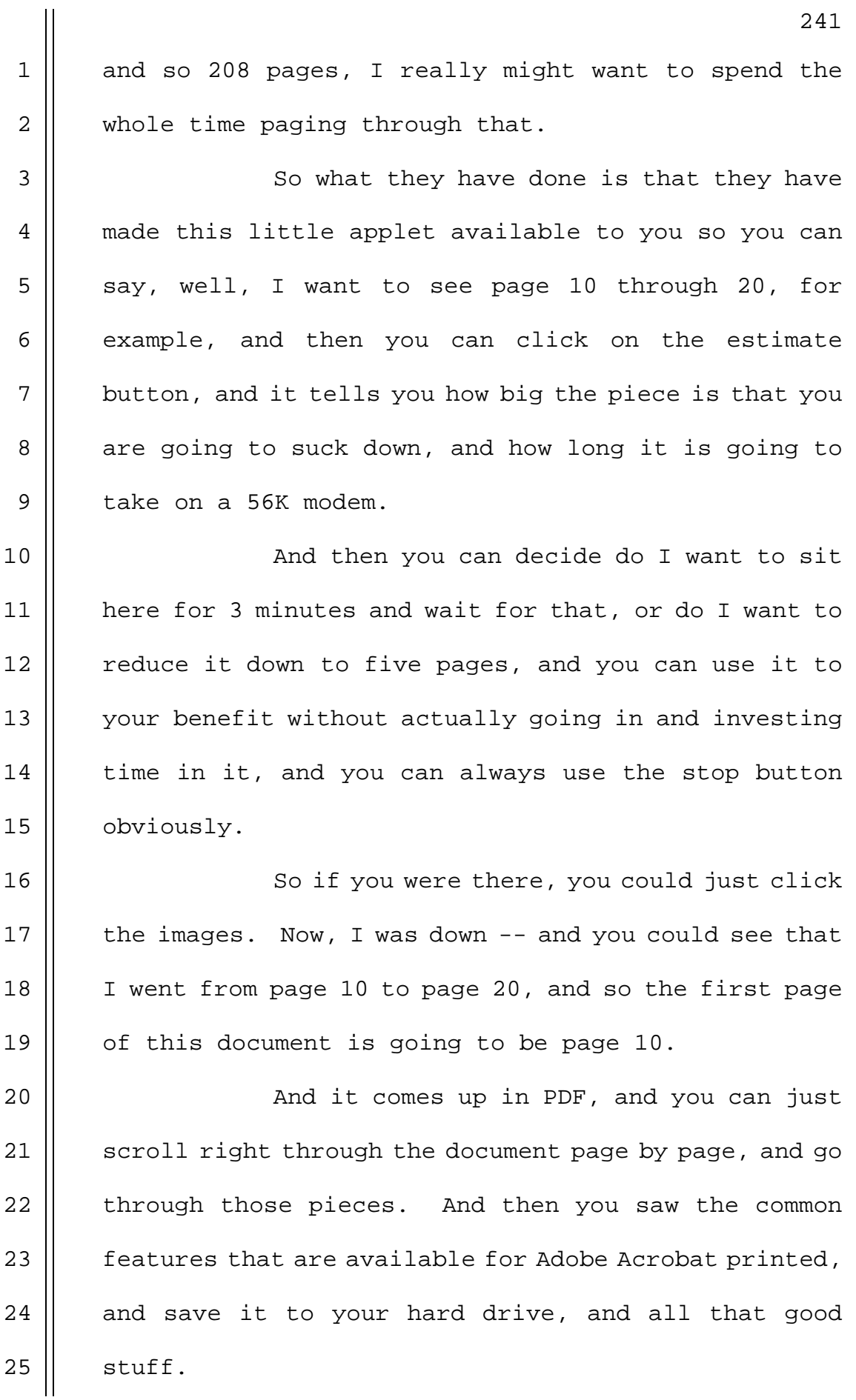

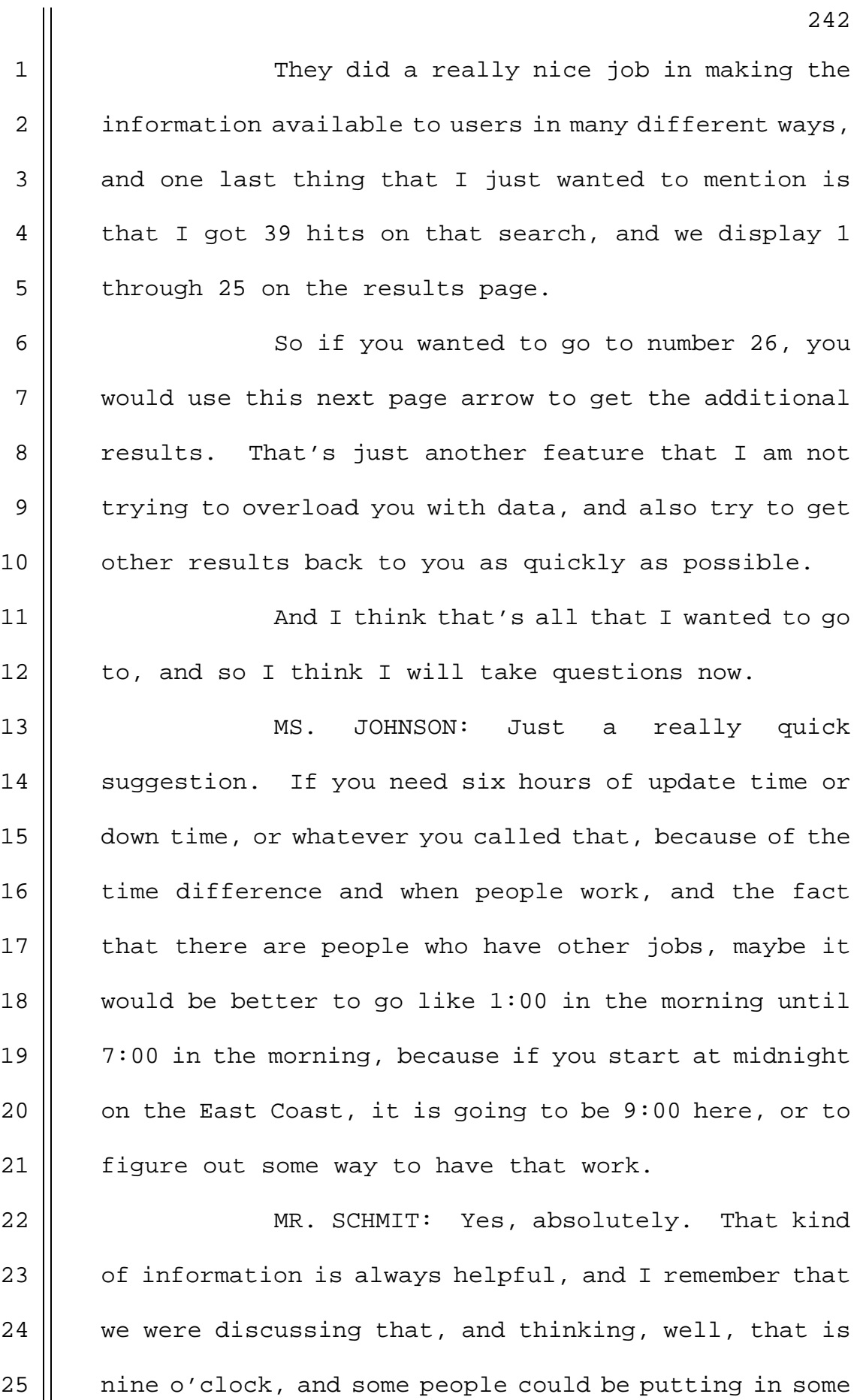

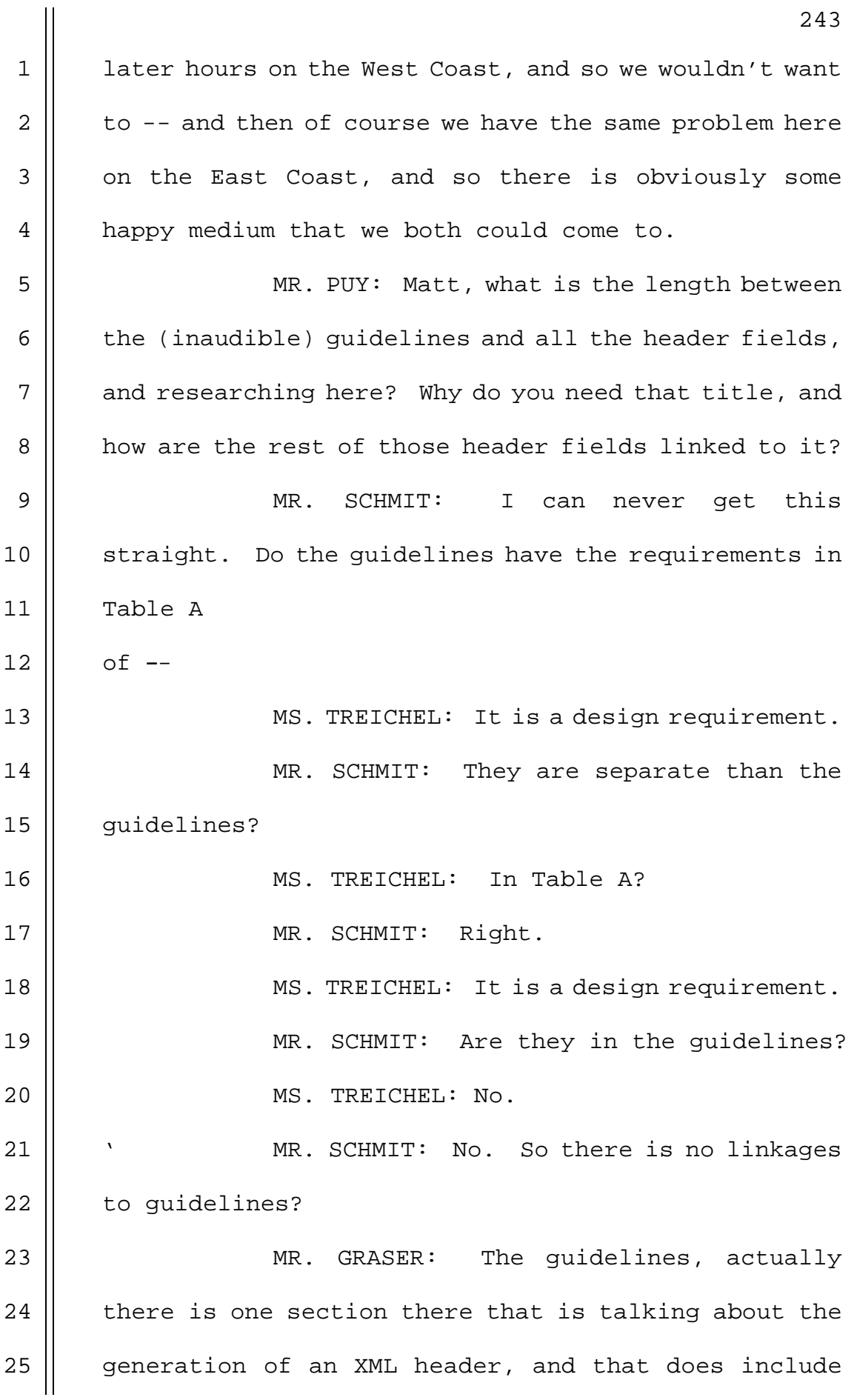

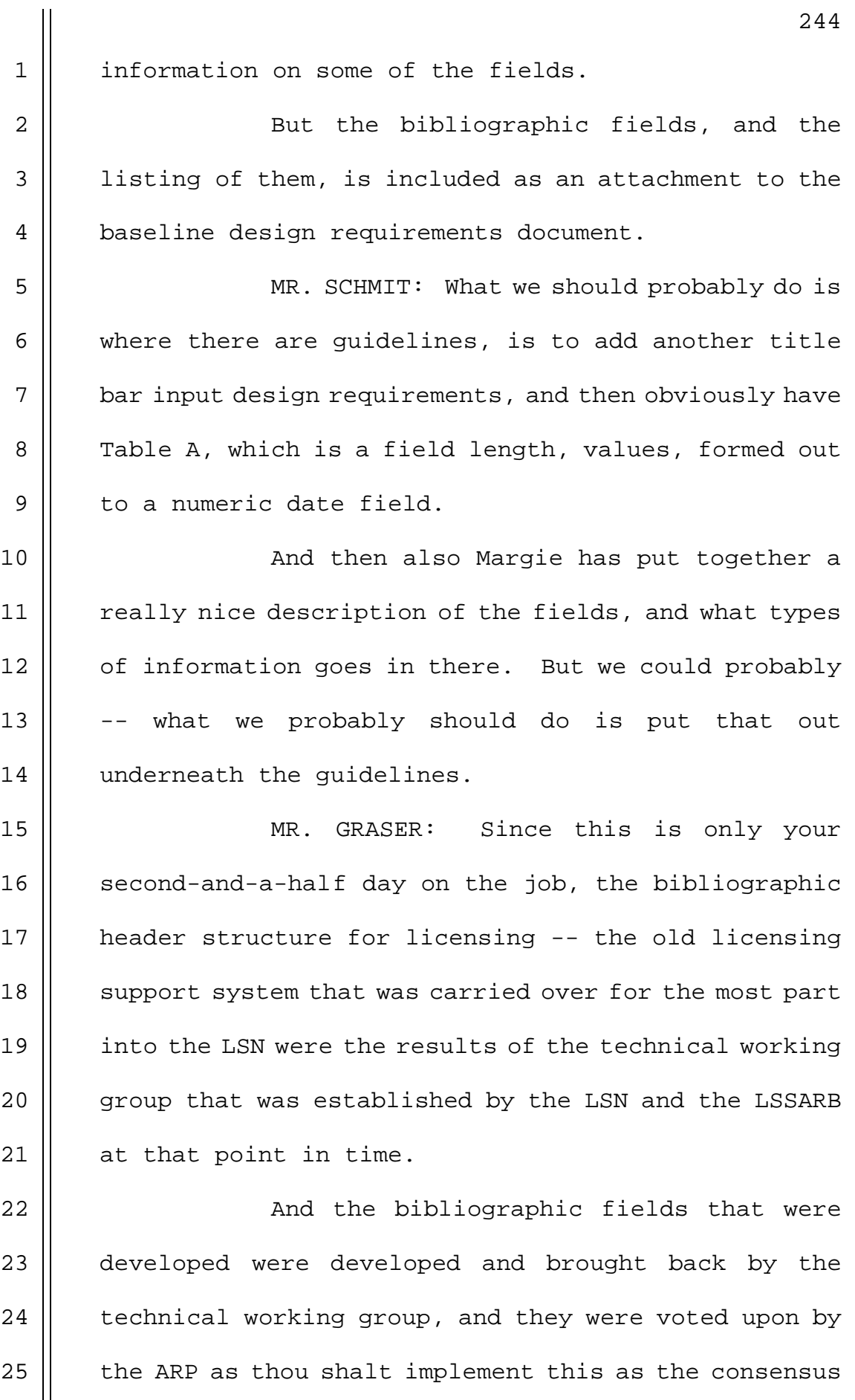

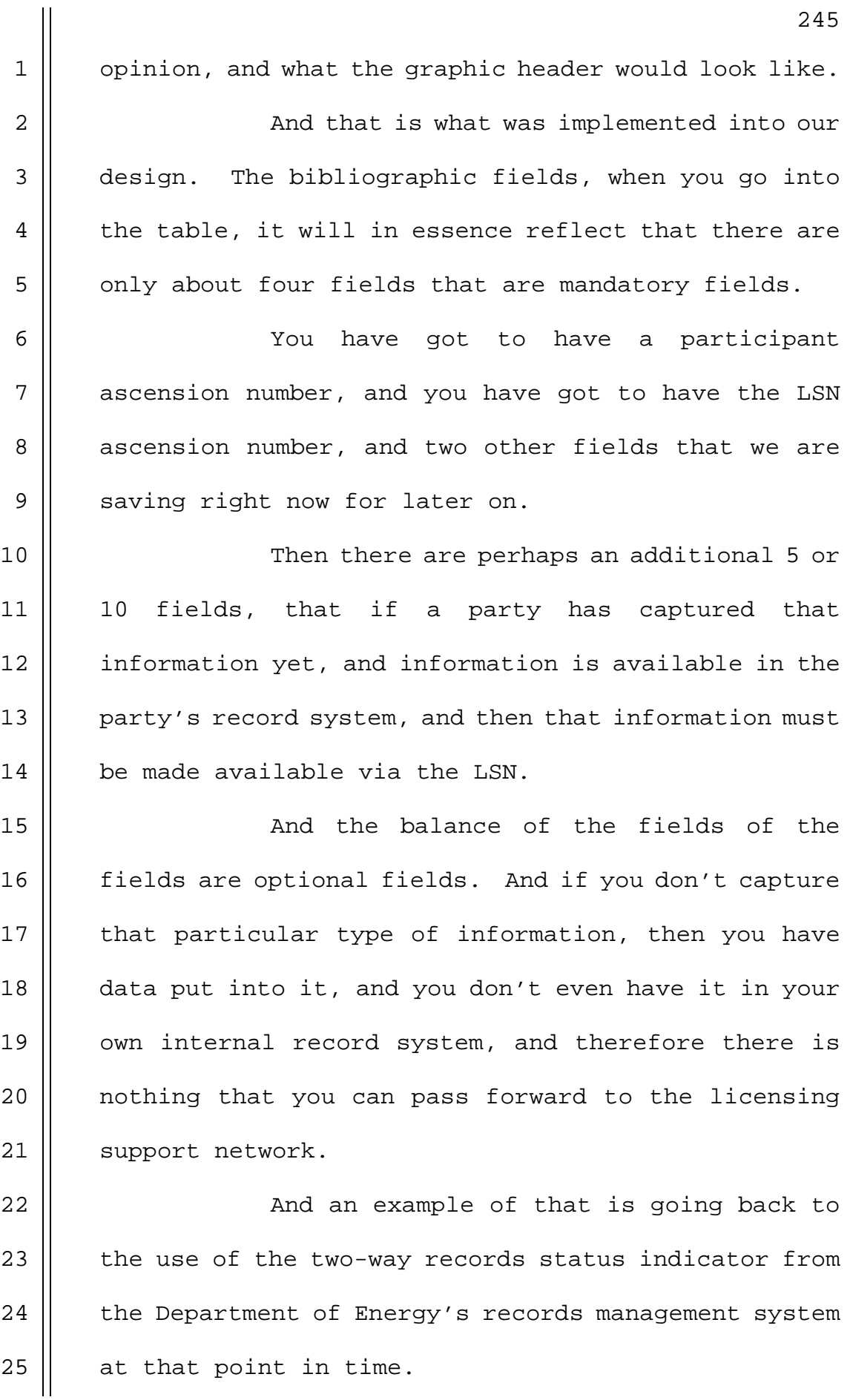

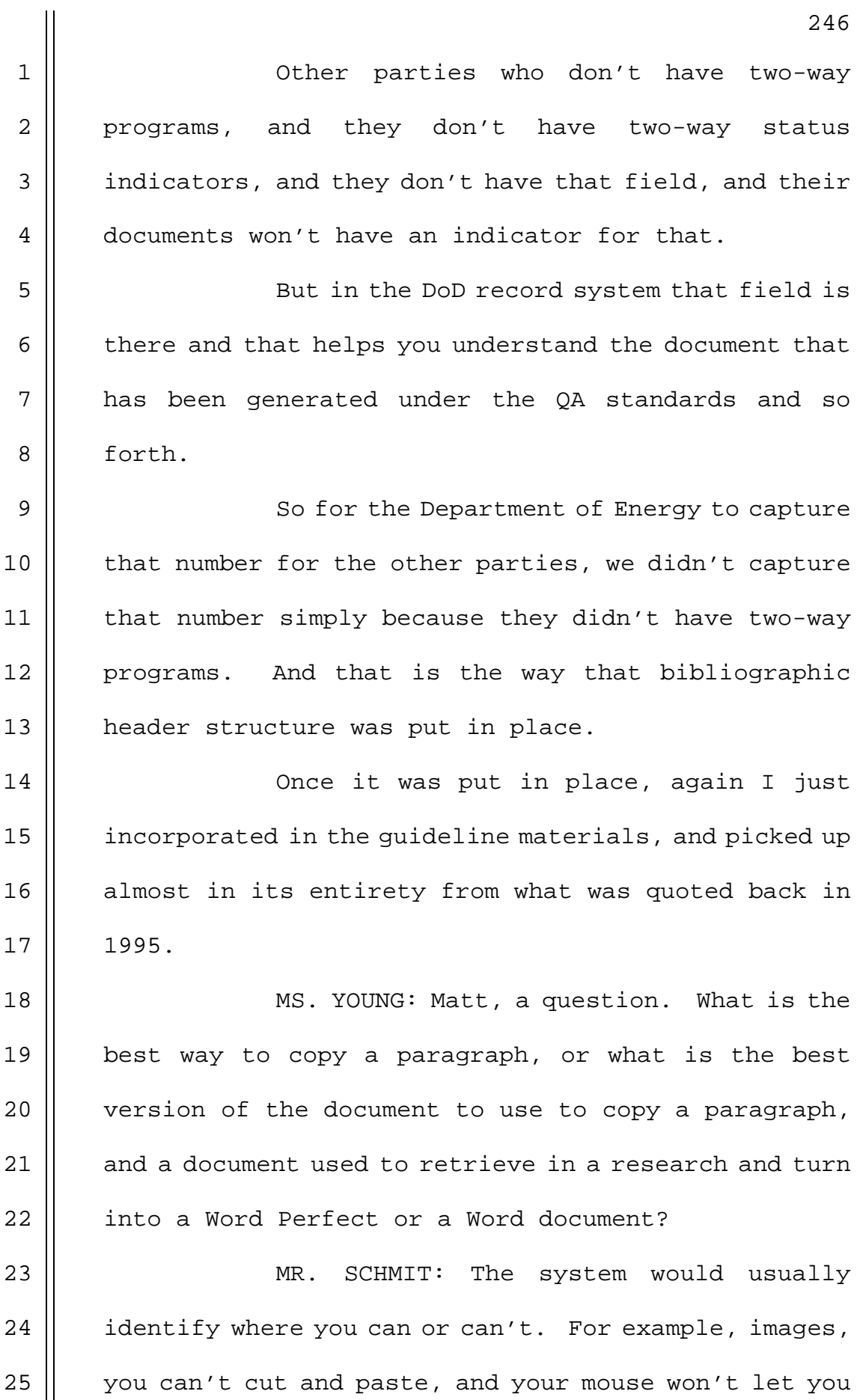

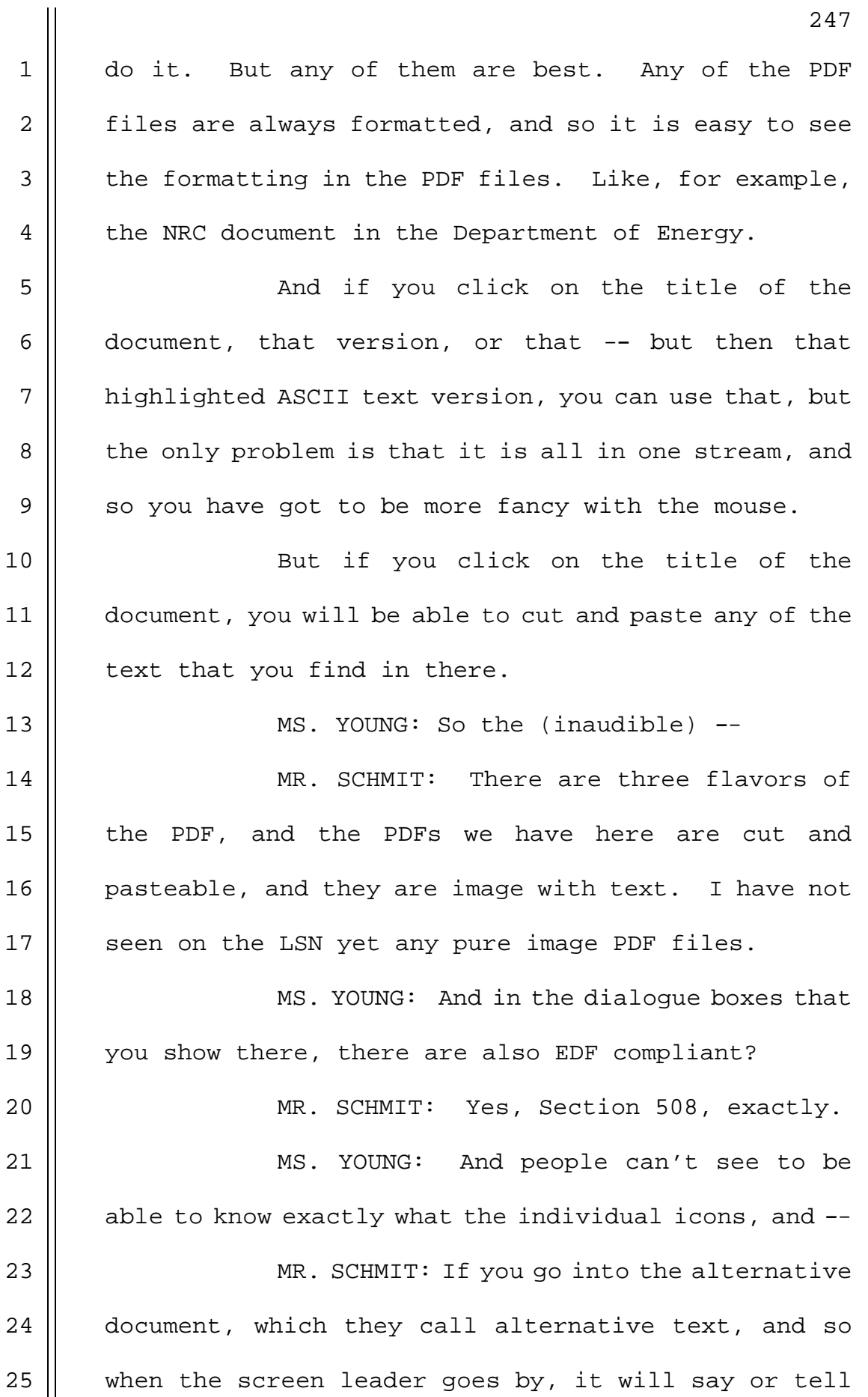

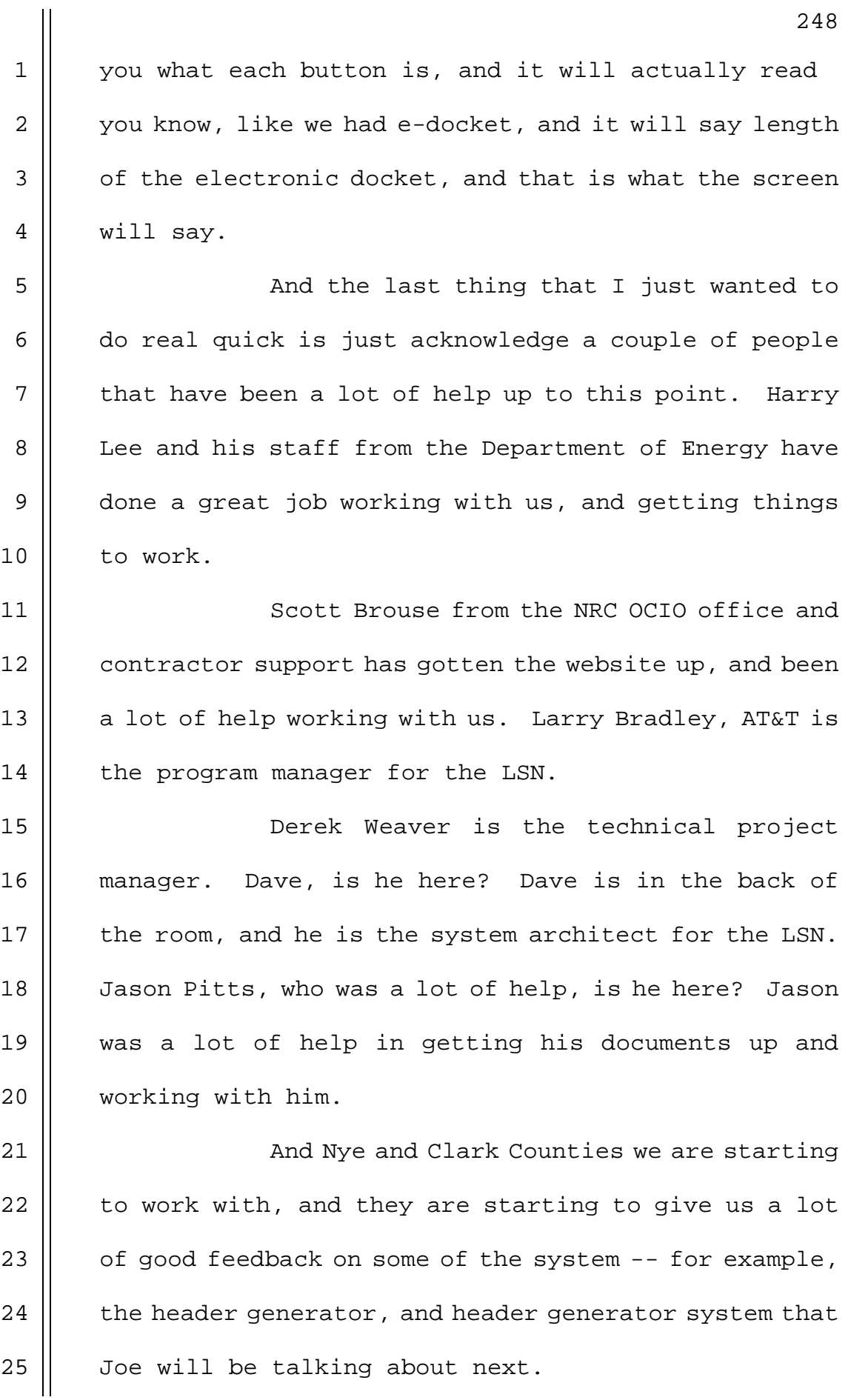

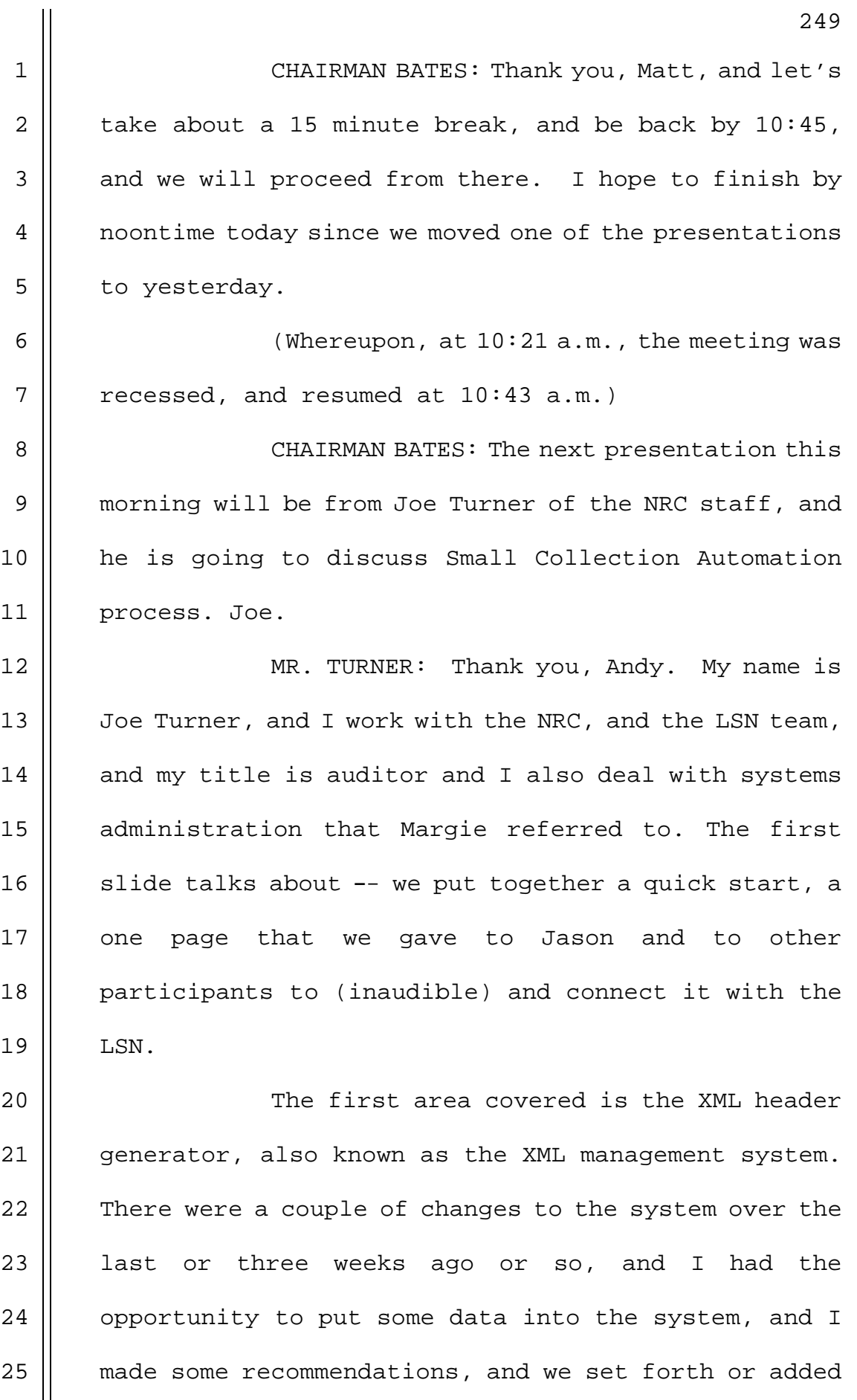

250 1 || some corrections and enhancements to the system. 2 | Some of them are -- we have four fields 3 | that are mandatory and so we tried to highlight those 4 | fields that are mandatory and put into the system, and 5 | when we spidered (phonetic) the system and pulled down  $6 \parallel$  a header in the XML files, we checked to make sure  $7$  || that those four fields are available. 8 || If not, as far as auto process, we will 9 | check, or I guess note the XML file and then update 10 || the contact and content, and how we can correct the 11 XML file. 12 || The next bullet is about setting up the 13 || web server and website that Jason presented yesterday, 14 || and last year we talked about a high speed internet 15 || service provider, and that's one alternative, and also 16 || setting up a server in-house. 17 The LSN runs on Microsoft IS, and a lot of 18 || participants are using the UNIX operating system, and 19 using it on the job to communicate properly with the 20 software. 21 || Some of the protocols being used to 22 | communicate are FTP and the ACPP, and those protocols 23  $\parallel$  are -- when you set up a webserver, they are normally 24 | available (inaudible). 25 || The next is talking about creating the

> **NEAL R. GROSS** COURT REPORTERS AND TRANSCRIBERS 1323 RHODE ISLAND AVE., N.W.

1 | server directories, and we have a directory structure 2  $\parallel$  that the Spider is familiar, and we need assistance to  $3 \parallel$  set up on their service, and the first record is the 4 | header directory, and that's where we name the 5 directory headers, and the spider recognizes that, and  $6$  || underneath there you put the XML file.

7 || At that point, you can break out however 8 | you want the directory (inaudible), but we prefer that 9 || you don't get too deep into the level of directories, 10 || and often you will find that will cause you problems 11 | in entering data, and having more information to add.

13 || on the document server, the date is called 1990, and 14 || you put the header under the 1990 directory, and it is 15 1983, and you put in that director, and those are some 16 | of the examples that you might want to think about.

12 || Some examples, people will use dates, and

17 || The configuration for the fire wall, and 18 || basically using FTP, the spider needs to have a user 19 name and password, and we need to get that from you so  $20$  | that when we come to the server and spider, we would 21  $\parallel$  pass along the user ID, and password, and the spider 22 Would come in and crawl around the directories and 23  $\parallel$  that is the only configuration -- I mean, there are 24 | other configurations from an IT perspective, but that  $25$  | is the main thing that we would need.

> **NEAL R. GROSS** COURT REPORTERS AND TRANSCRIBERS 1323 RHODE ISLAND AVE., N.W.

1 | Verifying the access to the website, and  $2 \parallel$  that is the IT portion of the protocol, and which 3 | allows when you click on the title, and it would go 4 | out and pick up the document from the server, and that 5 | is where we would verify the website is connecting to 6 | the ACPP.

7 And we also want to make sure that -- and 8 || this is normal IT, that the files would only have 9 || access from the people who can change the files or 10 || gain access to made any modifications.

11 || And at this point, some of the expansions we have had, is that we have worked on some of the 13 || header data, and I think it was important in the last conversation in talking about Table A, and an understanding of the fields to require putting in the description.

17 And in Table A, each field gives you 18 || examples, and allows you to understand what we are 19 || looking for in those fields, and obviously if you have 20 || any questions you can contact us.

 For example, if there is an image field, and I have seen a couple of cases where the  $\parallel$  opportunity was zero, and I think the definition for | image is the number of pages, and so it is not an | image, per se, file, but there may be 20 or 30 pages.

> **NEAL R. GROSS** COURT REPORTERS AND TRANSCRIBERS 1323 RHODE ISLAND AVE., N.W.

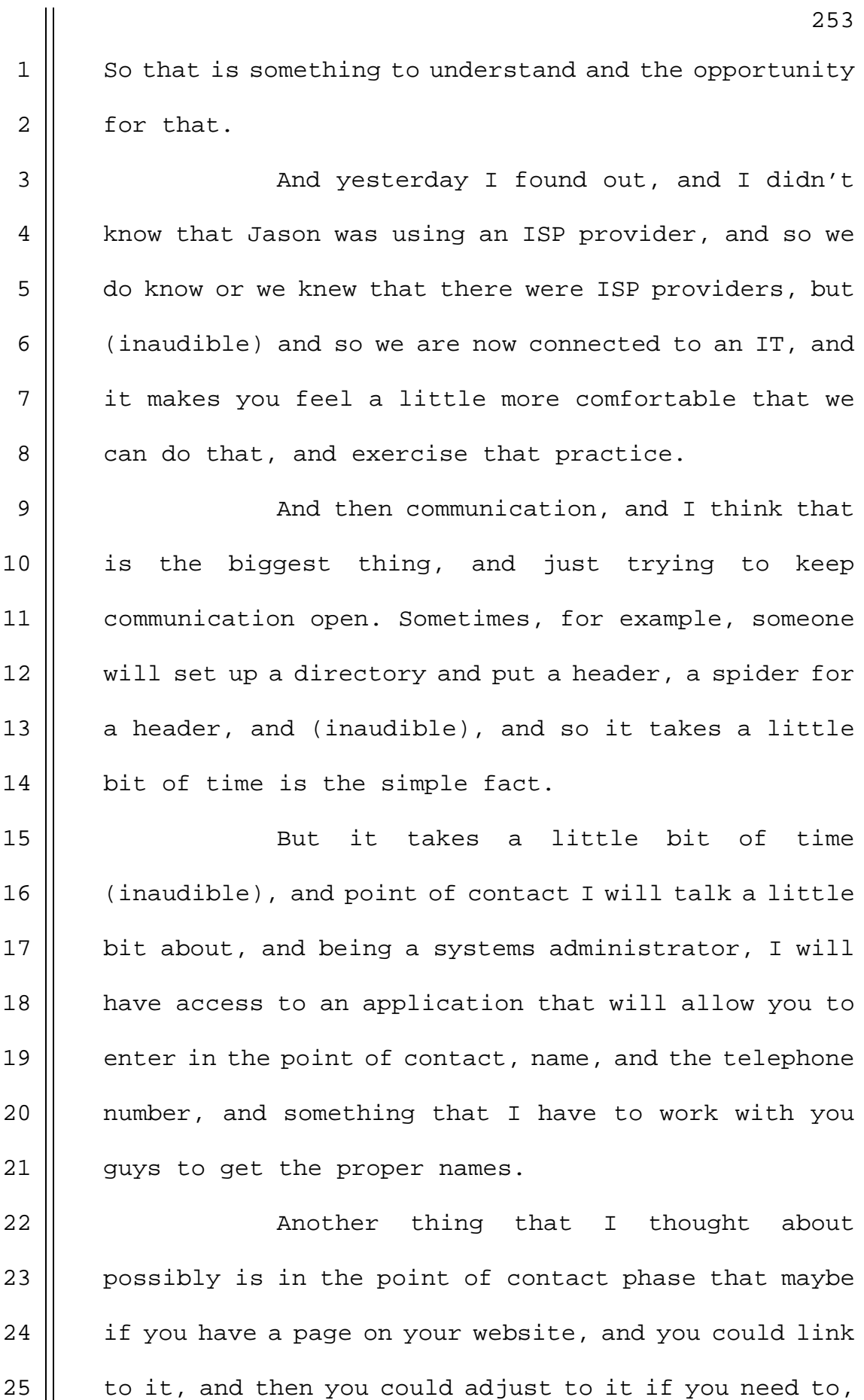

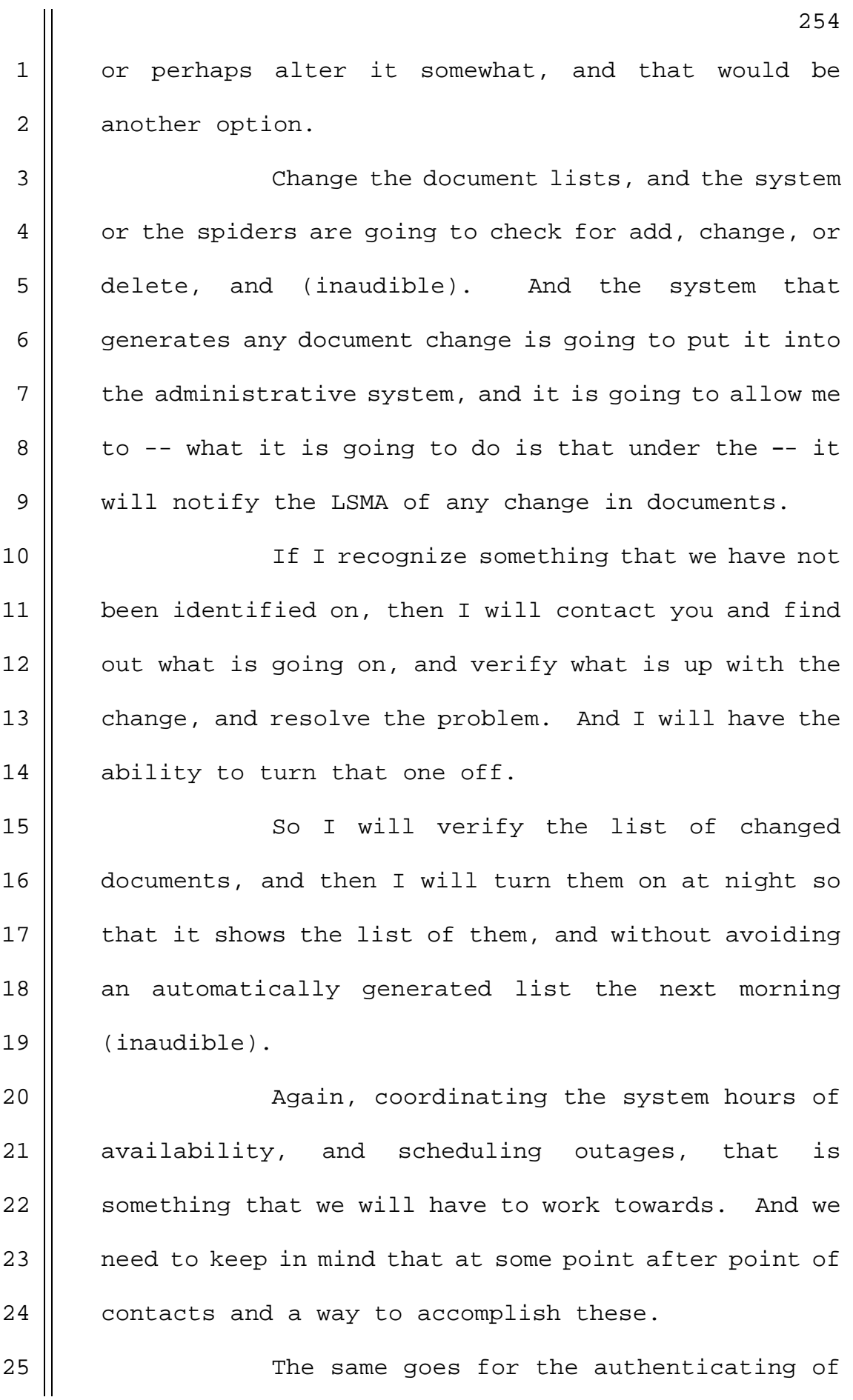

 $1 \parallel$  the extra copies. I don't think we need to talk too 2 || much about the auditing process. Verifying the 3 | integrity of the collection, it will set up a portion  $4 \parallel$  of the system that has an auditor, and the software 5 || will go out and check on a routine basis the 6 | opportunity for performance and things that are 7 obvious.

8 (Inaudible) for collections and check and 9 || make sure that the documents have not been changed, 10 || and we use a MD-5, sort of a technical term, and it is 11 like we encript the files, and if any changes have 12 | been made to it, then that encription will be changed, 13 || and we will be able to tell from the encription that 14 | it has been changed.

15 It is kind of hard to explain without 16 || qoing into too much technical detail. And then it  $17$  || only reports on that, if there has been an encrypted 18 | change.

19 || Also it will check for add change, and will do a check for add change, and for deleted  $\parallel$  records, and also it will be looking for header files,  $\parallel$  and pointing to a document and the document is not | there, and something like that.

24 That is an example of the things that it 25 | will be looking for, and it will be on our system, and

> **NEAL R. GROSS** COURT REPORTERS AND TRANSCRIBERS 1323 RHODE ISLAND AVE., N.W.

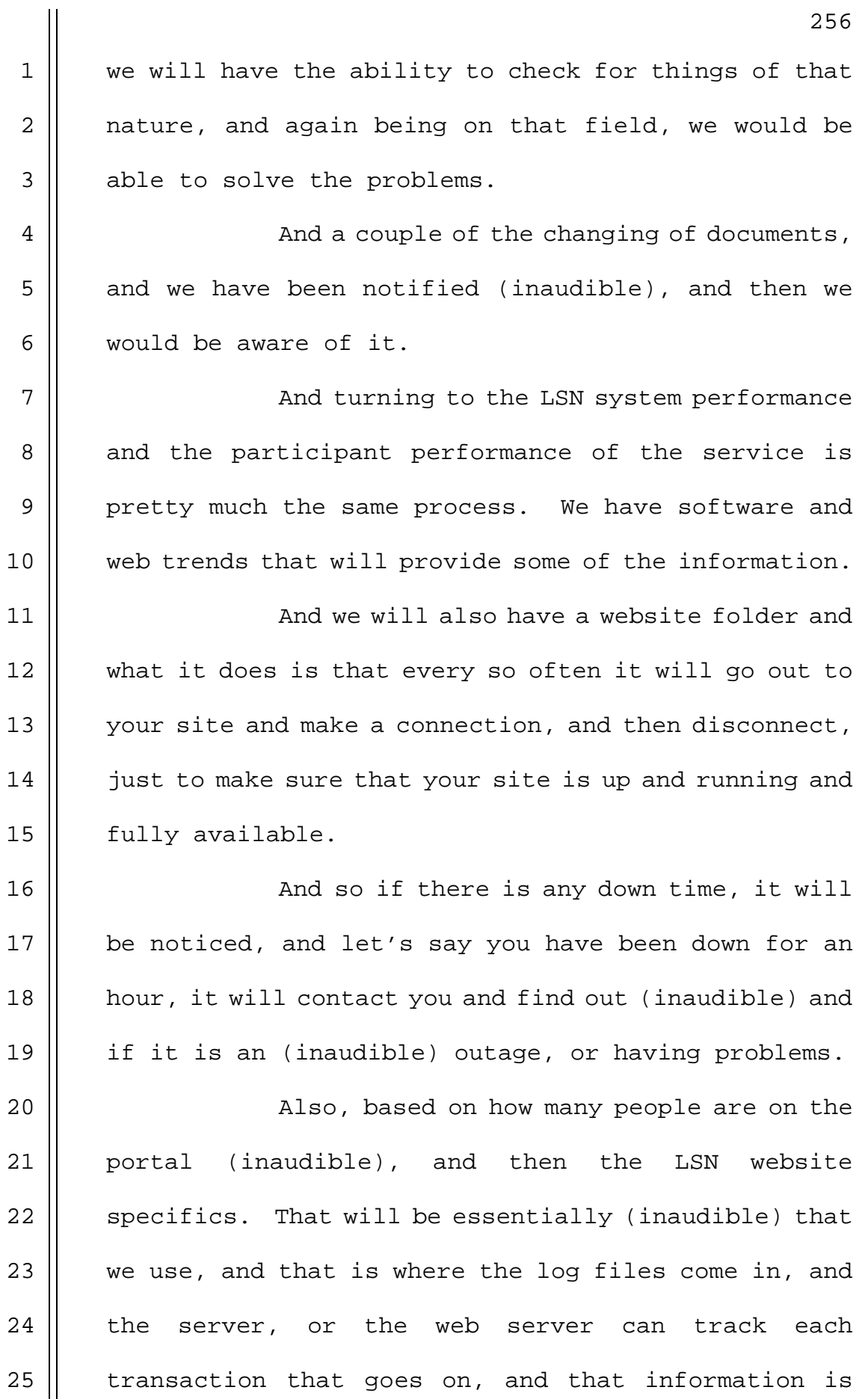

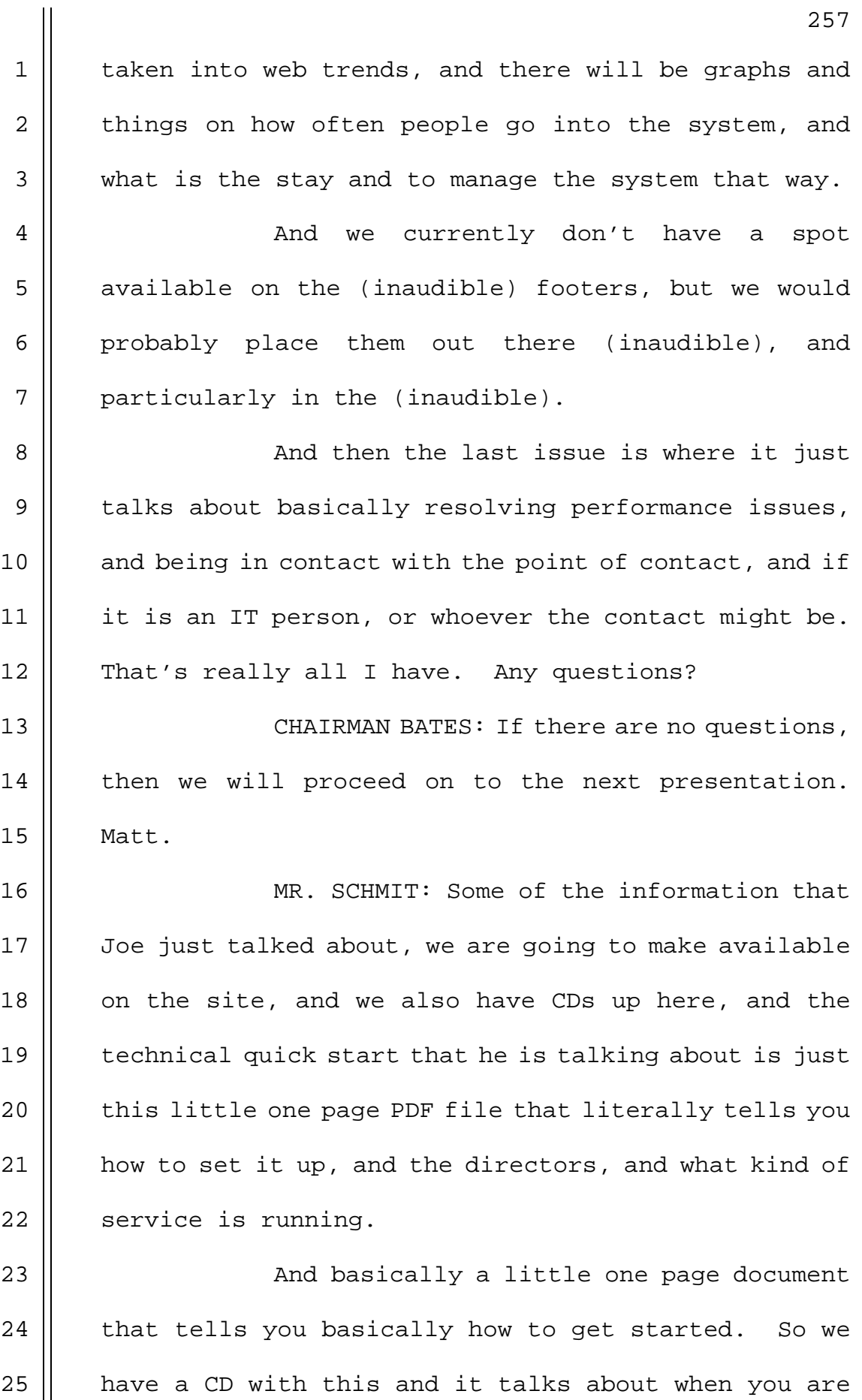

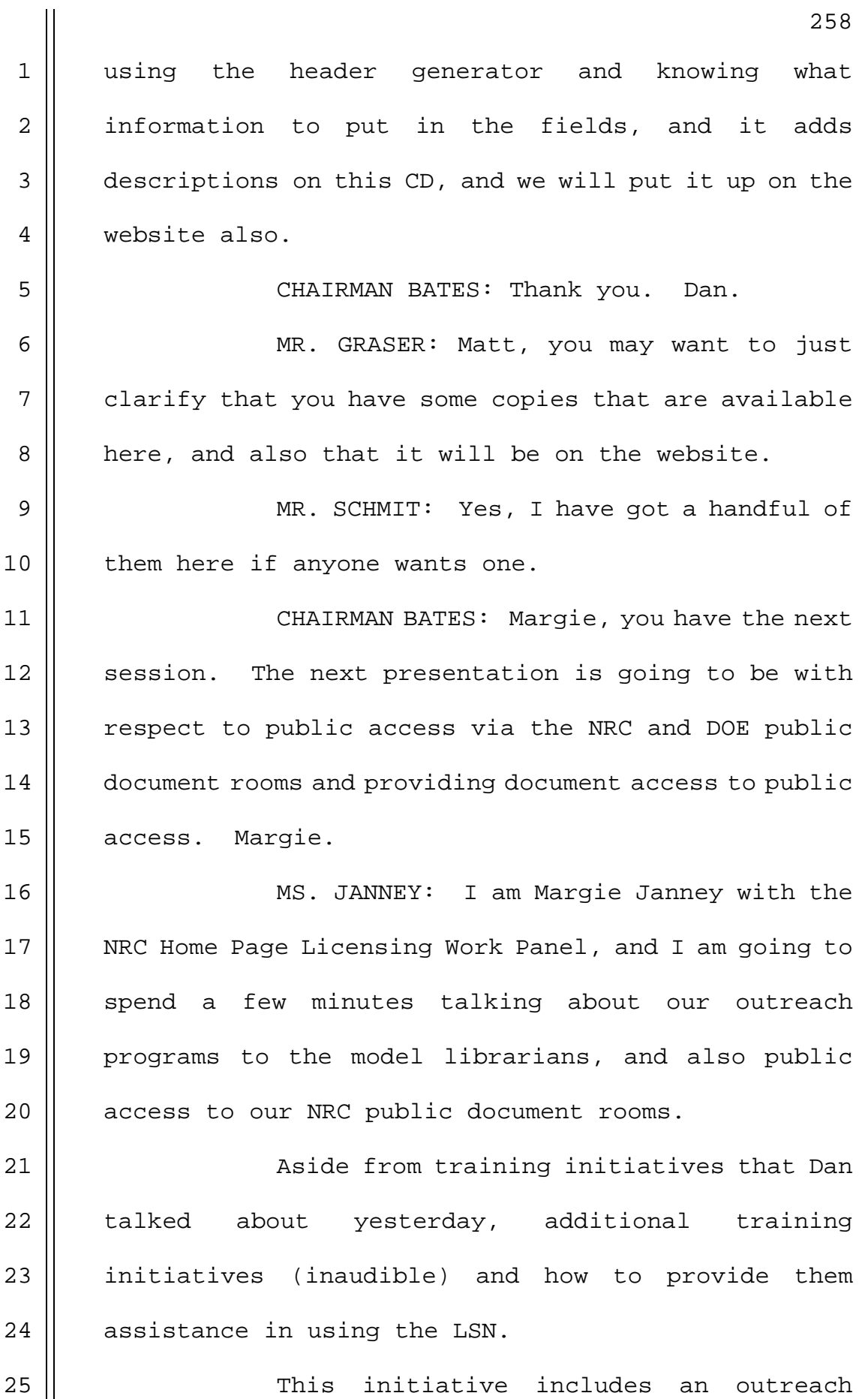

5 We (inaudible) the Nevada State Librarian 6 | System's annual meeting as a forum for presenting a 7 workshop to State Librarians to explain how their 8 | constituents can employ State Library internet access  $9$  || to use the LSN.

10 The State Library suggested that the LSN 11 || staff present a workshop at an annual Nevada Library 12 || Association Meeting. She also suggested presenting a 13 workshop or two at the cooperative library 14 | consolidated network meeting, where people from Nevada 15 || colleges and universities, and the Nevada State 16 | Supreme Court library would likely attend.

17 The rural libraries in Nevada all provide 18 || publicly accessible computers, and the planned LSN 19 || training compact disc that Dan spoke about yesterday 20 would be helpful in explaining the LSN system of 21 | operation.

22 || The mission of the NRC public document 23  $\parallel$  room with PDRs is to help the public find and obtain 24 | NRC information in the Agency's extensive electronic  $25$  | and microfiche collection.

> **NEAL R. GROSS** COURT REPORTERS AND TRANSCRIBERS 1323 RHODE ISLAND AVE., N.W.

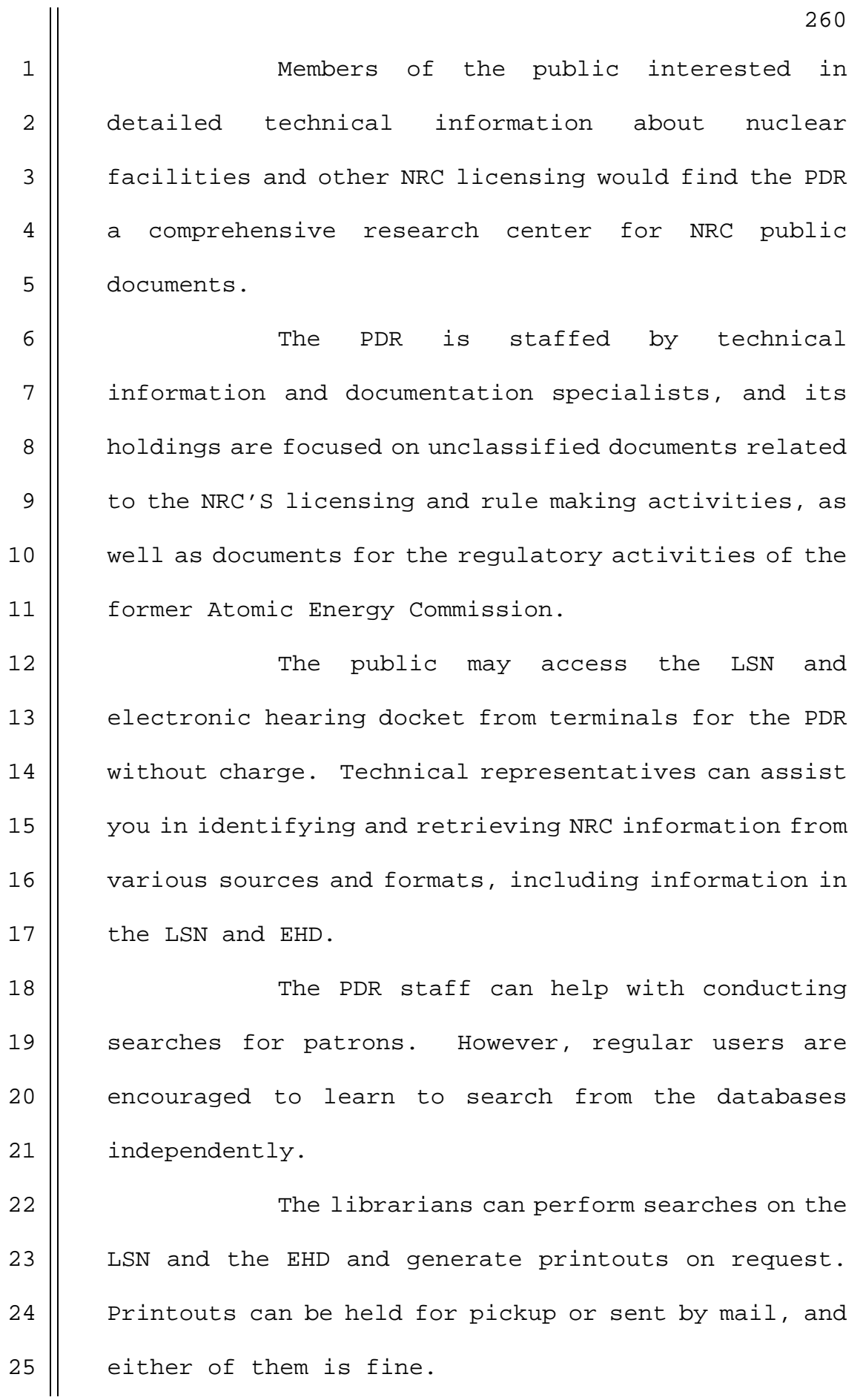

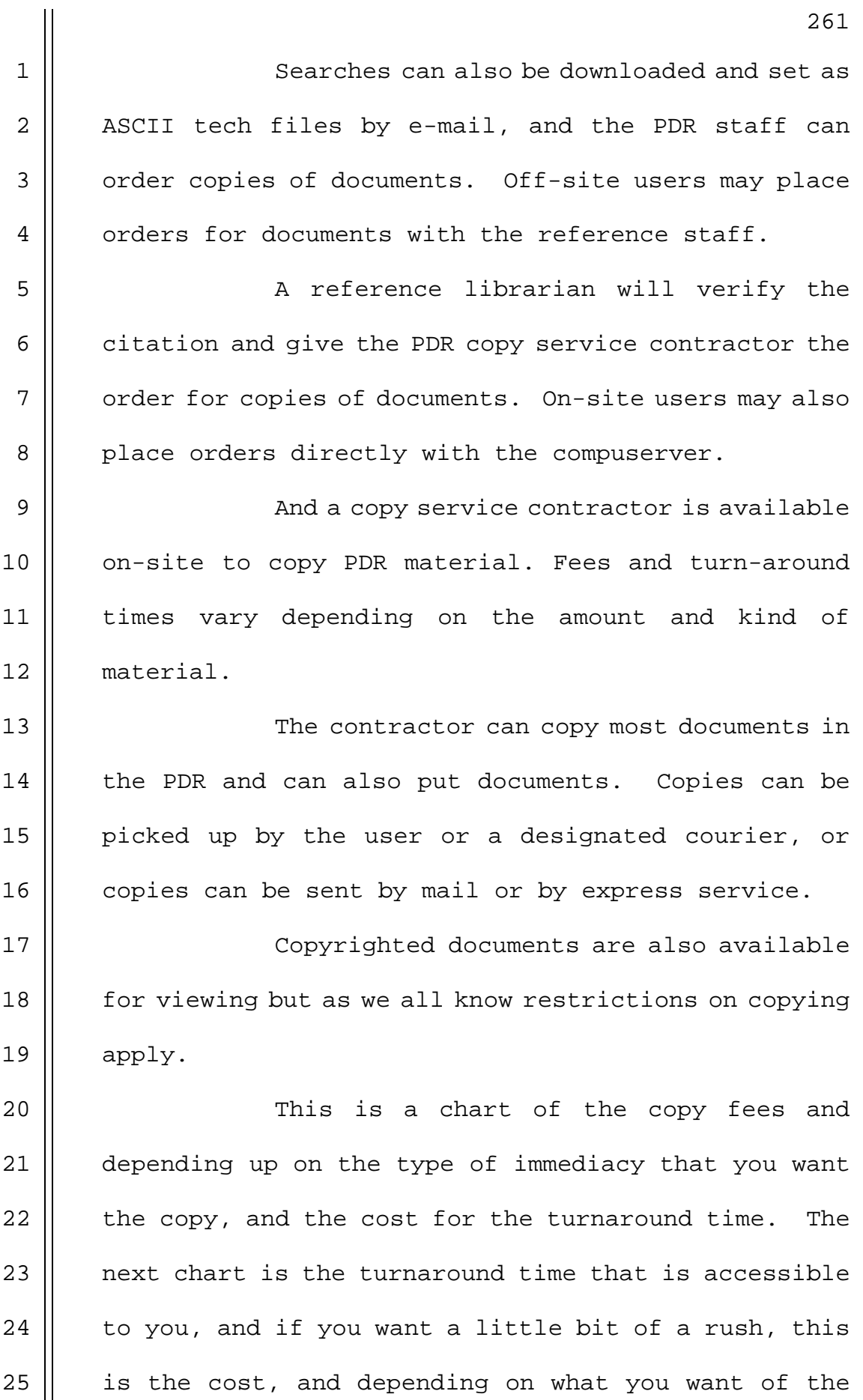

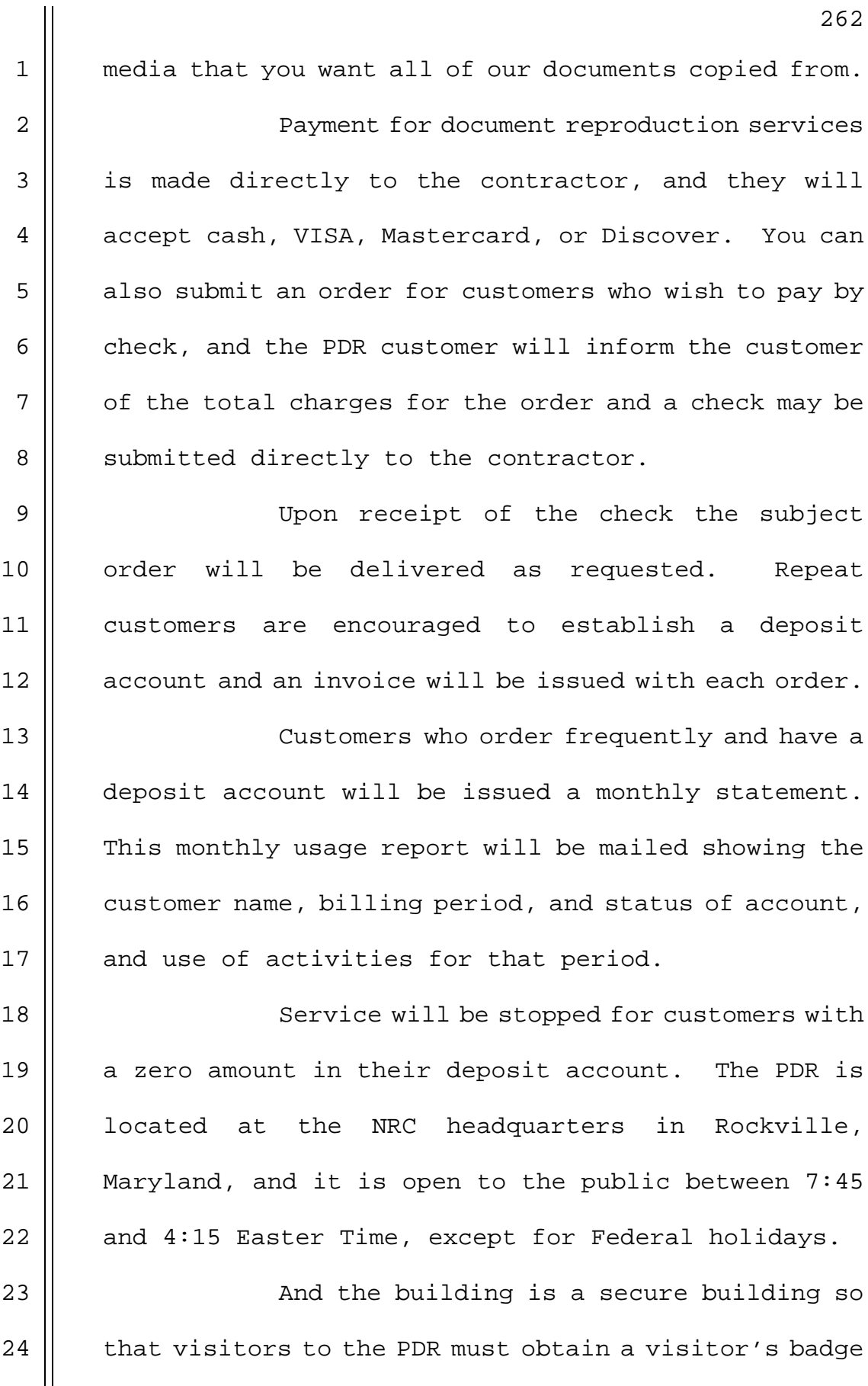

 $\parallel$  at the guard station in the lobby.

**NEAL R. GROSS** COURT REPORTERS AND TRANSCRIBERS 1323 RHODE ISLAND AVE., N.W.

(202) 234-4433 WASHINGTON, D.C. 20005-3701 (202) 234-4433

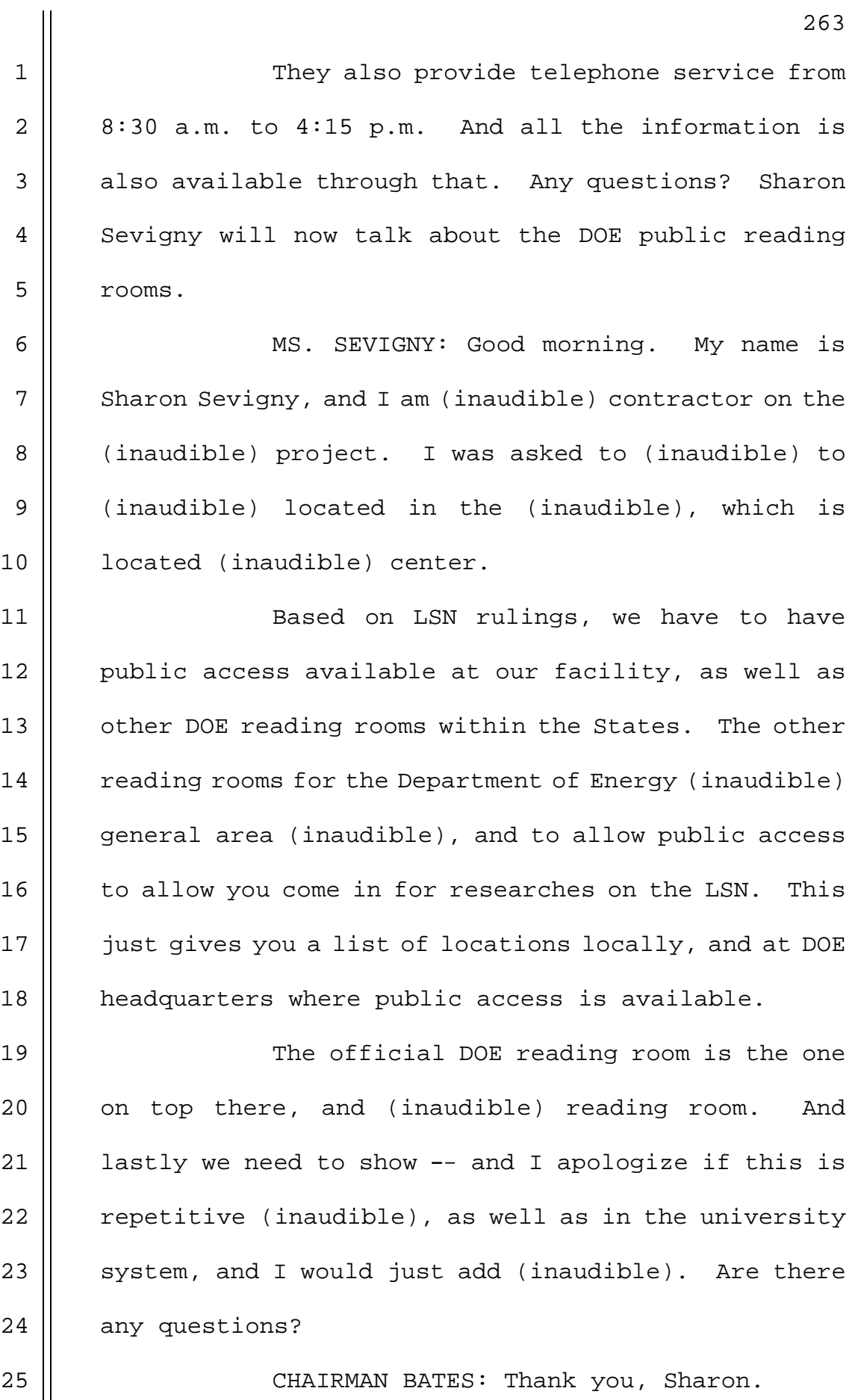
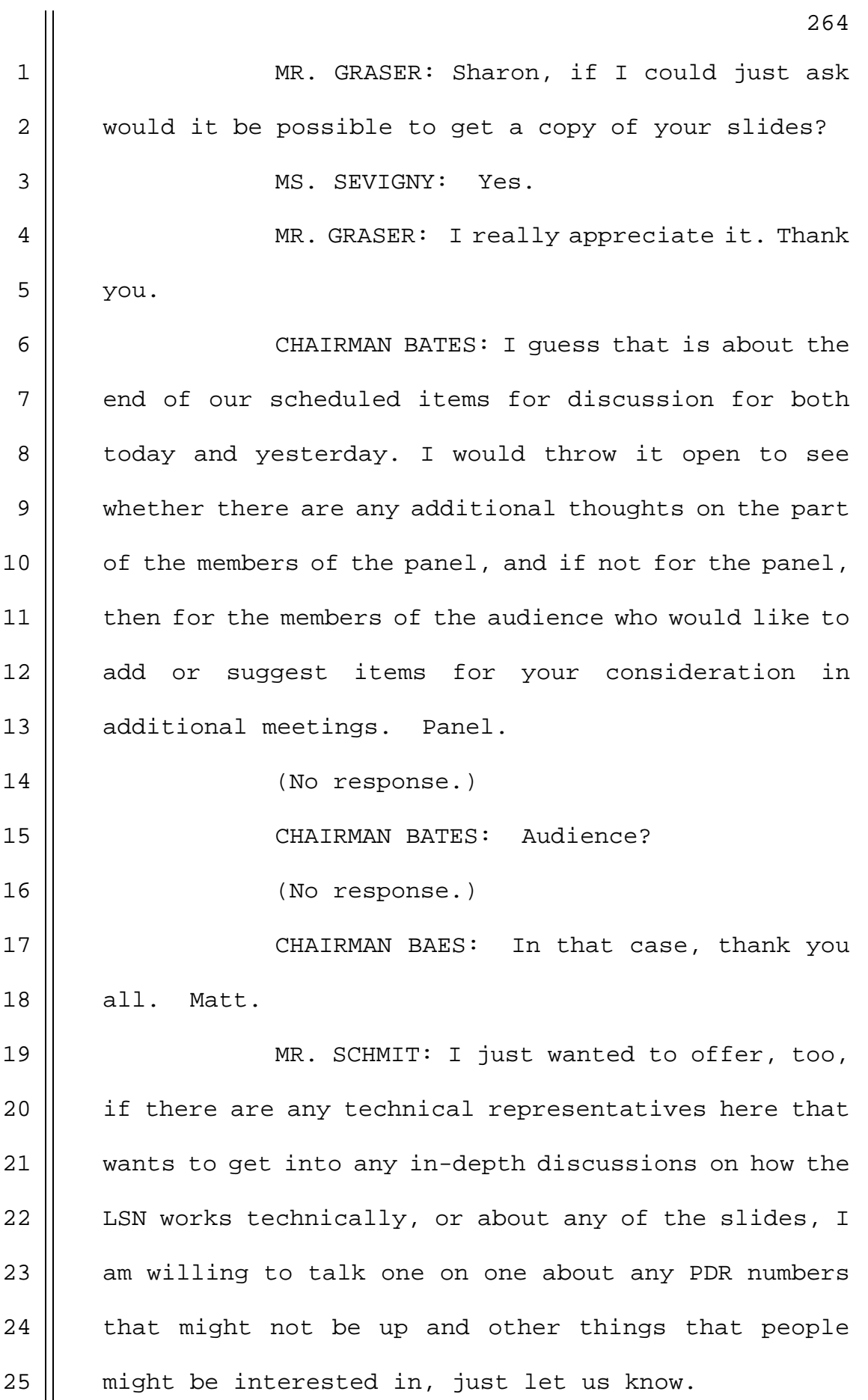

**NEAL R. GROSS** COURT REPORTERS AND TRANSCRIBERS 1323 RHODE ISLAND AVE., N.W.

(202) 234-4433 WASHINGTON, D.C. 20005-3701 (202) 234-4433

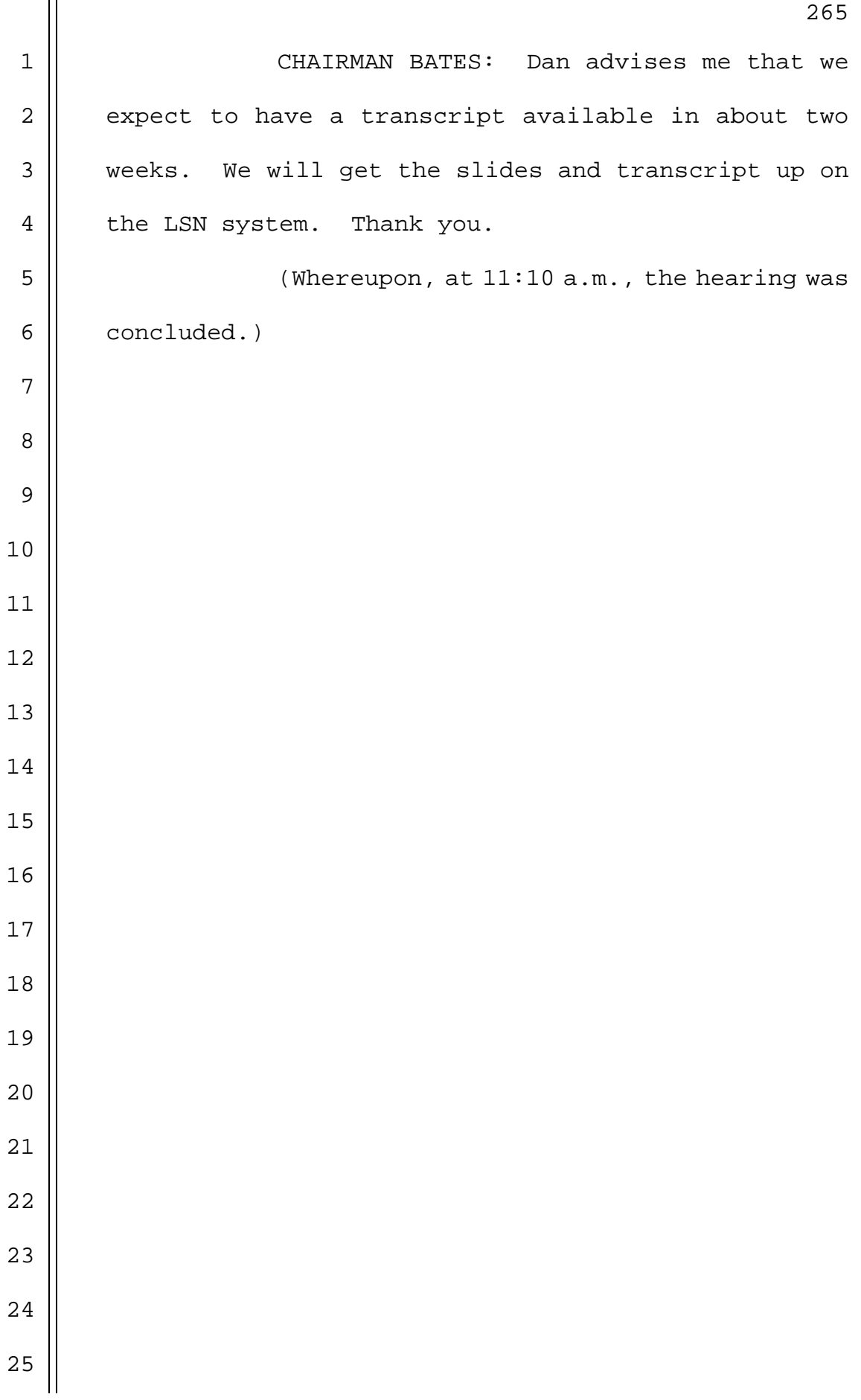